# ALOCAÇÃO ÓTIMA DE POTENCIA REATIVA EM SÍSTEMAS DE POTÊNCÍA S

MANOEL FIRMINO DE MEDEIROS JÚNIOR

UNIVERSIDADE FEDERAL DA PARAÍBA CENTRO DE CÍENCÍAS E TECNOLOGÍA DEPARTAMENTO DE ENGENHARÍA ELÉTRÍCA JULHO / 1979

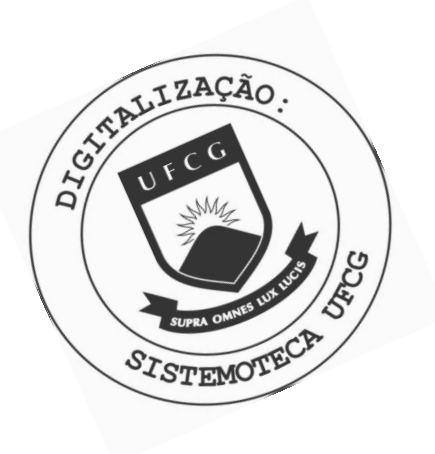

M488a Medeiros Junior, Manoel Firmino de Alocacao otima de potencia reativa em sistemas de potencias / Manoel Firmino de Medeiros Junior. - Campina Grande, 1979.<br>73 f. : il. Dissertacao (Mestrado em Engenharia Eletrica) -Universidade Federal da Paraiba, Centro de Ciencias e Tecnologia. 1. Potencia (Engenharia Eletrica) 2. Potencia Reativa 3. Correntes em Linhas - 4. Perdas Ativas - 5. Engenharia<br>Eletrica 6. Dissertacao I. Cavalcanti, Drumond Xavier, Dr. II. Universidade Federal da Paraiba - Campina Grande (PB) III. Título CDU 621.3.016.2(043)

- AGRADECIMENTOS -

í zyxwvutsrqponmlkjihgfedcbaZYXWVUTSRQPONMLKJIHGFEDCBA

Agradeço a todos que prestaram co laboração indispensável à elaboração deste Tra balho : aos funcionários do Centro de Preces samento de Dados da UFPb- Campina Grende e do Núcleo de Processamento de Dados da UFRN - Natal , por facilitarem a obtenção dos resul tados relativos ao Capítulo 4; à datilografa Vera De Felippes, pela organização estética e serviços datilográficos ; à professoranda Marly Medeiros, pela revisão do manus crito e correção do que foi necessário. Agra decimento especial devo ao professor Dr. Drumnnd Xavier Cavalcanti oue **tão** dignamente exerceu a sua função de Orientador, corrigin **do** as partes mal formuladas , incentivando nos momentos difíceis , apresentando idéias , im buindo-me do gosto pela pesquisa .

0 autor.

# SÍNTESE

Apresentamos neste trabalho dois métodos de alocação ótima de potência reativa : o método de minimização de correntes em linhas e o método de minimização de perdas ati vas. Como os dois métodos utilizam elementos da matriz imoedãncia de barra, desen volvemos as equações de um fluxo de carga Z9US , já que a matriz impedância tinha que ser armazenada. Investigamos a introdução de restrições de desigualdade e apresentamos u ma maneira de introduzi-las que garante uma solução factível.

Nos Capítulos 2 e 3 expomos a formulação matemática dos métodos ; mostramos, no Capitu lo 4, os resultados de aplicação aos sis temas utilizados para testes e, no Capítulo 5 , fazemos alguns comentários conclusivos.

## CAPÍTULO 1

#### INTRODUÇÃO :-

O problema do Despacho Econômico pode ser definido como uma bus ca do mínimo da função custo de combustível nas unidades de geração térmica, quando são consideradas as diversas restrições operacionais praticas, tais como os limites de geração de potência ativa e reativa, os limites em módulo de tensão e o máximo fluxo de potência nas linhas, conhe cidas a geração hidráulica e a representação das cargas.

Para sistemas que não possuem geração térmica, o Despacho Econô mico reduz-se à alocação de potência reativa nas várias barras do sistema, e/ou ajuste de tapa de transformadores, visando ao mínimo de perdas ativas ou ao mínimo de corrente nas linhas de transmissão e trafos, respeitadas as restrições operacionais. Este é o caso típico da maioria dos Sistemas de Distribuição, que não têm geração própria para atender a sua demanda e suprir as perdas ativas.

Quando **a** demanda é pequena, a operação com mínimo de perdas ten de a violar os limites máximos de tensão. À medida que a demanda cresce, o perfil ótimo de tensão diminui e as linhas de transmissão se sobrecarregam, tendendo a violar os seus limites de transporte. Nesse caso, o objetivo principal passa a ser a minimização de corrente nas linhas sobrecarregadas. Poucos trabalhos foram feitos com esse objetivo.

Mamandur e Berg (1) desenvolverem uma técnica para minimizar o acréscimo de custo operacional, procurando evitar sobrecargas em li nhãs **e** transformadores, depois de ocorrida uma contingência. Esse método utiliza elementos da matriz jacobiana envolvida no fluxo de carga Newton-Raphson para obter as relações de sensibilidade entre os fluxos de potência através das linhas e a injeção de potência ativa nas diversas bar ras de geração térmica. Daniels e Chen (2) propuseram um método que utiliza um fluxo de carga linear, com os parâmetros da matriz impedância do sistema, mas apenas minimiza a soma dos quadrados dos acréscimos de custo operacional. Ambos os métodos são inadequados para sistemas que não possuem geração térmica. Serafim (3) desenvolveu um método de minimização de correntes em linhas, utilizando parâmetros das matrizes impedância **e** admitância de berra, que pode ser usado em conjunto com um despacho de potência ativa, ou isoladamente. Esse método não leva em con

 $-1$ 

ta as restrições em módulo de tensão.

0 método da minimização de correntes apresentado neste trabalho é uma variação daquele desenvolvido por Serafim. Todos os parâmetros utiliza dos na otimização são função dos elementos da matriz impedância de barra e um fluxo de carga ZBUS Gauss - Seidel foi desenvolvido, o que permitiu uma redução na quantidade de memória exigida. Além disso, todas as restri ções operacionais ( inclusive em módulo de tensão ) foram consideradas.

0 problema de mínimo de perdas por alocação de reativos tem merecido alguma atenção na literatura técnica em geral, principalmente combinado a um despacho de potência ativa. Na formulação apresentada por Tsang (4), a solução é obtida igualando a zero as derivadas da potência gerada na barra slack, com relação às potências reativas geradas. Restrições sobre nível de tensão são consideradas colocando-se a tensão no limite viola do e transformando no tipo PV as barras que têm tensão fora da faixa, pro vocada pela alocação de reativos. Este procedimento pode levar à infactibilidade da solução alcançada. A fixação da tensão no limite violado pode acarretar a violação do limite oposto de reativo na mesma barra, dependendo da situação de reativos nas demais. Norimatsu e Tazumi (5) resolvem o problema, em conjunto com um despacho de potência ativa. Utilizou um mé todo de gradiente e um fluxo de carga Newton - Raphson com inversão da matriz jacobiana do sistema a cada iteração, o que requer muito tempo de computação. Dopazo (6) utilizou também um método de gradiente, tendo co mo suporte uma equação de perdas, deduzida em função das variáveis de controle e estado do sistema e de parâmetros da matriz impedância de barra. Pa ra levar em conta as restrições de tensão no decorrer do processo, foi uti lizada uma relação de sensibilidade linearizada, através da qual a potência reativa alocada é reajustada para trazer a tensão de máximo para o limite da faixa .

Para resolver o problema de mínimo de perdas, desenvolvemos um ' programa do tipo apresentado por Dopazo, sendo que usamos um fluxo de carga ZBUS e um critério de ajuste de tensão diferente. As tensões são modificadas proporcionalmente ao desvio máximo e as barras mudam de tipo (ex ceto a slack ), de tal forma que a tensão de maior desvio fique no limite excedido. Dessa forma, as barras que atingem limite de tensão são excluídas do processo de otimização e permanecem com tensão controlada até que a convergência seja atingida nas outras barras. Quando isto acontece, a con dição de Kuhn - Tucker é aplicada para verificar se o ótimo foi alcançado. Essa maneira de introduzir restrição em módulo de tensão também foi u sada no problema de minimização de correntes.

 $-2-$ 

Os programas desenvolvidos foram também testados em conjunto com um despacho de potência ativa do tipo descrito por Drumond (7) e os resultados obtidos foram equivalentes aos apresentados em outras publica ções.

Nos capítulos seguintes apresentamos o desenvolvimento teórico dos métodos e a sua aplicação aos problemas considerados. No apêndice I apresentamos um resumo do fluxo de carga ZBUS que foi utilizado nos méto dos de otimização.

# CAPÍTULO 2

## - MINIMIZAÇÃO DE CORRENTES EM LINHAS

DE TRANSMISSÃO OU DISTRIBUIÇÃO : ~

I .- 0 Problema da Otimização :-

Chamamos, aqui, de otimização, ao processo de busca de um pon to extremo absoluto de uma função f(x), em uma região limitada por restri ções de igualdade ou desigualdade. A função f(x), a ser otimizada é deno minada "função objetivo". Ela pode ser uma função linear ou não linear ' de uma ou mais variáveis. Restrições de igualdade ou desigualdade podem ser impostas às variáveis de controle (x), bem como às variáveis de estado (v). No nosso caso, a função a ser otimizada é não linear e as variáveis de controle e estado são potência reativa e módulo de tensão, respectivamente.

Neste capítulo, optamos pelo método dos multiplicadores de La grange, por se tratar de uma técnica de desenvolvimento simples e que dá excelentes resultados, apesar de ser uma das mais antigas.

II- Método dos Multiplicadores de Lagrange :-

II.1- Um Problema Simplificado :-

Suponhamos que queremos encontrar os extremos relativos da

 $-3 -$ 

função :

$$
C = f(x_1, x_2) \tag{1}
$$

submetida à restrição de igualdade :

$$
g(x_1, x_2) = K \tag{2}
$$

onde K é uma constante e f e g são funções reais de classe  $c^2$ .

Derivando  $(1)$  e  $(2)$  em relação a  $x_1$ , temos :

$$
\frac{dC}{dx_1} = \frac{\partial f}{\partial x_1} + \frac{\partial f}{\partial x_2} \cdot \frac{dx_2}{dx_1}
$$
 (3)

$$
\frac{dK}{dx_1} = \frac{\partial g}{\partial x_1} + \frac{\partial g}{\partial x_2} \cdot \frac{dx_2}{dx_1} = 0
$$
 (4)

Da condição necessária para extremo relativo  $\left(\frac{dC}{dx_1} = 0\right)$ , vem :

$$
\frac{\partial f}{\partial x_1} + \frac{\partial f}{\partial x_2} + \frac{dx_2}{dx_1} = 0
$$
 (5)

Eliminando  $\frac{dx_2}{dx_1}$  em (4) e (5), temos :

$$
\frac{dx_2}{dx_1} = \frac{-\partial g / \partial x_1}{\partial g / \partial x_2} = \frac{-\partial f / \partial x_1}{\partial f / \partial x_2}
$$

ou

$$
\frac{\partial g / \partial x_1}{\partial g / \partial x_2} = \frac{\partial f / \partial x_1}{\partial f / \partial x_2}
$$
 (6)

As equações  $(6)$  e  $(2)$  juntas dão os extremos relativos e pontos de inflexão da função C = f ( x<sub>1</sub> , x<sub>2</sub> ) , na região limitada pela restrição g ( $x_1$ ,  $x_2$ ) = K. Os testes já bem conhecidos para identificar a natureza dos pontos singulares devem ser aplicados posteriormente.

Uma maneira mais formal de apresentar a solução do problema é a seguinte :

$$
Tomemos h = \frac{-\partial f/\partial x_1}{\partial g/\partial x_1} = \frac{-\partial f/\partial x_2}{\partial g/\partial x_2}
$$
 (7)

Podemos decompor (?) no sistema :

$$
\frac{\partial f}{\partial x_1} + h \cdot \frac{\partial g}{\partial x_1} = 0
$$

, onde h e um multiplicador de Lagrange.

 $(9)$ .

 $\frac{\partial f}{\partial x_2} + h_0 \cdot \frac{\partial g}{\partial x_2} = 0$ 

Definimos uma função objetivo ou custo aumentada :

$$
C^* = f(x_1, x_2) + h \cdot g(x_1, x_2)
$$
 (8).

Dessa forma, a condição necessária para extremo relativo é :

$$
\frac{\partial c^*}{\partial x_1} = 0
$$

$$
\frac{\partial c^*}{\partial x_2} = 0
$$

# II.2-Método de Lagrange Generalizado :-

Apresentamos aqui uma generalização do método de Lagrange pa-

 $-5 -$ 

ra o caso em que temos apenas restrições de igualdade. Posteriormente, introduziremos as restrições de desigualdade nas variáveis de controle e estado, quando tratando do problema específico.

Seja a função custo :

$$
C = C(x_1, x_2, \dots, x_n)
$$

e as restrições de igualdade :

 $r^{1}$  , 1  $r^{1}$  , 2  $r^{2}$  . ...  $v^{1}$  $r^2$   $r^2$   $r^2$   $r^2$   $r^2$   $r^2$   $r^2$   $r^2$   $r^2$   $r^2$   $r^2$   $r^2$   $r^2$   $r^2$   $r^2$   $r^2$   $r^2$   $r^2$   $r^2$   $r^2$   $r^2$   $r^2$   $r^2$   $r^2$   $r^2$   $r^2$   $r^2$   $r^2$   $r^2$   $r^2$   $r^2$   $r^2$   $r^2$   $r^2$   $r^2$   $r^2$   $r^2$ • 9 zykusta za zamienia za zamienia za obrazu za zamienia za zamienia za zamienia za zamienia za zamienia za o • •  $r_m = r_m (x_1, x_2, \ldots, x_m) = K_m$ 

onde  $K_i$ , i = 1, ..., m são constantes. Definimos a função custo aumentada :

$$
C^* = C + h_1 r_1 + h_2 r_2 + \dots + h_m r_m
$$
 (11)

onde foi introduzido um multiplicador de Lagrange para cada restrição de igualdade. De (11), obtemos :

$$
d\vec{C} = dC + h_1 dr_1 + \dots + h_m dr_m
$$

ou

$$
dC^* = \frac{\partial C}{\partial x_1} dx_1 + ... + \frac{\partial C}{\partial x_n} dx_n + h_1 \left( \frac{\partial r_1}{\partial x_1} dx_1 + ... \right)
$$

 $- 6 -$ 

$$
+\frac{\partial r_1}{\partial x_n} dx_n + ... + h_m \left( \frac{\partial r_m}{\partial x_1} dx_1 + ... + \frac{\partial r_m}{\partial x_n} dx_n \right)
$$

ou ainda :

$$
dC^* = \frac{\partial C}{\partial x_1} dx_1 + \dots + \frac{\partial C}{\partial x_n} dx_n + dx_1 \left( h_1 \frac{\partial r_1}{\partial x_1} + \dots \right)
$$
  
+ 
$$
h_m \frac{\partial r_m}{\partial x_1} + d x_2 \left( h_1 \frac{\partial r_1}{\partial x_2} + \dots + h_m \frac{\partial r_m}{\partial x_2} \right) + \dots
$$

$$
+ dx_{n} \left( h_{1} \frac{\partial r_{1}}{\partial x_{n}} + ... + h_{m} \frac{\partial r_{m}}{\partial x_{n}} \right)
$$

Em forma matricial, fica :

$$
dC^* = \underline{dx}^t \left[ \frac{\partial C}{\partial \underline{x}} + \frac{\partial r}{\partial \underline{x}} \cdot \underline{h} \right]
$$
 (12)

onde :

診

$$
\underline{dx}^{t} = \left[ dx_1 \cdots dx_n \right] \qquad \qquad \underline{h}^{t} = \left[ h_1 \cdots h_m \right]
$$

$$
\frac{\partial c}{\partial \underline{x}} = \begin{bmatrix} \frac{\partial c}{\partial x_1} \\ \vdots \\ \frac{\partial c}{\partial x_n} \end{bmatrix} \qquad \frac{\partial r}{\partial \underline{x}} = \begin{bmatrix} \frac{\partial r_1}{\partial x_1} & \cdots & \frac{\partial r_m}{\partial x_1} \\ \vdots & & \vdots \\ \frac{\partial r_1}{\partial x_n} & \cdots & \frac{\partial r_m}{\partial x_n} \end{bmatrix}
$$

Verificambs em (12) que a condição necessária para extremo

 $\overline{z}$ 

relativo é :

$$
\frac{\partial C}{\partial \underline{x}} + \frac{\partial r}{\partial \underline{x}} \cdot \underline{n} = \underline{0}
$$
 (13)

onde 0 é um vetor coluna nulo.

É fácil de observar que, para problemas que envolvem apenas uma restrição de igualdade, a equação (13) torna-se :

$$
\frac{\partial C}{\partial \underline{x}} + h \frac{\partial r}{\partial \underline{x}} = 0 \tag{14}
$$

sendo h o único multiplicador de Lagrange requerido e

$$
\begin{array}{c|c|c|c}\n\hline\n\text{or} & \text{other} & \text{or} \\
\hline\n\text{or} & \text{other} & \text{or} \\
\hline\n\text{or} & \text{or} & \text{or} \\
\hline\n\text{or} & \text{or} & \text{or} \\
\hline\n\text{or} & \text{or} & \text{or} \\
\hline\n\text{or} & \text{or} & \text{or} \\
\hline\n\text{or} & \text{or} & \text{or} \\
\hline\n\text{or} & \text{or} & \text{or} \\
\hline\n\text{or} & \text{or} & \text{or} \\
\hline\n\text{or} & \text{or} & \text{or} \\
\hline\n\text{or} & \text{or} & \text{or} \\
\hline\n\text{or} & \text{or} & \text{or} \\
\hline\n\text{or} & \text{or} & \text{or} \\
\hline\n\text{or} & \text{or} & \text{or} \\
\hline\n\text{or} & \text{or} & \text{or} \\
\hline\n\text{or} & \text{or} & \text{or} \\
\hline\n\text{or} & \text{or} & \text{or} \\
\hline\n\text{or} & \text{or} & \text{or} \\
\hline\n\text{or} & \text{or} & \text{or} \\
\hline\n\text{or} & \text{or} & \text{or} \\
\hline\n\text{or} & \text{or} & \text{or} \\
\hline\n\text{or} & \text{or} & \text{or} \\
\hline\n\text{or} & \text{or} & \text{or} \\
\hline\n\text{or} & \text{or} & \text{or} \\
\hline\n\text{or} & \text{or} & \text{or} \\
\hline\n\text{or} & \text{or} & \text{or} \\
\hline\n\text{or} & \text{or} & \text{or} \\
\hline\n\text{or} & \text{or} & \text{or} \\
\hline\n\text{or} & \text{or} & \text{or} \\
\hline\n\text{or} & \text{or} & \text{or} \\
\hline\n\text{or} & \text{or} & \text{or} \\
\hline\n\text{or} & \text{or} & \text{or} \\
\hline\n\text{or} & \text{or} & \text{or} \\
\hline\n\text{or} & \text{or} & \text{or
$$

III: - 0 Problema da Minimização de Correntes :-

No projeto de linhas de transmissão ou distribuição de energia elétrica, alguns fatores tais como velocidade máxima do vento, temperatura ambiente, etc., são determinantes do cálculo do limite térmico, que é uma restrição à máxima potência que pode ser transportada por uma linha . A violação do limite térmico leva a uma redução na vida útil dos condutores, além de provocar uma flecha que pode comprometer a distancia mínima ' ao solo. Nesse caso, cabe minimizar as correntes nas linhas sobrecarrega das, o que corresponde, aproximadamente, a minimizar o fluxo de potência ' reativa.

Para atender ao nosso objetivo, escolhemos a função custo (3):

$$
C = \sum_{i=1}^{N} \frac{1}{2} \left( a \, \sigma_i - a \, \sigma_i \right)^2 = \frac{1}{2} \sum_{i=1}^{N} \sigma_i^2
$$

onde :

 $Q G_i$  : potência reativa gerada na barra i ;

 $-8 -$ 

 $QC^i$  : potência reativa consumida na barra <u>i</u> ;

 $Q_i$  : potência reativa líquida injetada na barra  $\underline{i}$ .

Caso não houvesse restrições, a solução trivial seria tornar iguais geração e consumo de reativos em todas as barras do sistema.

## III.1- Modelo Matemático :-

0 nosso problema pode agore ser definido como Minimizar a função :

$$
C = \frac{1}{2} - \sum_{i=1}^{N} q_i^2
$$
 (15)

submetida a restrição :

$$
QL - \sum_{i=1}^{N} Q_i = 0
$$
 (16),

onde QL representa o balanço de potência reativa do sistema considerado e NB o número de barras.

Nesse caso , temos :

$$
\mathbf{X} = \begin{bmatrix} \mathbf{q}_{1} \\ \vdots \\ \mathbf{q}_{NB} \end{bmatrix}, \quad \frac{\partial \mathbf{C}}{\partial \mathbf{X}} = \begin{bmatrix} \frac{\partial \mathbf{C}}{\partial \mathbf{q}_{1}} \\ \vdots \\ \frac{\partial \mathbf{C}}{\partial \mathbf{q}_{NB}} \end{bmatrix}, \quad r = \mathbf{Q} \mathbf{L} - \sum_{i=1}^{NB} \mathbf{q}_{i}.
$$

Fazendo a substituição dessas variáveis na equação (14), fi **ca :** 

$$
P_{i} + h\left(\frac{\partial Q_{i}}{\partial Q_{i}} - 1\right) = 0 \qquad p / i = 1, ..., N
$$

- 9 -

$$
Q_{i} = h (1 - \frac{\partial GL}{\partial Q_{i}}) \quad p / i = 1, ..., Y \quad NB
$$
 (17),

que fornece a alocação de reativos nas várias barras do sistema.

 $Cálculo de h :-$ 

Somando as NB equações de alocação, obtemos :

$$
\sum_{i=1}^{NB} a_i = h \sum_{i=1}^{NB} (1 - \frac{\partial GL}{\partial Q_i})
$$
 (18).

Substituindo (16) em (18), fica :

$$
QL = h \sum_{i=1}^{NB} \left( 1 - \frac{\partial QL}{\partial Q_i} \right)
$$

ou ainda :

$$
h = \frac{QL}{\sum_{i=1}^{NB} (1 - \frac{\partial QL}{\partial Q_i})}
$$

 $Cálculo de \frac{del/2Q_i}{...}$  :-

Para o cálculo de  $0.01/0.01$ , consideremos :

$$
SL = \sum_{i=1}^{NB} s_i
$$
  
com  $\hat{s}_i = P_i + jS_i = V_i I_i^*$  (20),

 $(19)$ .

 $-10 -$ 

onde :

 $P_i$  : potência ativa líquida injetada na barra  $\pm$ ;  $S_i$  : potência aparente líquida injetada na barra  $\pm$ ;  $V_i$  : tensão complexa da barra  $\underline{i}$  ;  $I_i$  : corrente líquida injetada na barra  $\pm$  .

Dessa forma, 
$$
SL = \sum_{i=1}^{N} V_i I_i^*
$$
 (21).

A tensão em uma barra i pode ser expressa em função dos elementos da matriz impedância de barra e das correntes inje tadas em todas as barras do sistema :

$$
V_{\mathbf{i}} = \sum_{k=1}^{N} Z_{ik} I_k
$$
 (22)

Substituindo  $(22)$  em  $(21)$ , fica :

$$
SL = \sum_{i=1}^{N\Theta} T_i^* \sum_{k=1}^{N\Theta} Z_{ik} T_k
$$

Chamando de  $I_p$  e  $I_q$  as partes real e imaginaria da corrente I e de R e X as partes real e imaginária dos ' elementos da matriz ZBUS , vem :

$$
SL = \sum_{i=1}^{N.8} \sum_{k=1}^{N.8} (I_{pi} - j I_{qi}) (B_{ik} + j X_{ik}) (I_{pk} + j I_{qk})
$$

Efetuando os produtos indicados e separando a parte imaginária de SL, correspondente ao balanço de reativos, temos :

$$
QL = \sum_{i=1}^{NB} \sum_{k=1}^{NB} [I_{qk} (I_{pi} R_{ik} + I_{qi} X_{ik}) +
$$

 $-11 -$ 

$$
\mathbf{I}_{\text{pk}} \left( \mathbf{I}_{\text{pi}} \mathbf{x}_{\text{ik}} - \mathbf{I}_{\text{qi}} \mathbf{R}_{\text{ik}} \right)
$$

Considerando que :

$$
\sum_{i=1}^{N\beta} \sum_{k=1}^{N\beta} I_{qi} R_{ik} I_{pk} = \sum_{i=1}^{N\beta} \sum_{k=1}^{N\beta} I_{pi} R_{ik} I_{qk}
$$

temos :

$$
Q_{L} = \sum_{i=1}^{N} \sum_{k=1}^{N} (I_{pi} X_{ik} I_{pk} + I_{qi} X_{ik} I_{qk})
$$
 (23).

De  $(20)$ , obtemos :

 $\mathsf{P_i} \; \texttt{+} \; \mathsf{J} \, \mathsf{Q_i} \; \texttt{=} \; \left| \, \mathsf{V}_i \, \right| \;\; \left( \cos \; \mathsf{S}_i \; \texttt{+} \; \mathsf{J} \; \texttt{sen} \; \mathsf{S}_i \, \right) \;\; \left( \mathsf{I}_{\texttt{p1}} \; \; \texttt{-} \; \; \mathsf{J} \, \mathsf{I}_{\texttt{q1}} \; \right)$ 

ou ainda :-

$$
P_{\underline{i}} + j Q_{\underline{i}} = |V_{\underline{i}}| \left[ (I_{\text{pi}} \cos \delta_{\underline{i}} + I_{\text{qi}} \sin \delta_{\underline{i}}) \right]
$$

$$
+ j \left( \mathbf{I}_{\text{pi}} \text{ sen } \delta_i - \mathbf{I}_{\text{qi}} \text{ cos } \delta_i \right)
$$

Separando as partes real e imaginaria, fica :

$$
P_{i} = |V_{i}| (I_{pi} \cos \delta_{i} + I_{qi} \sin \delta_{i})
$$
 (24)

$$
Q_i = |V_i| (I_{pi} \sin \delta_i - I_{qi} \cos \delta_i)
$$
 (25).

Multiplicando (24) por cos  $\delta_{\underline{i}}$  e (25) por sen  $\delta_{\underline{i}}$  e somando as equações resultantes, obtemos :

 $-12-$ 

$$
I_{pi} = \frac{1}{|V_i|} (P_i \cos \delta_i + Q_i \sin \delta_i)
$$
 (26)

De uma maneira análoga, obtemos:

$$
I_{qi} = \frac{1}{|V_i|} (P_i \text{ sgn } \delta_i - Q_i \text{ cos } \delta_i)
$$
 (27).

Substituindo (26) e (27) em (23) e arrumando os termos, temos :

$$
QL = \sum_{i=1}^{NB} \sum_{k=1}^{NB} [\alpha_{ik} (P_i P_k + Q_i Q_k) + \beta_{ik} (Q_i P_k - P_i Q_k)] (28),
$$

onde :

$$
\alpha_{ik} = \frac{x_{ik}}{\left|\frac{v_{i}}{i}\right| \cdot \left|\frac{v_{k}}{k}\right|} \cos(\delta_{i} - \delta_{k})
$$

$$
\beta_{ik} = \frac{x_{ik}}{|V_i| \cdot |V_k|} \text{sen}(5_i - 5_k)
$$

O cálculo aproximado de  $\partial Q_L / \partial Q_i$  é feito a seguir, desprezando a influência de alguns termos que constituem uma parcela insignificante (3) comparados com os demais. Para simplicidade de cálculo, separamos QL em parcelas e calculamos as derivadas, como segue :

$$
a_{L_1} = \sum_{i=1}^{N} (\alpha_{i1} a_1 + \dots + \alpha_{in} a_n) a_i , \quad n = N
$$

$$
\frac{\partial a_{1}}{\partial q_{i}} = a_{1}\alpha_{11} + a_{2}\alpha_{21} + \dots + 2\alpha_{11} q_{i} + \frac{\partial \alpha_{i1}}{\partial q_{i}} q_{i}^{2} + \dots
$$

 $-13 -$ 

$$
\sum_{k=1}^{N} Q_k \alpha_{ik} + \dots + Q_n \alpha_{ni}
$$
\n
$$
= \sum_{\substack{j=1 \ j \neq i}}^{N} Q_j \alpha_{ji} + \sum_{\substack{k=1 \ k \neq i}}^{N} Q_k \alpha_{ik} + 2 \alpha_{ii} Q_i + \frac{\partial \alpha_{ii}}{\partial Q_i} Q_i^2
$$

$$
\begin{array}{cccc}\n\text{com} & \alpha & \text{in} & \alpha \\
\text{in} & \alpha & \text{in} & \text{out} & \text{out} \\
\text{in} & \alpha & \text{in} & \text{out} & \text{out} \\
\text{in} & \alpha & \text{in} & \text{out} & \text{out} & \text{out} \\
\text{in} & \alpha & \text{in} & \text{out} & \text{out} & \text{out} \\
\text{in} & \alpha & \text{in} & \text{out} & \text{out} & \text{out} & \text{out} \\
\text{in} & \alpha & \text{in} & \text{out} & \text{out} & \text{out} & \text{out} & \text{out} \\
\text{in} & \alpha & \text{in} & \text{out} & \text{out} & \text{out} & \text{out} & \text{out} & \text{out} \\
\text{in} & \alpha & \text{in} & \text{out} & \text{out} & \text{out} & \text{out} & \text{out} & \text{out} & \text{out} & \text{out} & \text{out} & \text{out} \\
\text{in} & \alpha & \text{in} & \text{in} & \text{in} & \text{in} & \text{out} & \text{out}
$$

$$
\frac{\partial q_1}{\partial q_1} = 2 \sum_{k=1}^{N} \alpha_{ik} q_k + \frac{\partial \alpha_{ii}}{\partial q_1} q_i^2
$$

$$
QL_2 = \sum_{i=1}^{NB} (\alpha_{i1} P_1 + ... + \alpha_{in} P_n) P_i
$$

$$
\frac{\partial q_2}{\partial q_i} = \frac{\partial \alpha_{ii}}{\partial q_i} p_i^2
$$

$$
QL_3 = \sum_{i=1}^{N} Q_i (\beta_{i1} P_1 + \dots + \beta_{in} P_n)
$$

$$
\frac{\partial \mathbf{q} \mathbf{L}_3}{\partial \mathbf{q}_1} = \sum_{k=1}^{NB} \beta_{ik} P_k
$$

 $\infty$ 

AT REAL PROPERTY

 $\mathcal{C}_{\mathcal{A}}$ 

$$
QL_4 = -\sum_{j=1}^{NB} P_j(\beta_{j1} Q_1 + \dots + \beta_{jn} Q_n)
$$

$$
\frac{\partial \, \mathbb{Q} \, L_4}{\partial \, \mathbb{Q}_1} = - \left( \, P_1 \, \, \beta_{11} + \dots + P_n \, \beta_{ni} \, \right)
$$

 $-14 -$ 

$$
= -\sum_{k=1}^{N} P_k \beta_{ki}
$$

como  $A_{ki} = -A_{ik}$ , temos :

$$
\frac{\partial \, \mathsf{GL}_4}{\partial \, \mathsf{Q}_1} = \sum_{k=1}^{NB} \, \mathsf{B}_{1k} \, \mathsf{P}_k
$$

Dessa forma, obtemos :

$$
\frac{\partial q_{L}}{\partial q_{i}} = 2 \sum_{k=1}^{N} (\alpha_{ik} q_{k} + \beta_{ik} P_{k}) + (P_{i}^{2} + q_{i}^{2}) \frac{\partial \alpha_{ii}}{\partial q_{i}} \quad (29).
$$

Para completar a expressão de  $\partial Q L / \partial Q_i$ , devemos deduzir uma expressão para  $\delta \propto \frac{1}{11} / \delta Q_i$ . Para tal, supomos uma injeção adicional de potência reativa em uma barra i, considerando constantes os reativos de todas as outras barres, exceto a slack. Utilizaremos aproximações que permitem tornar o cálculo mais simoles e, computacionalmente, mais rápido. A dedução exata, além de um quadro comparativo, são mos trados no apêndice II .

$$
\underline{\text{Cálculo}} \quad \underline{\text{de}} \quad \frac{\partial \alpha_{11} / \partial \mathbf{a}_1}{\partial \mathbf{a}_2}
$$

 $\mathbb{Q}$ 

Consideremos a equação que da a tensão em uma barra i, em função das correntes injetadas nas diversas barras de um sis tema :

 $\frac{1}{2}$  and

 $\frac{1}{2}$  +  $\frac{1}{2}$  +  $\frac{1$ onde s é o índice correspondente à barra slack e os  $Z_{\text{i,j}}$ 

 $-15 -$ 

 $\sim$   $^{-1}$ 

são elementos da i - ésima linha da matriz impedância de bar ra.

Analogamente, a tensão na barra slack :

$$
V_s = Z_{si} I_1 + \dots + Z_{ss} I_s + \dots + Z_{si} I_i + \dots + Z_{sn} I_n \qquad (31) .
$$

Supondo que foi injetada uma corrente incremental  $\Delta I_i$  na bar ra  $\pm$ , um acréscimo  $\Delta T_s$  deve surgir na slack para compensá la. De  $(30)$ , obtemos :

$$
\Delta V_{\mathbf{i}} = Z_{\mathbf{i}\mathbf{i}} \Delta I_{\mathbf{i}} + Z_{\mathbf{i}s} \Delta I_{s}
$$
 (32).

Da mesma forma, obtemos de (31) :

$$
\triangle V_{\rm s} = 0 = Z_{\rm si} \cdot \triangle I_{\rm i} + Z_{\rm ss} \cdot \triangle I_{\rm s}
$$
 (33),

bu ainda ?

$$
\Delta I_{s} = -\frac{Z_{s1}}{Z_{ss}} \Delta I_{i}
$$
 (34).

Substituindo (34) em (32), fica:

$$
\Delta V_{i} = \left(Z_{ii} - \frac{Z_{is} Z_{si}}{Z_{ss}}\right) \Delta I_{i}
$$
 (35)

O incremento de corrente  $\Delta I_i$  corresponde a um acréscimo de potência injetada, mesma barra, dada por :

$$
\Delta s_{i} = \Delta P_{i} + j \Delta Q_{i}
$$
  
=  $V_{ip} T_{ip}^{*} - V_{i} T_{i}^{*}$   
=  $(V_{i} + \Delta V_{i}) (T_{i} + \Delta T_{i})^{*} - V_{i} T_{i}^{*}$ 

$$
-16 -
$$

$$
=v_i\,\texttt{I}^*_i+\Delta v_i\,\texttt{I}^*_i+v_i\,\Delta\texttt{I}^*_i+\Delta v_i\,\Delta\texttt{I}^*_i-v_i\,\texttt{I}^*_i
$$

onde o índice p refere-se às quantidades medidas depois da injeção  $\Delta I_i$ . Considerando o acréscimo  $\Delta I_i$  muito pequeno, podemos desprezar a parcela  $\Delta V_i \Delta I_i^*$  por ser insignificante comparada às demais. Assim temos :

$$
\Delta P_i + j \Delta Q_i \approx \Delta V_i \vec{I}_i^* + V_i \Delta \vec{I}_i^* \qquad (36)
$$

Combinando as equações (20), (35) e (36), obtemos :

$$
\triangle P_i
$$
 +  $j \triangle Q_i$  =  $\frac{\triangle |V_i|}{|V_i|}$  (  $P_i$  +  $jQ_i$ ) +  $\frac{|V_i| \cdot \triangle |V_i|}{(Z_{1i} - \frac{Z_{1s} Z_{si}}{Z_{ss}})^*}$ ,

de onde, separando a parte imaginária, resulta :

$$
\Delta G_{\mathbf{i}} = \frac{q_{\mathbf{i}}^*}{|V_{\mathbf{i}}|} \Delta |V_{\mathbf{i}}| + |V_{\mathbf{i}}| \Delta |V_{\mathbf{i}}| I_m \left[ \frac{z_{\text{ss}}^*}{(Z_{\mathbf{i}1} Z_{\text{ss}} - Z_{\mathbf{i}5} Z_{\mathbf{s}1})^*} \right] (37) .
$$

A hipótese de  $\Delta$  I<sub>1</sub> muito pequena permite a seguinte aproxi $mag<sub>0</sub>$  :

$$
\frac{\partial q_i}{\partial |v_i|} = \frac{\Delta q_i}{\Delta |v_i|} = \frac{q_i}{|v_i|} + |v_i| I_m \left[ \frac{z_{ss}^*}{(z_{1i} z_{ss} - z_{1s} z_{si})^*} \right]
$$

$$
= \frac{Q_{i}}{\vert V_{i} \vert} - \vert V_{i} \vert I_{m} \left[ \frac{Z_{ss}}{Z_{ii} Z_{ss} - Z_{is} Z_{si}} \right]
$$

de onde :

$$
\frac{\partial |V_1|}{\partial q_1} = \frac{1}{\frac{Q_1}{|V_1|} - |V_1| \cdot I_m \left[\frac{Z_{ss}}{Z_{11} Z_{ss} - Z_{1s} Z_{si}}\right]}
$$
(38)

 $-17 -$ 

Da expressão de  $\alpha_{ik}$  :

$$
\alpha_{ii} = \frac{x_{ii}}{\left|v_i\right|^2} , \quad \text{or} \quad \text{use } \text{leva} \quad \text{...}
$$

$$
\frac{\partial \alpha_{i1}}{\partial |\nu_i|} = \frac{-2 \lambda_{i1}}{|\nu_i|^3}
$$
 (39)

E ainda ,

$$
\frac{\partial \alpha_{ii}}{\partial q_i} = \frac{\partial \alpha_{ii}}{\partial |\nu_i|} \frac{\partial |\nu_i|}{\partial q_i}
$$
 (40).

Finalmente, substituindo (38) e (39) em (40), chegamos a:

$$
\frac{\partial \alpha_{ii}}{\partial q_i} = \frac{-2x_{ii}}{|v_i|^3} \cdot \frac{1}{\frac{q_i}{|v_i|} - |v_i| \cdot \frac{1}{r_m} \cdot \frac{z_{ss}}{z_{ii} z_{ss} - z_{is} z_{si}}}
$$
(41).

As equações (41) , (29) , (19) e (17) juntas , fornecem a política para alocação ótima de potência reativa em todas as barras de um sistema. Caso não existissem as restrições de desigualdade, o nosso problema se resumiria a calcular as po $t$ ências reativas por  $(17)$  e usar um fluxo de carga, considerando do tipo PQ todas as barras, com exceção da slack. Os valores de tensão, ângulo de fase e potências ativa e reativa da barra slack seriam utilizados para uma nova alocação até que a convergência fosse alcançada. Apresentaremos, mais adiante, um esquema computacional completo, incluindo as restrições de desigualdade.

 $-18 -$ 

#### III. 2 - Restrições de Desigualdade :-

Como é bem conhecido, potência reativa pode ser forne cida a um sistema através de geradores síncronos, bancos de capacitores ou reatores. Quando suprida por geradores síncro nos, a potência reativa está limitada pela curva de potência ( "Capability" ) da máquina.

Por outro lado, a quantidade de bancos de capacitores e reatores disponíveis para operação é limitada. Devemos en tão considerar o processo de alocação, como é prática corrente. como um problema canalizado pelas restrições de barras :

> $\mathsf{QG}_{\mathsf{mfs}} \leq \mathsf{QG} \leq \mathsf{QG}_{\mathsf{mfs}}.$  $m \geq 1$

Durante o processo de otimização, a potência reativa que ultrapassa os limites da faixa e fixada no limite violado.

A fixação de potência reativa pode levar, eventualmen te, à obtenção de valores muito elevados ou muito baixos de tensão, o que é indesejável para o perfeito funcionamento dos equipamentos ligados ao sistema. Da mesma maneire que para potência reativa, devemos considerar uma faixa permissível pa ra as tensões em todas as barras :

> $|V|_{\min} \leq |V| \leq |V|_{\min}$ I " minutes and in the interval of the interval of the interval of the interval of the interval of the interval of the interval of the interval of the interval of the interval of the interval of the interval of the interva

Para introduzir as restrições de tensão, alguns autores utilizam um procedimento idêntico ao descrito para restri ção de reativos. As tensões com valor fora da faixa preesta belecida são fixadas ao limite excedido e as barras correspon dentes são tratadas como PV no fluxo de carga do programa de otimização. Como já foi comentado, esse procedimento pode acarretar infactibilidade da solução. Suponhamos que a ten são em uma barra 1 violou seu limite máximo e que os reativos das barras vizinhas estejam elevados. Nesse caso, a fixa ção da tensão da barra i no limite violado, pode exigir uma e quantidade de reativos inferior à quantidade mínima permitida

 $-19 -$ 

nessa barra. Raciocínio análogo pode ser feito para violação de limite mínimo de tensão.

Para evitar o problema da infactibilidade, devemos mo dificar todas as tensões das barras que experimentaram aumento de tensão, quando houve violação de limite máximo, ou dimi nuição, quando houve violação de limite mínimo. Em primeiro lugar, selecionamos a barra (k) que apresenta maior desvio com relação ao limite violado e o valor desse desvio :

$$
D_{mx} = \frac{max}{j} \left[ |V_j| - |V|_{max} \right]
$$
 (42)  

$$
D_{mn} = \frac{min}{j} \left| |V_j| - |V|_{min} \right]
$$
 (43)

onde 1 pertence ao conjunto das barras com tensão fora da faixa. Em seguida tomamos todas as barras que variaram sua ' tensão no mesmo sentido que a barra k e modificamos seu ti po para PV , com a especificação de tensão :

$$
|v_j|^{exp} = |v_j|^{(1)} - v_{mx}
$$
 (44)

OU

$$
|v_j|^{exp} = |v_j|^{(1)} - o_{mn}
$$
 (45).

Se  $|V_i|$ <sup>esp</sup> calculado por  $(44)$  for menor que o determina do na iteração anterior, tomamos  $|V_i|^{e_{\text{SD}}} = |V_i|^{(i-1)}$ . d d  $A = \begin{bmatrix} 1 & 1 \\ 1 & 1 \end{bmatrix}$  *J* **j j j** *j j j <i>s s s s s s f s f s f s f s f s f s f s f s f s <i>f s f* **que**  $|V_j|$  , fazemos  $|V_j|$  **e**  $|V_j|$  . Este pro cedimento evit a que as barres com tensão modificaria por (44) ou (45) atinjam seu limite de reativos. Para evitar novas ou (45) atinjam seu limit e de reativos. Para evita r novas violações, as tensões que não seguiram a variação da de máximo desvio são fixadas no seu valor atual, no processo de re

 $- 20 -$ 

torno à faixa :

$$
|V_n|^{exp} = |V_n|^{(1)}
$$

Depois de colocadas as tensões na faixa, as barras que não atingiram o limite retornam ao tipo PQ para que nova alocação seja efetuada, caso a convergência não tenha se verificado. As barres que permanecem com tensão em um extremo são ex cluídas do processo de otimização até que os reativos das demais convirjam. A partir daí as condições de Kuhn - Tucker são aplicadas às barras excluídas, para verificar a condição de ótimo. As duas condições de Kuhn - Tucker para teste de otimalidade, em problemas de minimização, são :

(i) Se ao final de um processo de otimização de uma fun- $\tilde{a}$  f  $\tilde{c}$   $\tilde{c}$   $\tilde{d}$   $\tilde{d}$   $\tilde{d}$   $\tilde{d}$   $\tilde{d}$   $\tilde{d}$   $\tilde{d}$   $\tilde{d}$   $\tilde{d}$   $\tilde{d}$   $\tilde{d}$   $\tilde{d}$   $\tilde{d}$   $\tilde{d}$   $\tilde{d}$   $\tilde{d}$   $\tilde{d}$   $\tilde{d}$   $\tilde{d}$   $\tilde{d}$   $\tilde{d}$   $\til$  $1 \rightarrow \cdots \rightarrow \gamma$  and variavely  $\gamma_i$ seu limite máximo, o valor ótimo de f foi alcança do somente se

$$
\frac{\partial f}{\partial x_1} < 0 \quad .
$$

( ii) Se ao final de um processo de otimização de uma função  $f(x_1, \ldots, x_n)$  uma variável  $x_i$  está no seu limite mínimo, o valor ótimo de f foi alcançado somente se

$$
\frac{\partial f}{\partial x_j} > 0
$$

No nosso problema, essas condições não são aplicadas diretamente. Devido è sensibilidade existente entre reativos e ten são de uma mesma barra, as condições são aplicadas aos reativos, para maior simplicidade. Suponhamos que, depois de veri ficada a convergência para todas as barras com tensão dentro da faixa, exista alguma com tensão no limite mínimo. Se os reativos calculados oela equação de alocação forem superiores

 $- 21 -$ 

Bos reativos atuais injetados na barra, a condição de ótimo não foi satisfeita. A potência reativa calculada é inicialmente fixada, a barra passa a ser tratada.como PQ e novas iterações são realizadas sobre todas as barres até que e convergência seja obtida. Tratamento semelhante é dado às barras que tiverem tensão no extremo superior da faixa. Apre sentaremos a seguir um esquema computacional detalhado para o problema de minimização de correntes :

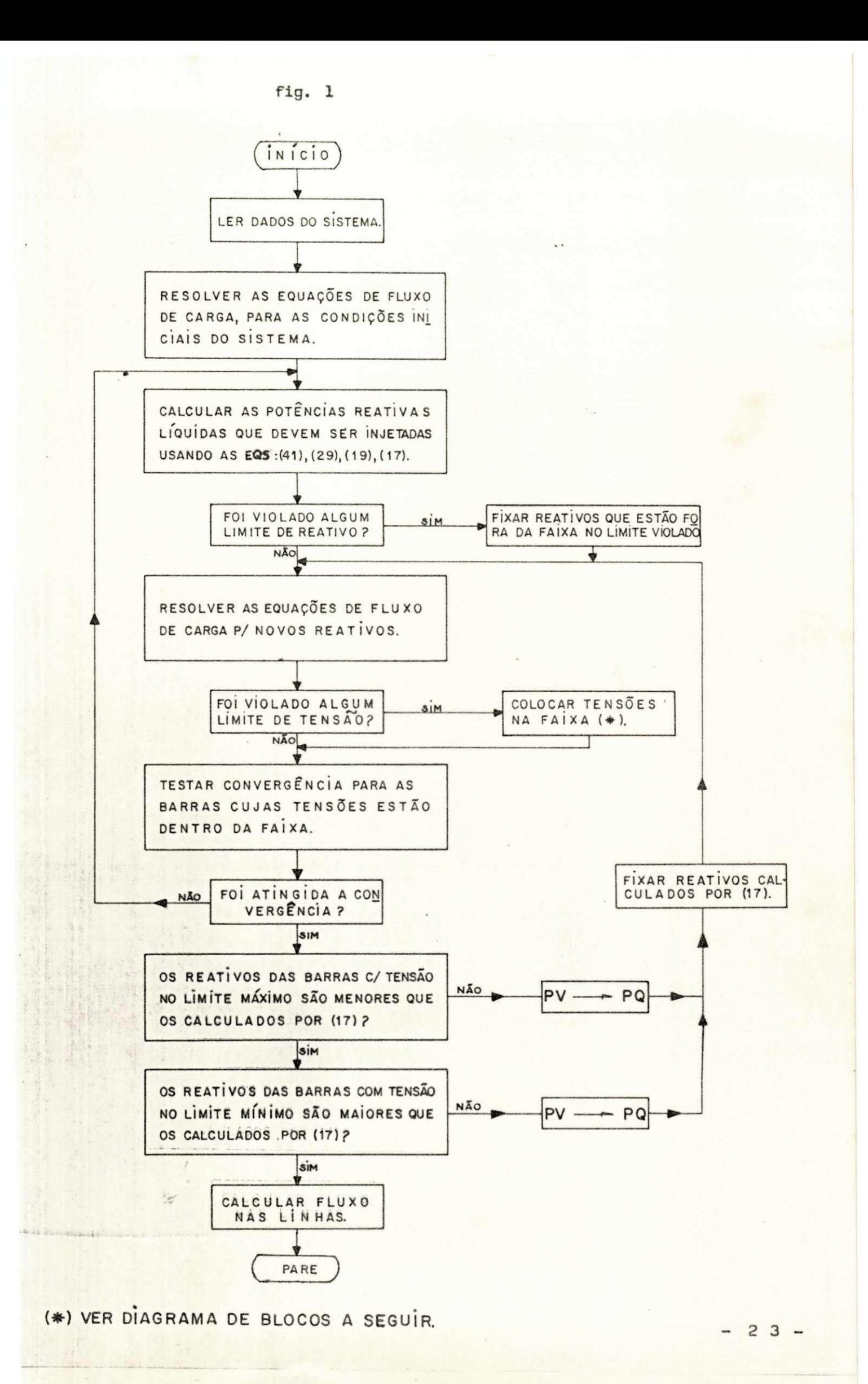

## (\*) COLOCAR TENSÕES NA FAIXA:

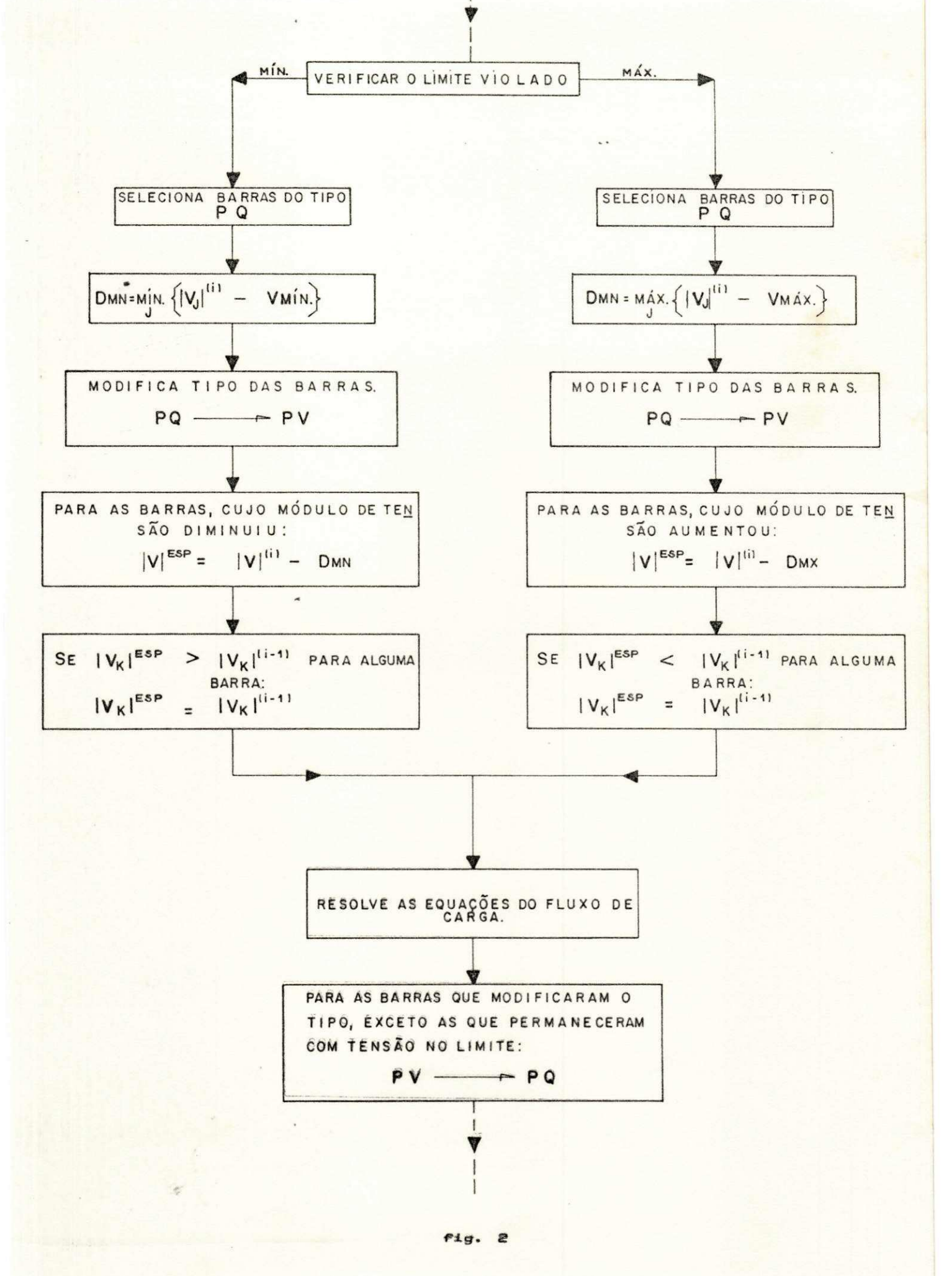

 $-24-$ 

# CAPÍTULO 3

- MINIMIZAÇÃO DE PERDAS ATIVAS POR

ALOCAÇÃO DE POTÊNCIA REATIVA : -

I .- INTRODUÇÃO :-

*m* 

No capítulo anterior, desenvolvemos um método de minimização de correntes que tende a anular o fluxo de potência reativa nas linhas. Nessa situação, as perdas ativas na transmissão são significativamente re duzidas. Se quisermos, entretanto, atingir ao mínimo de perdas, devemos tomar a função de perdas como função objetivo num processo de otimização. Supomos conhecidas a injeção líquida de potência ativa em todas as barras e a configuração da rede. Utilizamos um método de otimização do gradiente, por apresentar relativa eficiência em problemas dessa natureza.

II .- 0 Método do Gradiente :-

Todos os métodos de gradiente são baseados (8), pelo menos em parte, na equação :

$$
\underline{x}^{(i+1)} = \underline{x}^{(i)} - kH\nabla f|_{\underline{x} = \underline{x}^{(i)}} \qquad (46)
$$

onda :

 $f(x_1, x_2, \ldots, x_n)$ : função a ser otimizada ;

- H : matriz quadrada n x n ;
- k : número real :

 $- 25 -$ 

$$
\mathbf{X} = \begin{bmatrix} x_1 \\ x_2 \\ \vdots \\ x_n \end{bmatrix}
$$

É importante observar que a equação (46) nos mostra como modifi car cada variável para caminharmos no sentido de um extremo relativo. Um método mais simples não considera a matriz H, sendo baseado na equação:

$$
\underline{x}^{(i+1)} = \underline{x}^{(i)} - \kappa \nabla f^{(i)}
$$
 (47).

Nesse caso, o valor do passo k deve ser bem escolhido para cada problema particular, pois valores mal escolhidos podem levar a oscilações desnecessárias ou à não convergência do processo iterativo, como podemos constatar no exemplo seguinte :

Exemplo :

Seja minimizar a função f definida por :

 $f(x, y) = x^{2} - 2x + y^{2}$ 

Tomemos como inicialização o ponto  $(x; y) = (-1; 1)$  e calculemos as derivadas parciais como segue :

$$
\frac{\partial P}{\partial x} = 2x - 2 \qquad \qquad ; \qquad \frac{\partial P}{\partial y} = 2y
$$

A equação (47), desdobrada, origina :

 $-26 -$ 

$$
x^{(i+1)} = x^{(i)} - k \frac{\partial f}{\partial x}
$$

 $y^{(i+1)} = y^{(i)} - k \frac{\partial P}{\partial y}$ 

**•** 

Aplicaremos as equações (48) para alguns valores de k :

 $k = 1.5$  : - x(°) - 1zyxwvutsrqponmlkjihgfedcbaZYXWVUTSRQPONMLKJIHGFEDCBA .5 - - 1 - 1.5 (- 4) - 5 O x *zyxwvutsrqponmlkjihgfedcbaZYXWVUTSRQPONMLKJIHGFEDCBA*  $y^{(1)} = y^{(0)} - 1.5 \left(-\frac{\partial f}{\partial x}\right)^{(0)} = 1 - 1.5 (2) = -2$  $x^{(2)} = 5 - 1.5$  (8) = -7  $y^{(2)} = -2-1.5 (-4) = 4$  $x_{\cdot} = -1.5$  (- 10) a 1)

Como podemos notar, o valor do passo escolhido levou o processo a não convergir. Os gráficos abaixo dão uma visualização melhor das oscilações do processo :

 $y = 4 - 1.5$  (e)  $z = 8$ 

 $- 27 -$ 

(48).

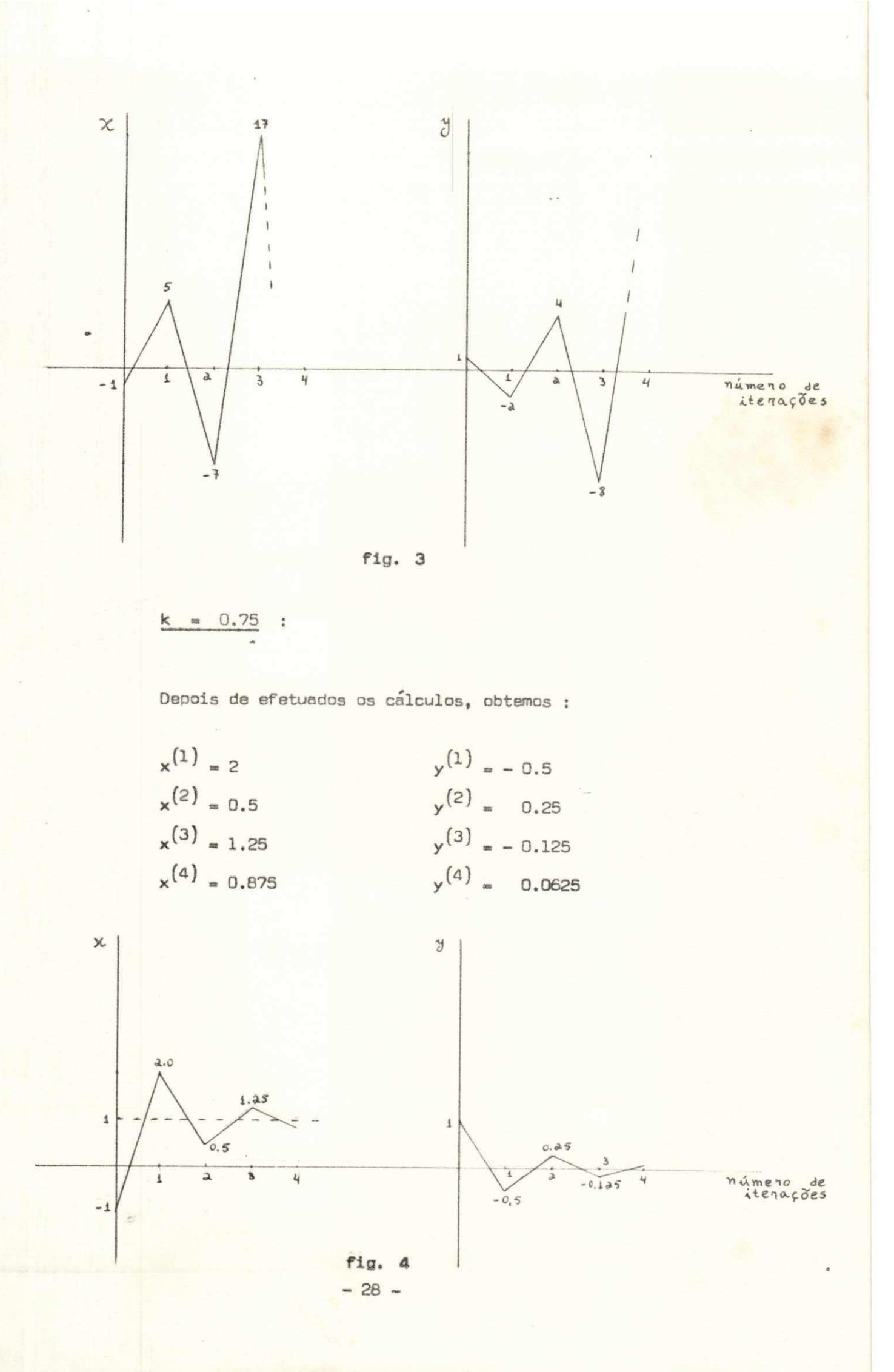

Nesse caso, notamos que, depois de algumas oscilações, a convergência é obtida para x « 1 e y « 0 . Foi observado que, se tomarmos o valor de k no intervalo ( 0; 0.5 ) a convergência é obtida de forma tangencial, em vez de oscilatória ; se, entretanto, escolhermos  $k = 0.5$ . apenas uma iteração e necessária para alcançar a solução .

Para aplicação ao problema de mínimo de perdas ativas, utilizare mos um valor de k calculado a partir das próprias equações de definição de problema (6). Como o cálculo é feito de forma aproximada, deve mos refazê-lo a cada iteração .

## III. - Mínimo de Perdas por Alocação de Reativos :-

Para desenvolver as equações que permitem obter o mínimo de perdas e preciso, inicialmente, deduzir uma expressão para as perdas ativas na transmissão, que é a nossa função objetivo .

Tomemos novamente a expressão de SL como deduzida no capítulo anterior :

$$
SL = \sum_{i=1}^{NB} \sum_{k=1}^{NB} (I_{pi} - jI_{qi}) (R_{ik} + jX_{ik}) (I_{pk} + jI_{qk}).
$$

Efetuando os produtos indicados e separando, desta vez, a parte real de SL, o que corresponde às perdas de potência ativa, obte mos :

PL = 
$$
\sum_{i=1}^{NB} \sum_{k=1}^{NB} [r_{pi} (R_{ik} r_{pk} - x_{ik} r_{qk}) +
$$

$$
\mathbf{I}_{q1} \left( R_{ik} \mathbf{I}_{qk} + \mathbf{X}_{ik} \mathbf{I}_{pk} \right) \right] \ .
$$

Mas :

 $29 -$ 

$$
\sum_{i=1}^{N} \sum_{k=1}^{N} I_{pi} x_{ik} I_{qk} = \sum_{i=1}^{N} \sum_{k=1}^{N} I_{qi} x_{ik} I_{pk}
$$

 $j$ á que a matriz reatância  $X$  é simétrica. Simplificando resulta em :

$$
PL = \sum_{i=1}^{NB} \sum_{k=1}^{NB} (I_{pi} R_{ik} I_{pk} + I_{qi} R_{ik} I_{qk})
$$
 (49).

Retomando as equações  $(26)$  e  $(27)$  e substituindo em  $(49)$ chegamos, depois de algumas simplificações, a :

$$
PL = \sum_{i=1}^{NB} \sum_{k=1}^{NB} (P_i A_{ik} P_k + Q_i A_{ik} Q_k - P_i B_{ik} Q_k + Q_i B_{ik} P_k)
$$
 (50),

onde :

$$
A_{ik} = \frac{R_{ik}}{\mid V_i \mid V_k \mid} \cos \delta_{ik} e B_{ik} = \frac{R_{ik}}{\mid V_i \mid V_k \mid} \sin \delta_{ik},
$$

$$
\cos \theta_{ik} = \delta_i - \delta_k
$$

Conhecida a função objetivo, podemos agora proceder como no exemplo apresentado, só que, nesse caso, o valor do passo é calculada **com**  a finalidade de proporcionar uma convergência em poucas iterações.

A equação (47), aplicada ao nosso problema, torna-se (6) :

$$
\underline{\mathbf{Q}}^{(i+1)} = \underline{\mathbf{Q}}^{(i)} = \kappa^{(i)} \nabla_{\mathsf{PL}}^{(i)}
$$
 (51).

onde :

 $-30 -$ 

As variáveis independentes são, portanto, as potências reativas líquidas injetadas nas barras do sistema e a variável dependente, as perdas ativas, a minimizar. Devido à variação muito pequena dos coeficien tes A e B com as potências reativas, a função de perdas é muito aproxi madamente quadrática em Q.

# Calculo do Vetor Gradiente:

Para o cálculo dos elementos do vetor gradiente, separemos a função de perdas em parcelas, como foi feito no capítulo anterior para  $\partial$ QL/ $\partial$ Q<sub>i</sub>:

$$
P_1 = \sum_{i=1}^{NB} (A_{i1} P_1 + ... + A_{in} P_n) P_i
$$

 $DPL$ 

$$
\frac{1}{\delta q_i} = 0
$$
  

$$
PL_2 = \sum_{i=1}^{NB} (A_{i1}q_1 + ... + A_{i1}q_i + ... + A_{in}q_n)q_i
$$

$$
\frac{\partial PL_2}{\partial Q_1} = A_{11}Q_1 + ... + 2A_{11}Q_1 + ... + A_{1n}Q_n + \sum_{k=1}^{N} A_{ki} Q_k
$$

 $31 -$ 

$$
=\sum_{\substack{j=1\\j\neq i}}^{N\,\boxplus\,}\,A_{i,j}\,\Box_j+2\,A_{i,i}\Box_i+\sum_{\substack{k=1\\k\neq i}}^{N\,\boxplus\,}\, \Box_k\,A_{ki}
$$

 $\text{Como} \quad \text{A}_{ik} = \text{A}_{ki} \quad , \quad \text{temos} \; :$ 

$$
\frac{\partial P L_2}{\partial Q_i} = 2 \sum_{k=1}^{NB} A_{ik} Q_k
$$

$$
PL_3 = -\sum_{j=1}^{NB} (B_{j1}Q_1 + \dots + B_{ji}Q_i + \dots + B_{jn}Q_n) P_j
$$

$$
\frac{\partial P L_3}{\partial q_1} = -\sum_{k=1}^{N} B_{ki} P_k
$$

$$
PL_{4} = \sum_{i=1}^{NB} (B_{i1}P_{1} + ... + B_{in}P_{n})Q_{i}
$$

$$
\frac{\partial PL_4}{\partial Q_1} = \sum_{k=1}^{N} B_{ik} P_k
$$

Somando agora todas as parcelas, e observando que  $B_{ki} = -B_{ik}$ , chegamos a :

$$
\frac{\partial PL}{\partial Q_1} = 2 \sum_{k=1}^{N} (A_{ik} Q_k + B_{ik} P_k)
$$
 (52).

 $-32-$
Em forma matricial, temos :

$$
\nabla PL = 2 (AQ + BP)
$$
 (53),

sendo :

$$
A = \begin{bmatrix} A_{11} & \cdots & A_{1n} \\ \vdots & & \vdots \\ A_{n1} & \cdots & A_{nn} \end{bmatrix}, \quad B = \begin{bmatrix} B_{11} & \cdots & B_{1n} \\ \vdots & & \vdots \\ B_{n1} & \cdots & B_{nn} \end{bmatrix} \quad e \quad p = \begin{bmatrix} P_1 \\ \vdots \\ P_n \end{bmatrix}.
$$

Calculo do Passo k :-

Para efeito do cálculo de k, consideraremos uma linearização na função de perdas entre dois pontos que correspondem a iterações sucessivas. Para isso, desenvolvemos PL em série de Taylor e selecionamos apenas os termos correspondentes às primeiras derivadas :

$$
\mathsf{PL}^{(i)} - \mathsf{PL}^{(i+1)} \mathsf{=} \Delta \mathsf{PL} \mathsf{=} \frac{\partial \mathsf{PL}}{\partial \mathsf{Q}_i} \Delta \mathsf{Q}_i + \dots + \frac{\partial \mathsf{PL}}{\partial \mathsf{Q}_n} \Delta \mathsf{Q}_n
$$

Em forma matricial, temos :

$$
\Delta PL = \Delta \underline{q}^{t} \nabla PL^{(i)}
$$
 (54),

onde  $\Delta \underline{\mathbf{q}}^t$  é o transposto do vetor variação de potência rea tiva. Da equação (51), obtemos :

$$
\Delta \mathbf{Q} = \mathbf{Q}^{(1)} - \mathbf{Q}^{(i+1)} - \mathbf{k}^{(1)} \nabla \rho \mathbf{L}^{(1)}
$$
 (55).

 $-$  33  $-$ 

»

A substituição de (55) em (54) origina :

$$
\Delta PL = k^{(i)} \cdot \nabla PL^{t(i)} \cdot \nabla PL^{(i)}
$$
 (56).

Para calcular a variação das perdas para variações nas potências reativas, retornemos à junção objetivo. A potência real de perdas em uma iteração i pode ser escrita, de (50), como :

$$
p_{L}(i) = p^{t(i)} A^{(i)} p^{(i)} + q^{t(i)} A^{(i)} q^{(i)}
$$

$$
- p^{t(i)} B^{(i)} q^{(i)} + q^{t(i)} B^{(i)} p^{(i)}
$$

Supondo que houve variação apenas nas potências reativas, temos para a iteração  $i + 1$  :

$$
PL^{(i+1)} = P^{t(i) A^{(i)} P^{(i)} + Q^{t(i+1)} A^{(i)} Q^{(i+1)}}
$$

$$
= P^{t(i) B^{(i)} Q^{(i+1)} + Q^{t(i+1)} B^{(i)} P^{(i)}}
$$

Subtraindo a segunda equação da primeira, resulta :

$$
\Delta PL = g^{t(i)} A^{(i)} g^{(i)} - g^{t(i+1)} A^{(i)} g^{(i+1)}
$$
  

$$
- g^{t(i)} B^{(i)} \left[ g^{(i)} - g^{(i+1)} \right]
$$
  

$$
+ \left[ g^{t(i)} - g^{t(i+1)} \right] B^{(i)} B^{(i)}
$$

ou ainda ;

 $-34 -$ 

$$
\Delta PL = \underline{q}^{t(i)} \left[ A^{(i)} \underline{q}^{(i)} + B^{(i)} \underline{p}^{(i)} \right]
$$

$$
= \underline{q}^{t(i+1)} \left[ A^{(i)} \underline{q}^{(i+1)} + B^{(i)} \underline{p}^{(i)} \right]
$$

$$
-\underline{\mathbf{p}}^{\mathbf{t}(1)}\ \mathbf{B}^{(1)}\Delta\underline{\mathbf{Q}}
$$

Utilizando (53) e considerando que as matrizes A e B variam pouco entre as iterações  $\pm$  e  $\pm$  + 1 :

$$
\Delta PL = \frac{1}{2} \underline{q}^{t(i)} \nabla PL^{(i)} - \frac{1}{2} \underline{q}^{t(i+1)} \nabla PL^{(i+1)}
$$

$$
- \underline{p}^{t(i)} \underline{q}^{(i)} \Delta \underline{q}
$$
 (57).

Considerando que a solução ótima é alcançada na iteração i + 1, podemos desprezar o segundo termo de (57), pois muitos elementos do vetor gradiente estão bem próximos de zero. Substituindo agora os valores de **A Q**  e **A PL** de (55) e (56) , respectivamente, chegamos a :

$$
\kappa^{(i)}\triangledown_{PL}\mathbf{t}^{(i)}\triangledown_{PL}(\mathbf{t})=\frac{1}{2}\mathbf{q}^{\mathbf{t}(i)}\triangledown_{PL}(\mathbf{t})=\mathbf{p}^{\mathbf{t}(i)}\mathbf{g}^{(i)}\mathbf{k}^{(i)}\triangledown_{PL}(\mathbf{t})
$$

ou

$$
\kappa^{(1)}\nabla P L^{(1)}[\nabla P L^{(1)} - B^{(1)} \underline{P}^{(1)}] = \frac{1}{2} \underline{Q}^{(1)} \nabla P L^{(1)}
$$

 $-35 -$ 

Explicitando k , finalmente, obtemos :

$$
k^{(i)} = \frac{1}{2} \cdot \frac{q^{t(i)} \nabla p_l^{(i)}}{\nabla p_l^{t(i)} \left[\nabla p_l^{(i)} - g^{(i)} \underline{p}^{(i)}\right]}
$$
(58)

A alocação ótima de potência reativa pode agora ser efetuada, utilizando as equações (58), (53) e (51). As restrições de desigualdade são levadas em consideração da mesma maneira que no problema de minimização de correntes. Apresentamos a seguir um fluxograma para o método descrito neste caóítulo. Deixamos de mostrar o esquema para colocar tensões na faixa, por já ter sido apresentado no capítulo anterior.

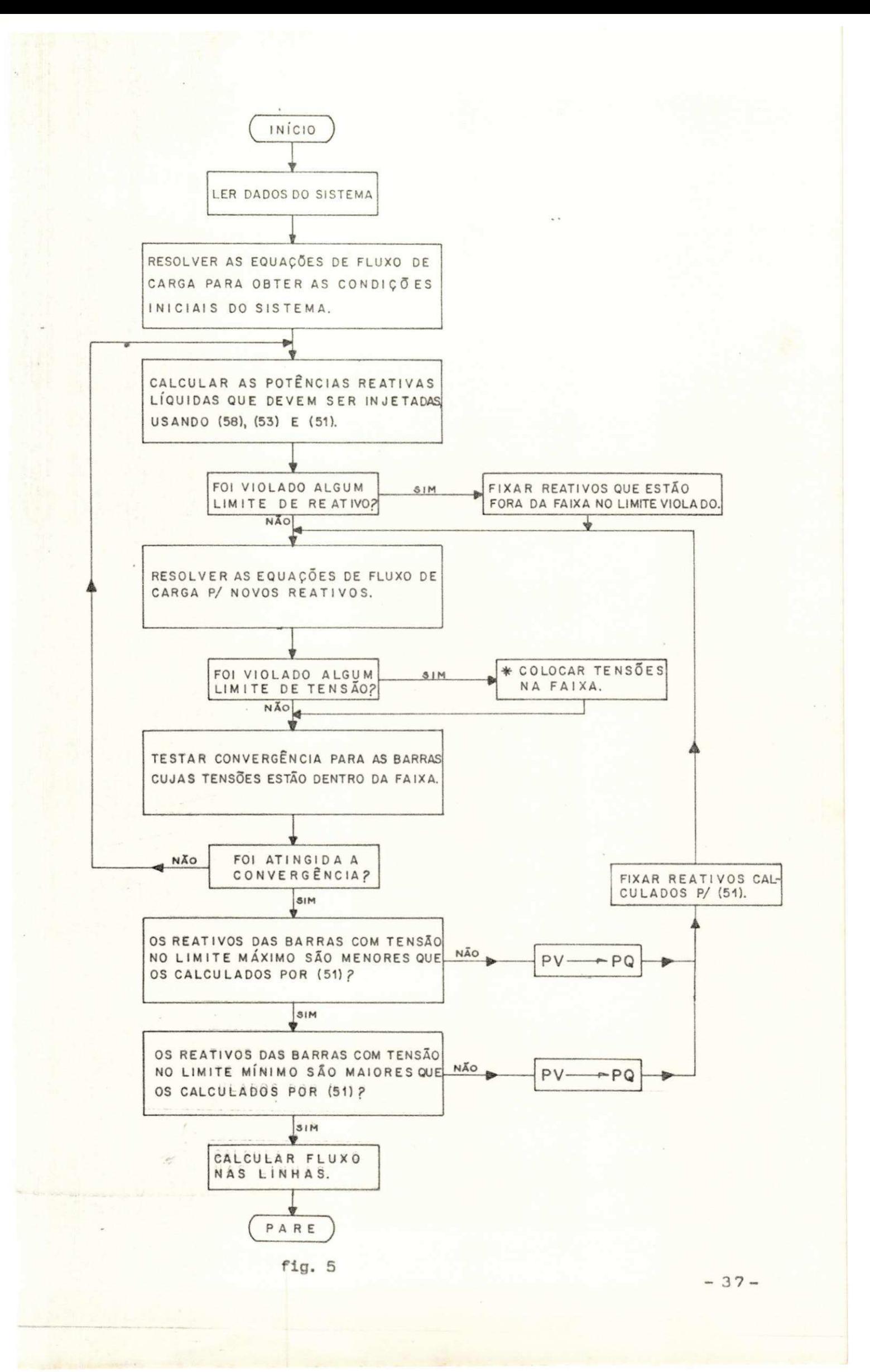

#### CAPÍTULO 4

# - RESULTADOS DE APLICAÇÃO DOS MÉTODOS DE

OTIMIZAÇÃO A SISTEMAS PARTICULARES : -

### $I - INTRODUC<sup>2</sup>O : -$

Os métodos de otimização desenvolvidos nos capítulos anteriores foram aplicados a 3 (três) sistemas simples, mas com características diferentes. Apresentamos aqui alguns dos resultados obtidos, além de breves comentários a respeito desses resultados. Procuramos destacar as influ ências das restrições de desigualdade e da representação de cargas sobre a convergência dos métodos.

II- Sistemas Utilizados para Testes :-

 $II.1 - Sistema A (6) : -$ 

a) - Diagrama Unifilar:

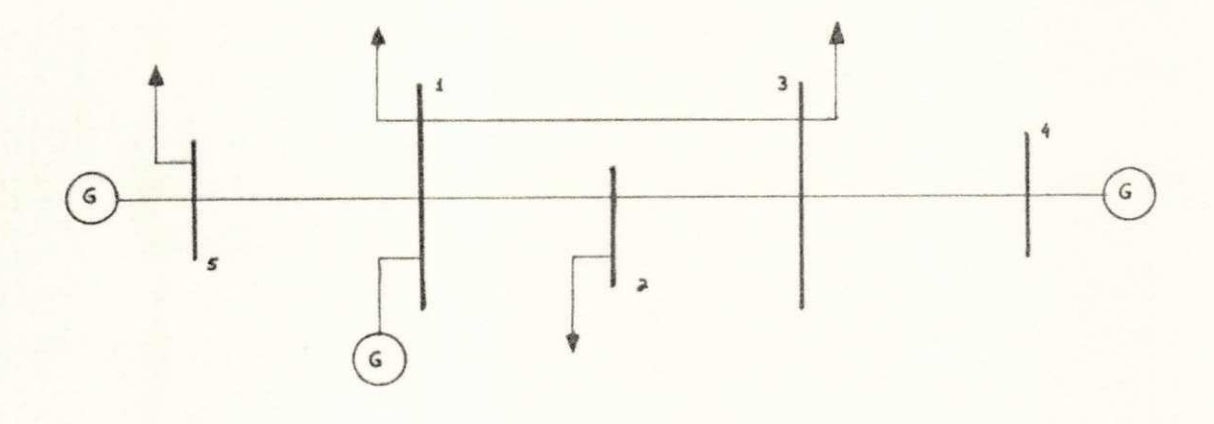

fig. 6

 $-38 -$ 

#### b) - Dados do Sistema :-

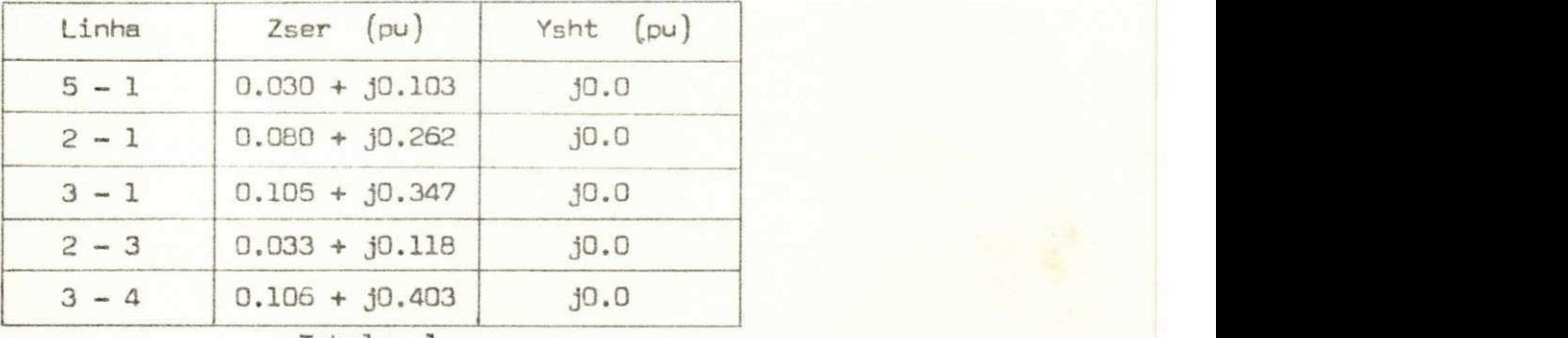

Tabela 1

Potência Base : 100 MVA

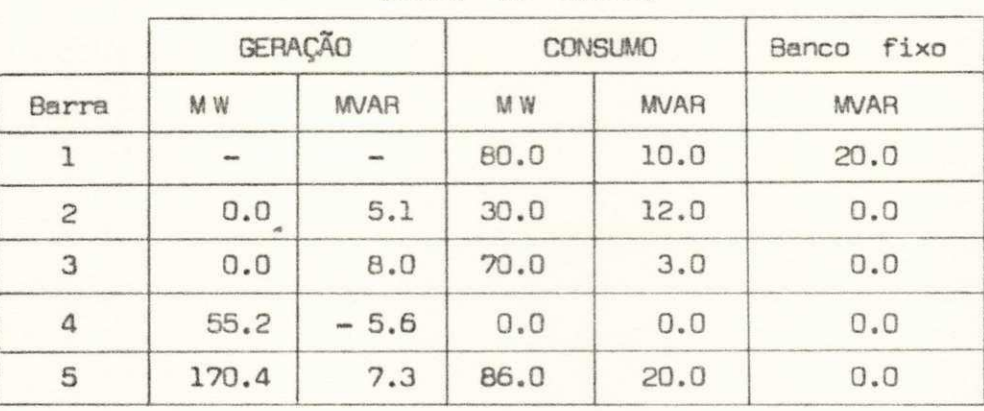

Dados de Barras

#### Tabela 2

c) - Resultados do Fluxo de Carga Para o Caso Base :-

Considerando as cargas representadas por potência cons tente, obtemos, do fluxo de carga ZBUS Gauss - Seidel, os seguintes resultados :

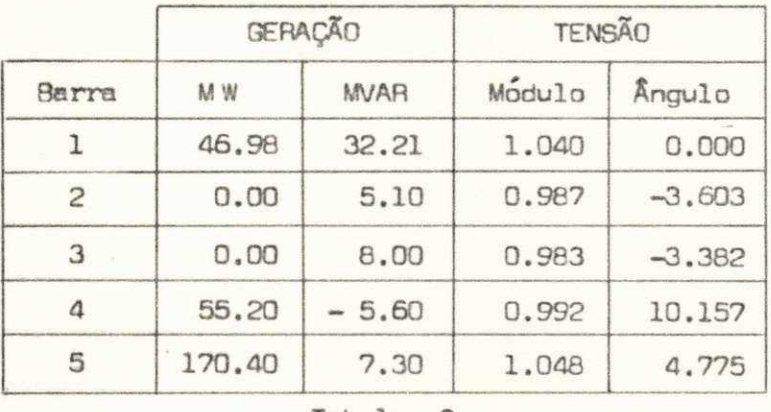

Tabela 3

- 39 -

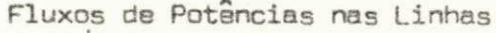

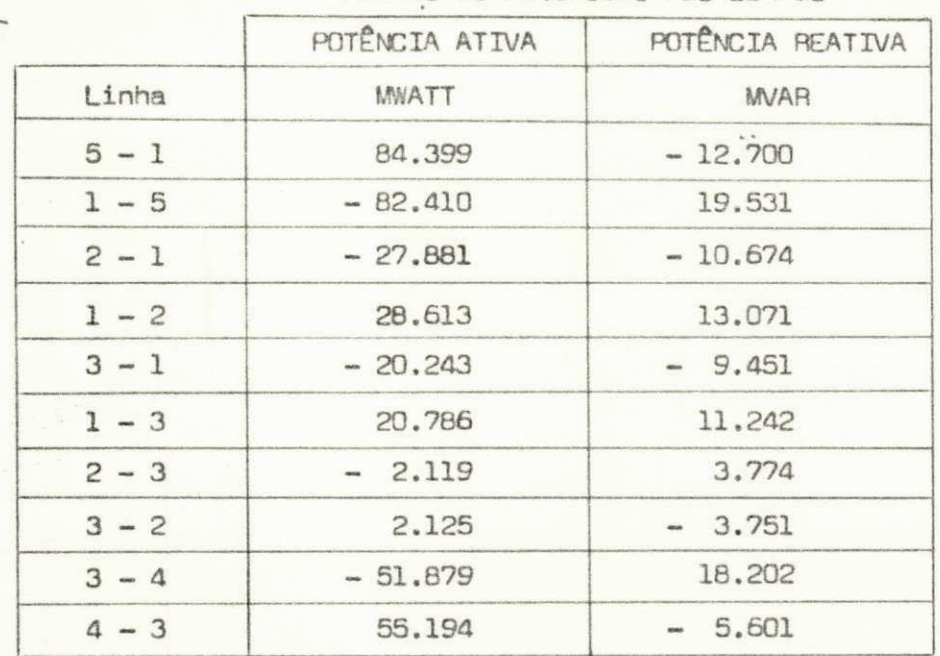

Tabela 4

Perdas Ativas : 6.58 MW

Balanço de Reativos : - 23.64 MVAR

II.  $2 - 5$ istema  $\underline{B}$  (4) :-

**Contract Contract** 

a) - Diagrama Unifilar:

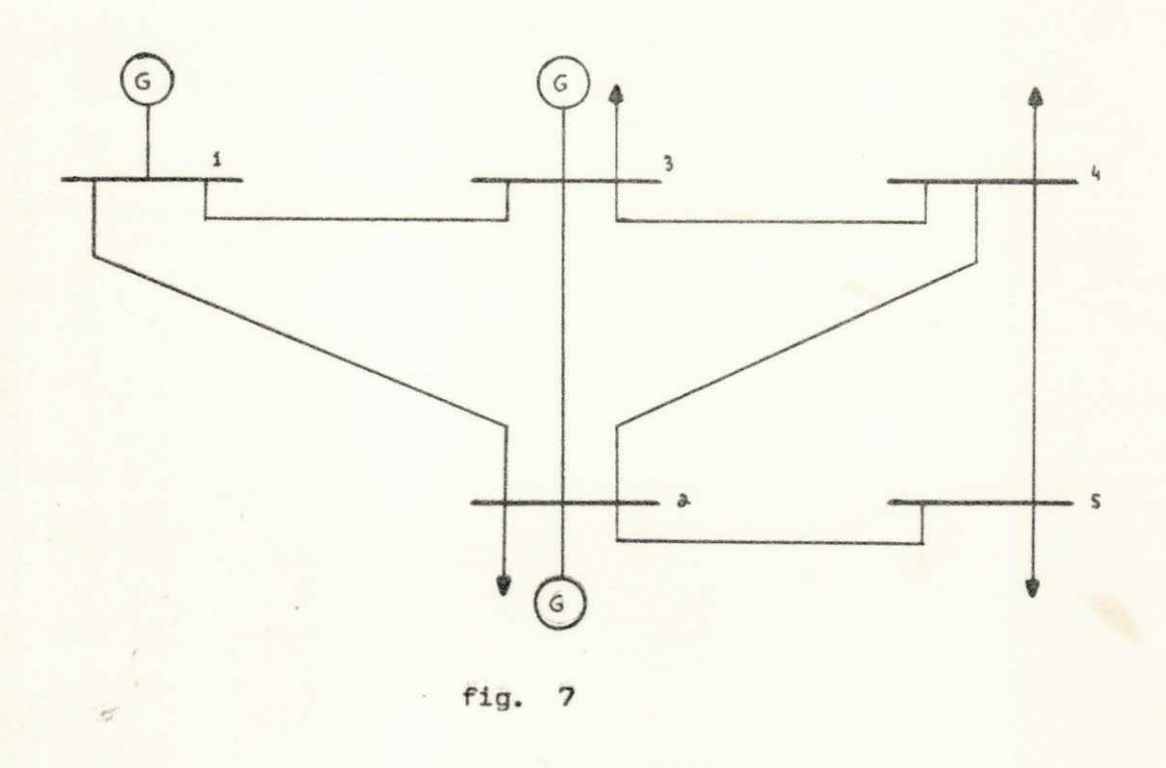

 $-40 -$ 

 $b) -$  Dados do Sistema : -

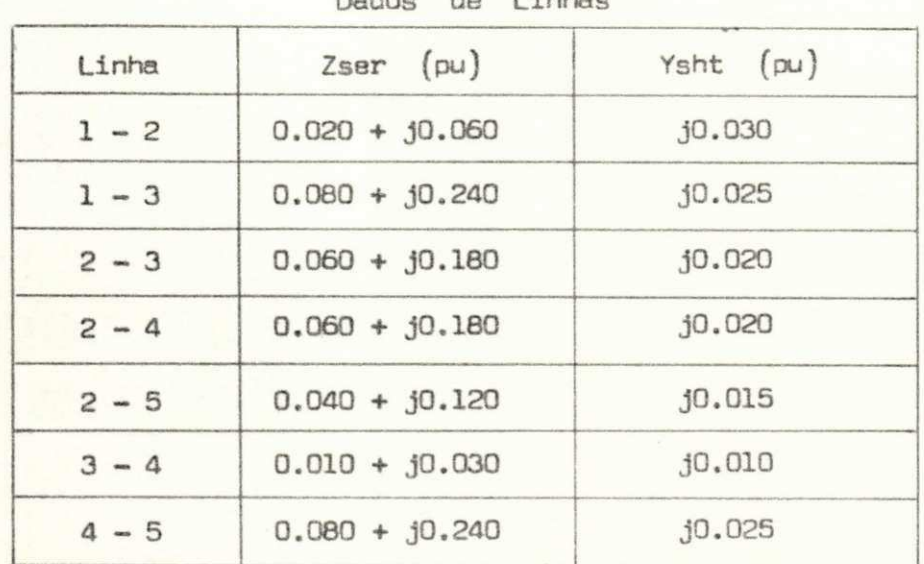

 $d = 1 + \frac{1}{2}$ 

Tabela 5

## Potência Base : 100 MVA

Dedos de Barras

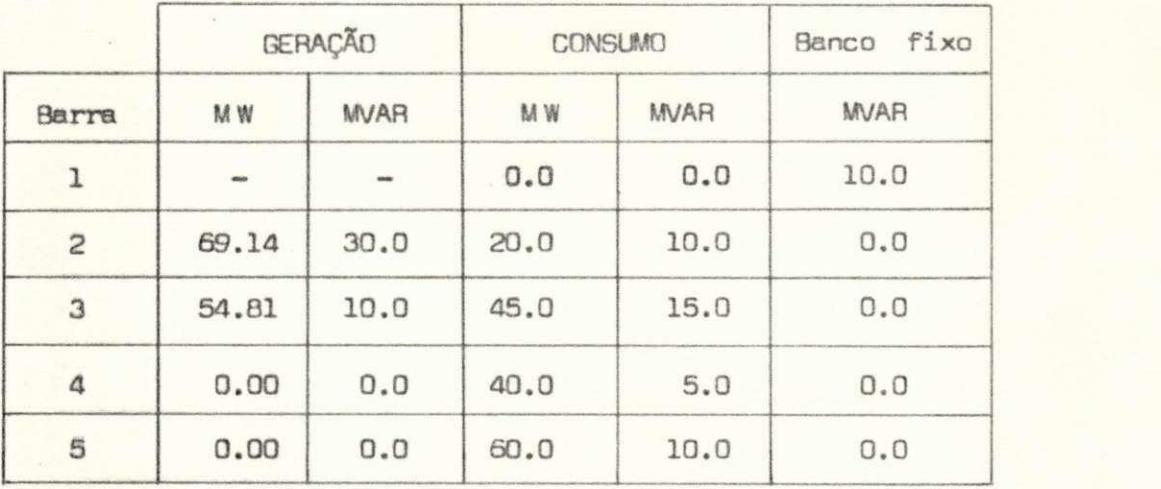

Tabela 6

 $-41 -$ 

c) - Resultados do Fluxo de Carga Para o Caso Base :-

 $\mathcal{F}_{\mathcal{A}}$ 

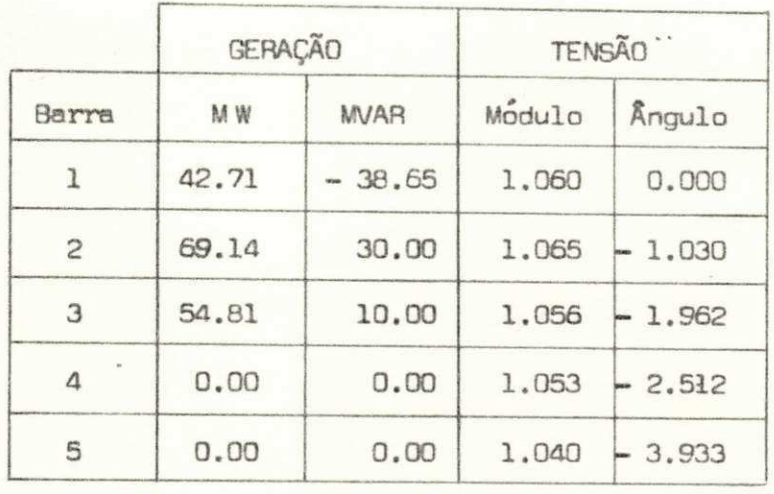

in siya

Tabela 7

#### Fluxos de Potências nas Linhas

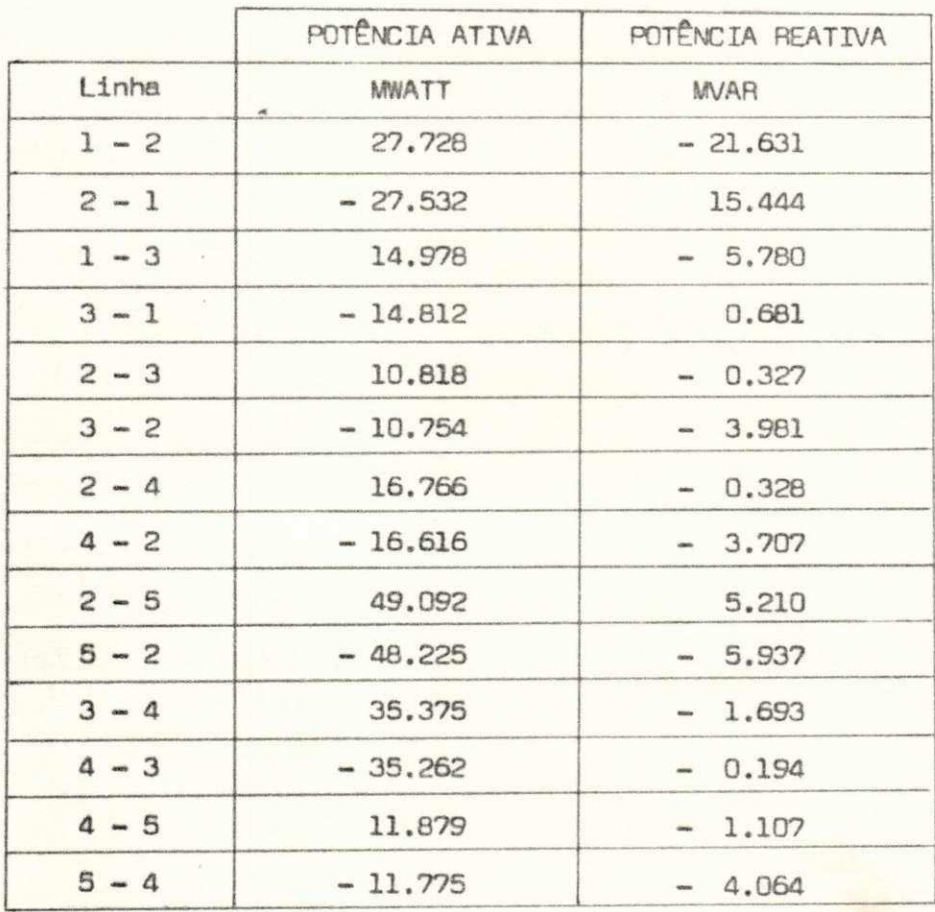

Tabela 8

Perdas Ativas: 1.66 MW

Balanço de Reativos : 27.41 MVAR

 $- 42 -$ 

 $\overline{II.3}$  - Sistema  $C(4)$  :-

a)- Diagrama Unifilar:

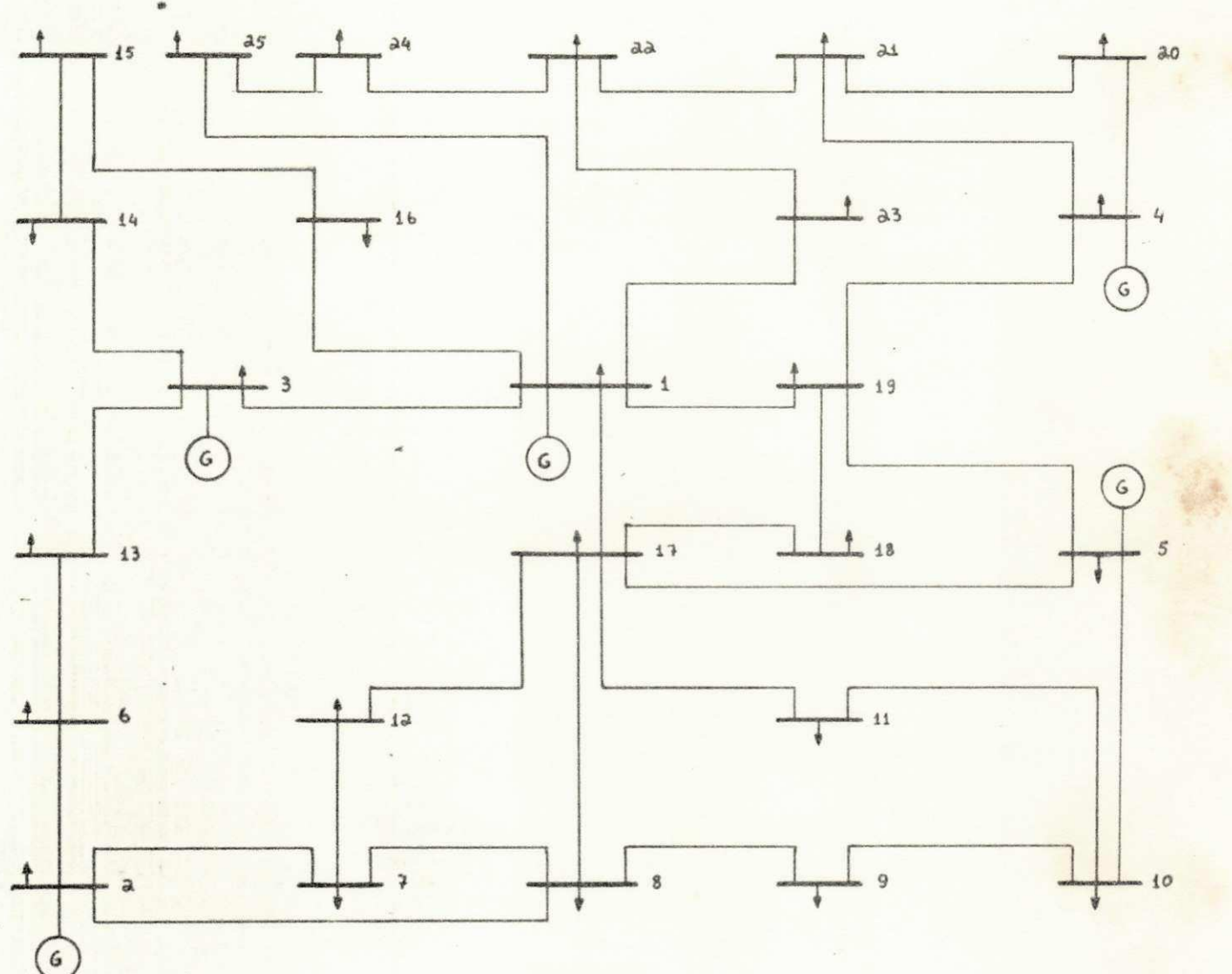

 $\mathbf{M}_{\mathrm{m}}$  ,  $\mathbf{r}_{\mathrm{p}}$ 

fig. 8

### b) - Dados do Sistema :-

Dados de Linhas

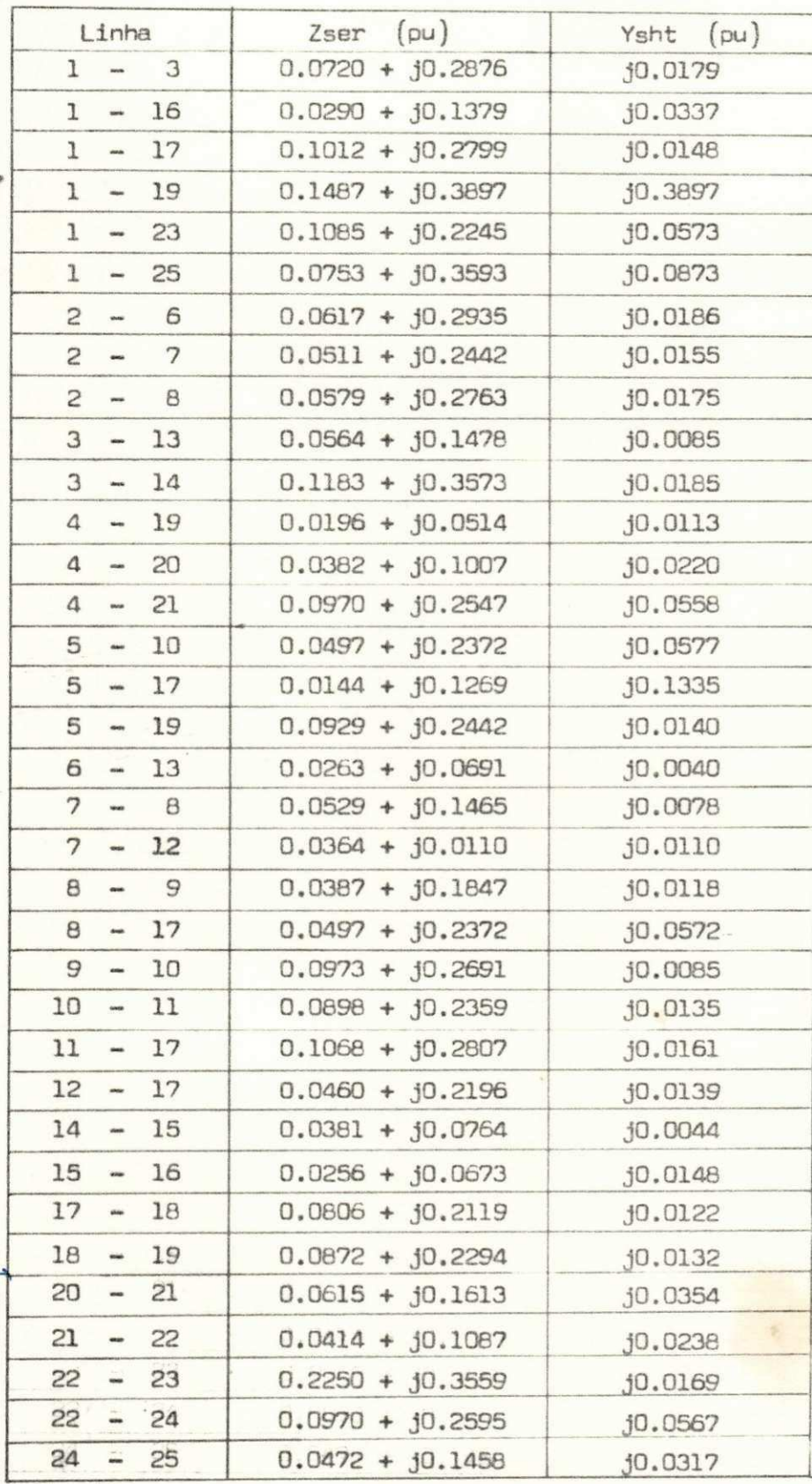

Tabela 9

44

### Potência Base : 100 M VA

 $\epsilon$ 

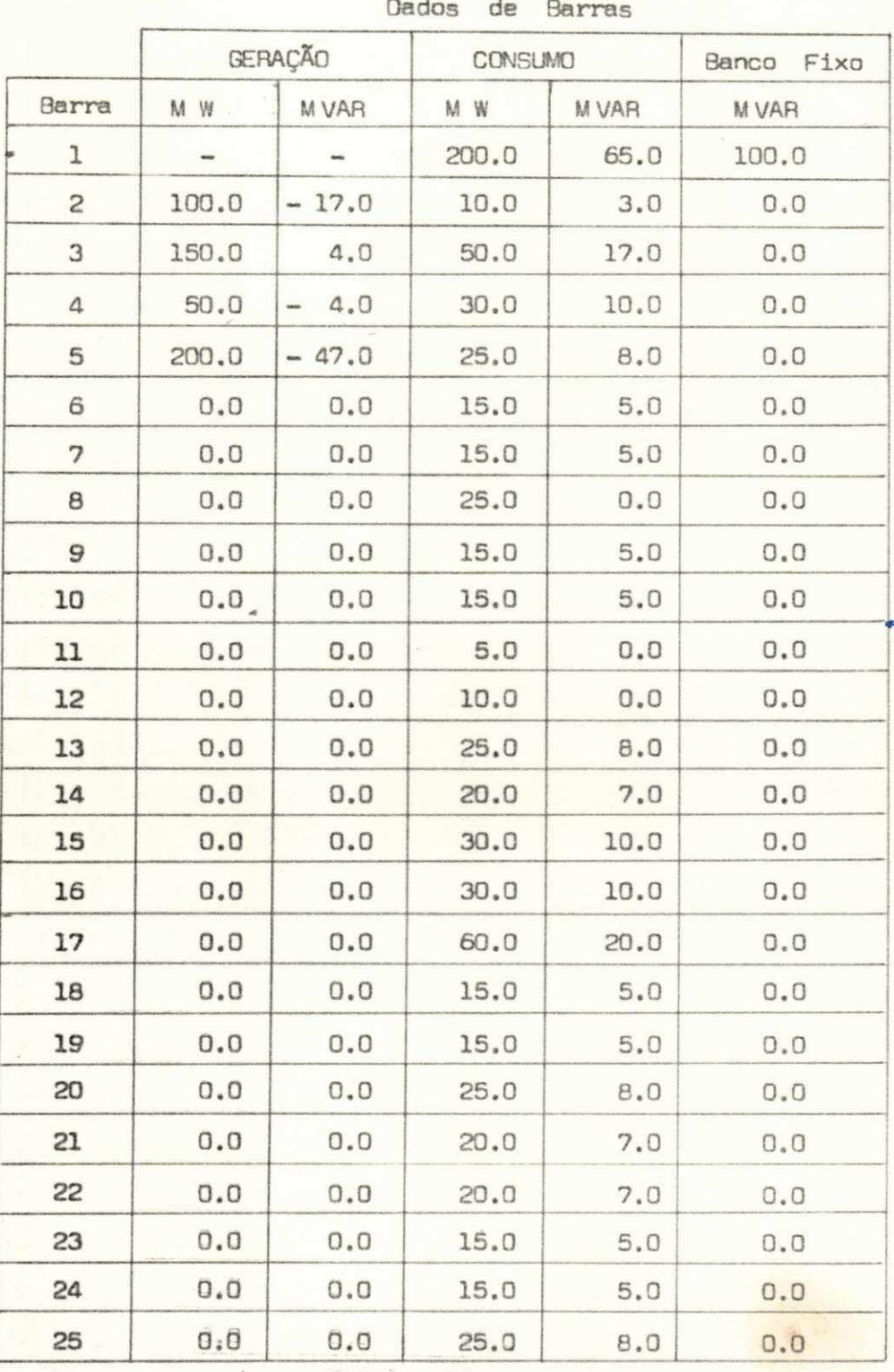

Tabela 10

45

c) - Resultados do Fluxo de Carga para o Caso Base:

 $\frac{1}{2}$ 

 $\bar{\mathcal{L}}$ 

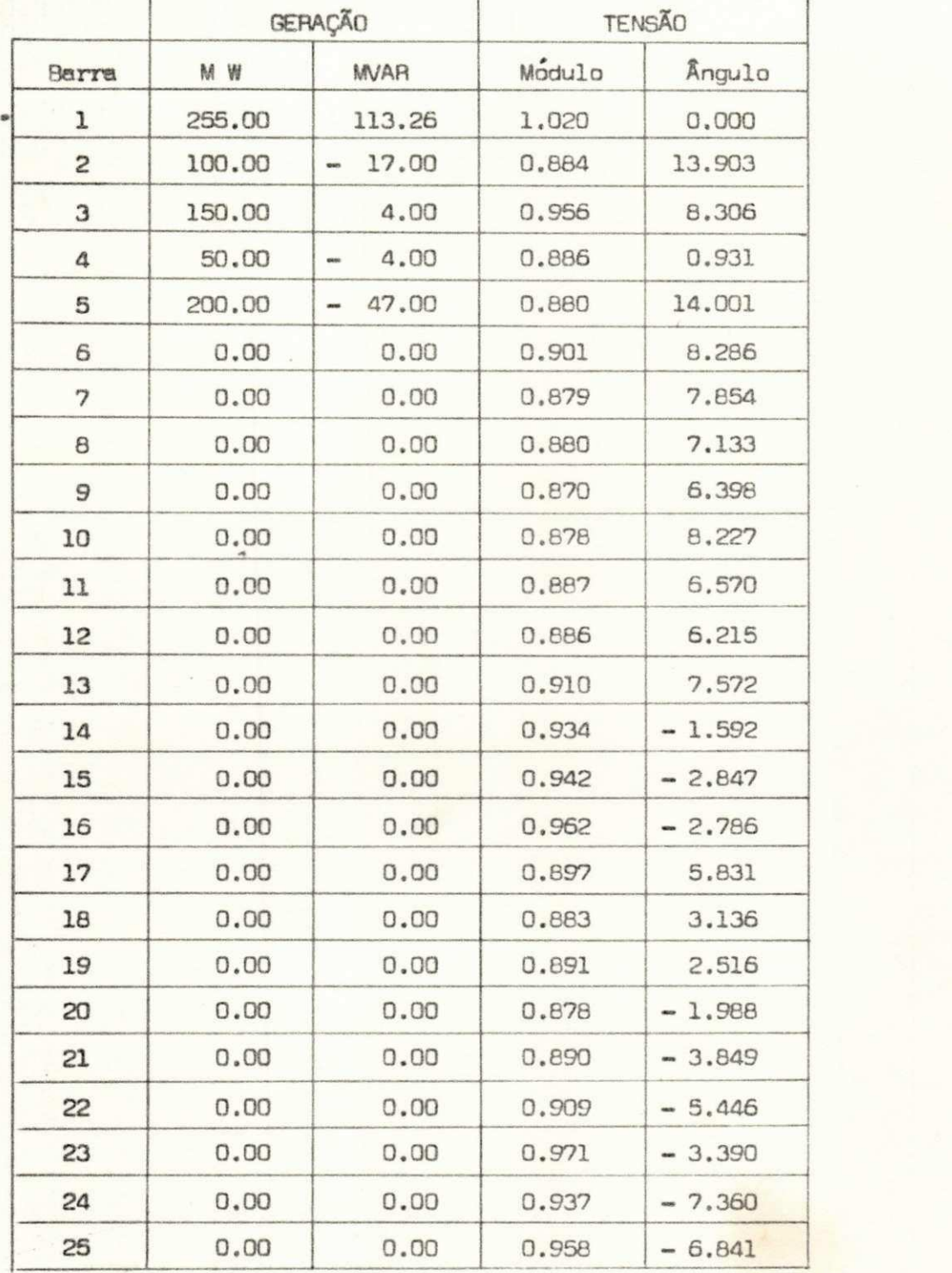

Tabela 11

 $\mathcal{N}_{\rm{eff}}$ 

 $-46 -$ 

Perdas Ativas : 25.00 FW Balanço de Reativos : 74.69 FVAR Fluxos de Potências nas Linhes

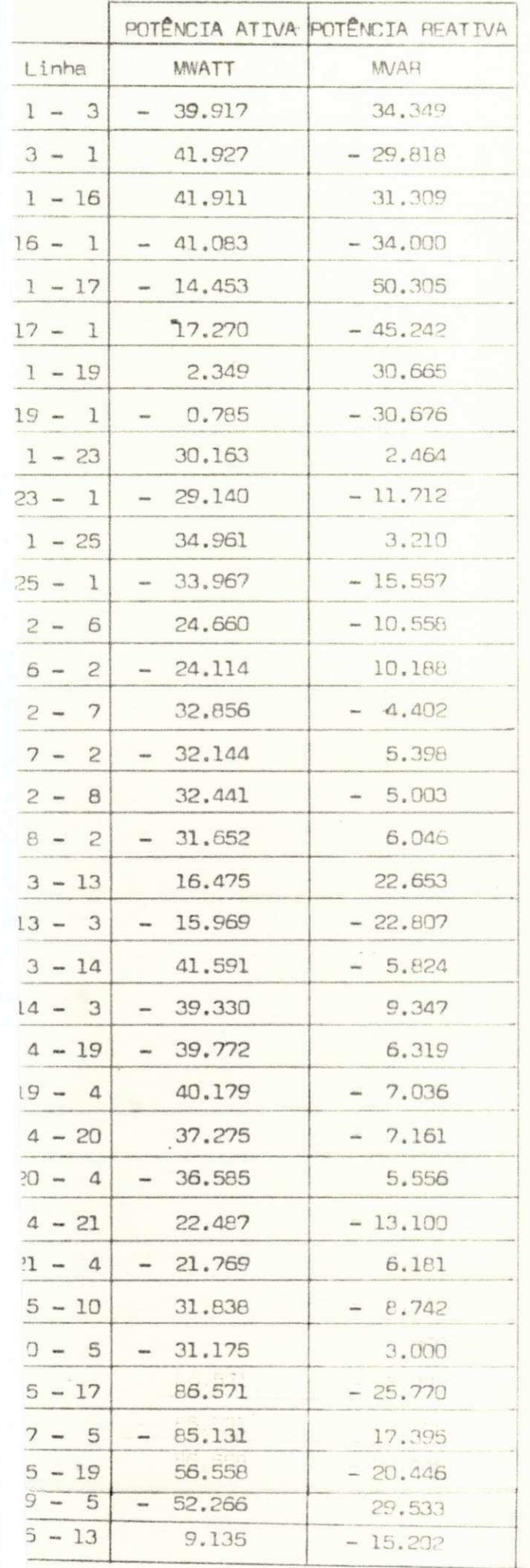

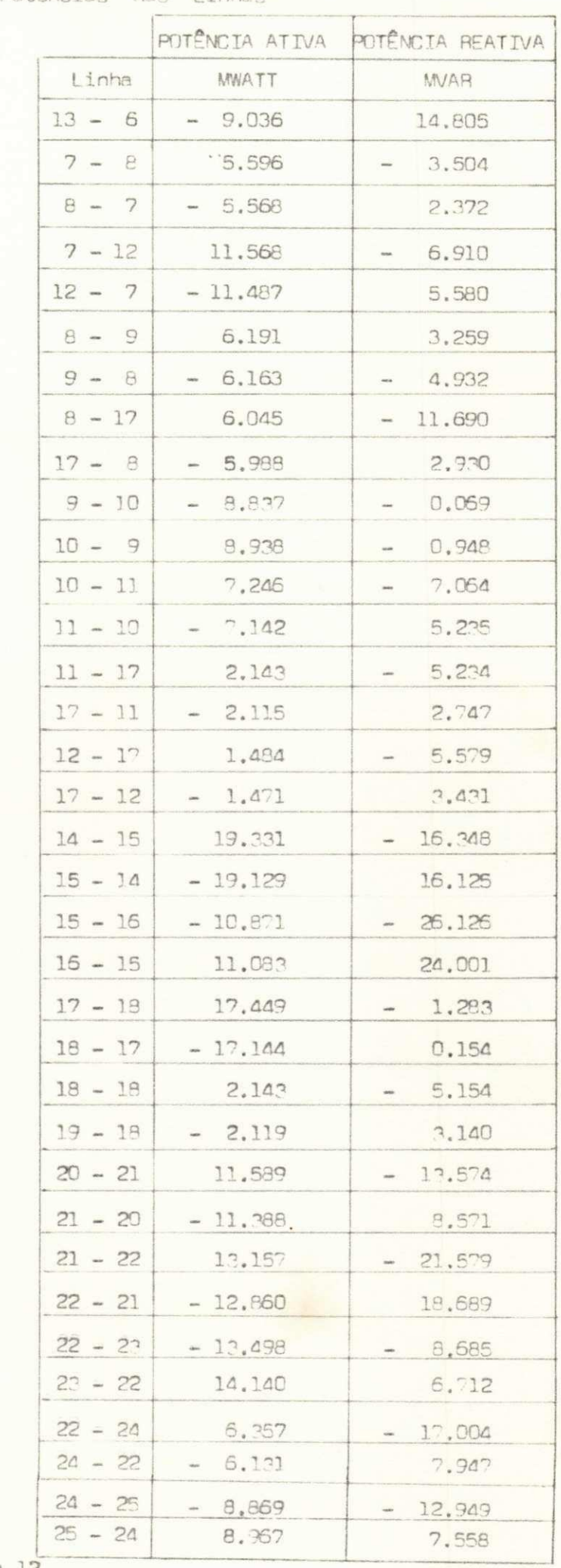

Tabela 12

 $47$ 

III - Resultados de Aplicação do Método de Minimização de Correntes :-

III.1 - Sistema  $A$  :-

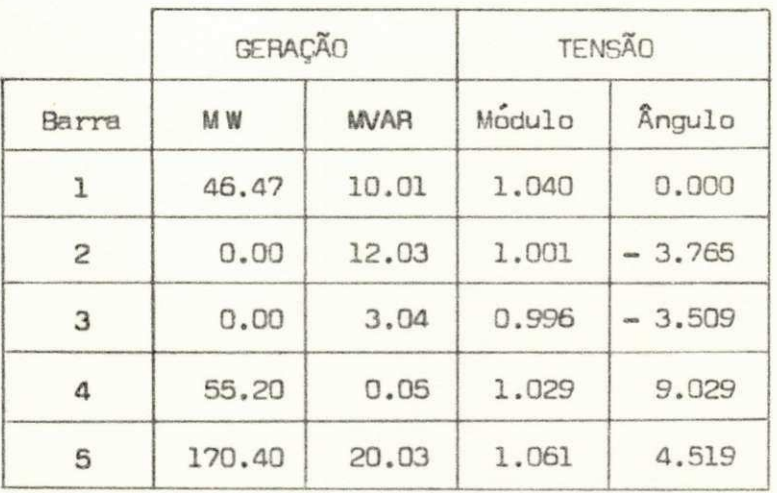

a) - Sem Restrições de Desigualdade :-

Tabela 13

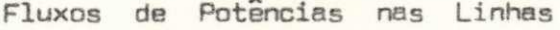

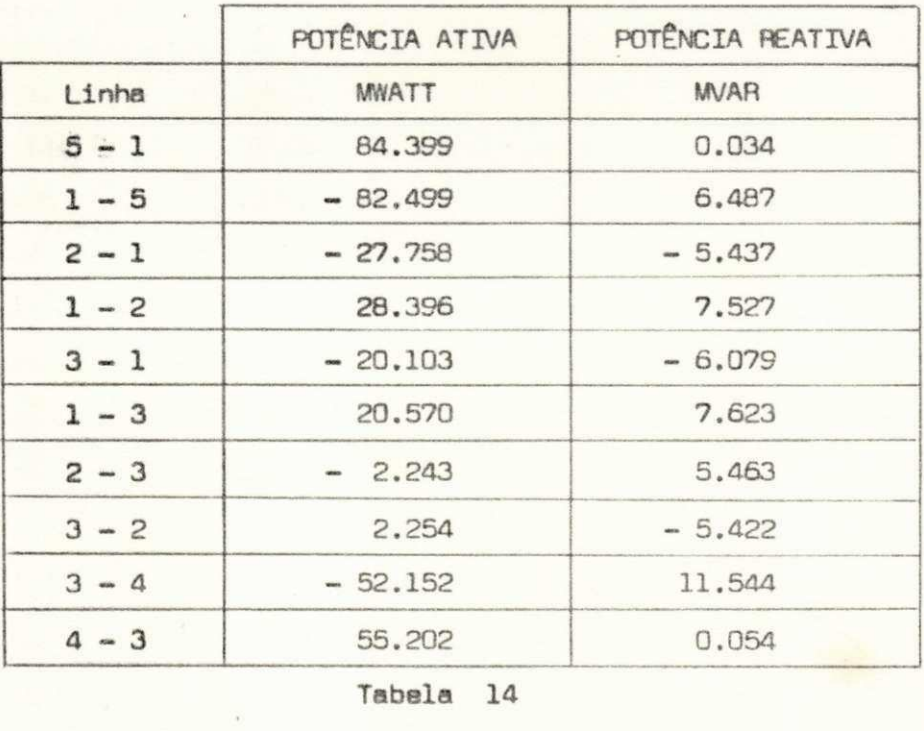

Perdas Ativas : 6.07 MW

Balanço de Reativos : - 21.80 MVAR

 $-48 -$ 

b) - Com Restrições de Tensão :-

Para esse sistema, consideramos a seguinte faixa per missível para os valores de módulo de tensão :

$$
|V|_{max} = 1.05 \text{ pu}
$$
  
 $|V|_{min} = 0.95 \text{ pu}$ 

Dessa forma, obtivemos os seguintes resultados :

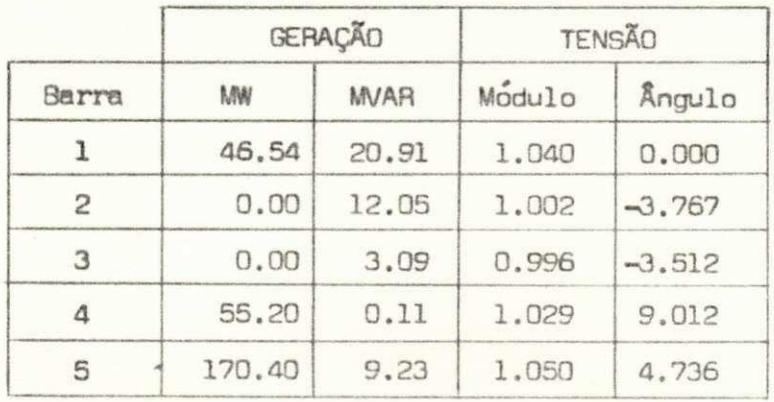

Tabela 15

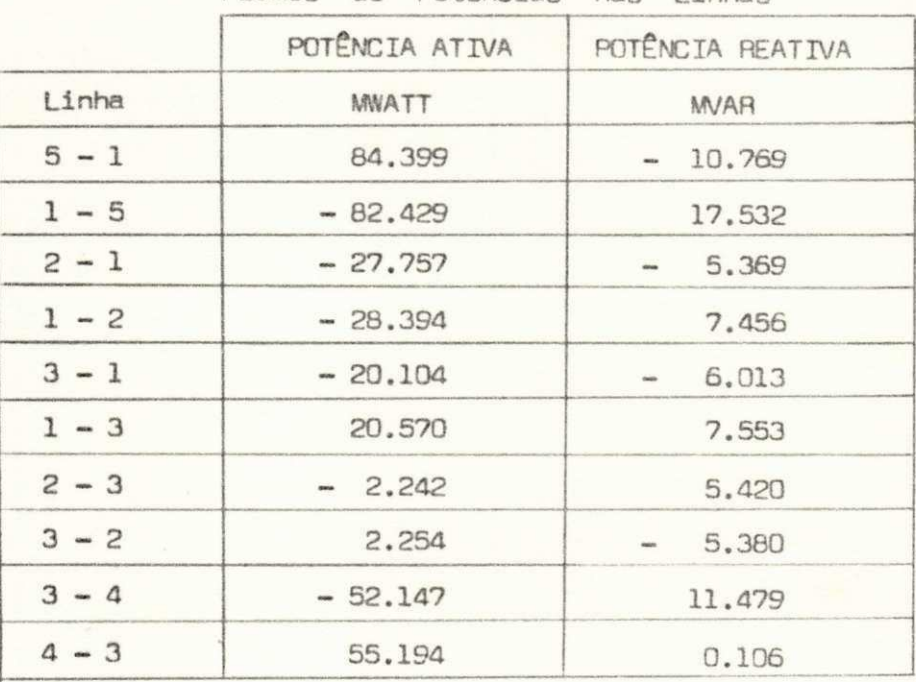

Fluxos de Potências nas Linhas

Tabela 16

Perdas Ativas : 6.14 MW

Balanço de Reativos : - 22.02 MVAR

 $-49 -$ 

a) - Sem Restrições de Desigualdade :-

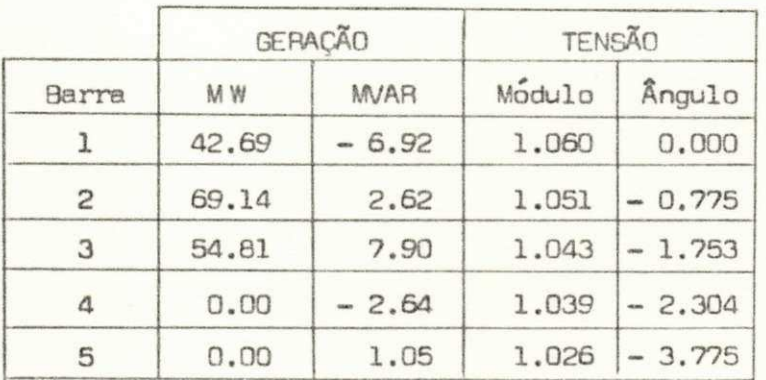

#### Tabela 17

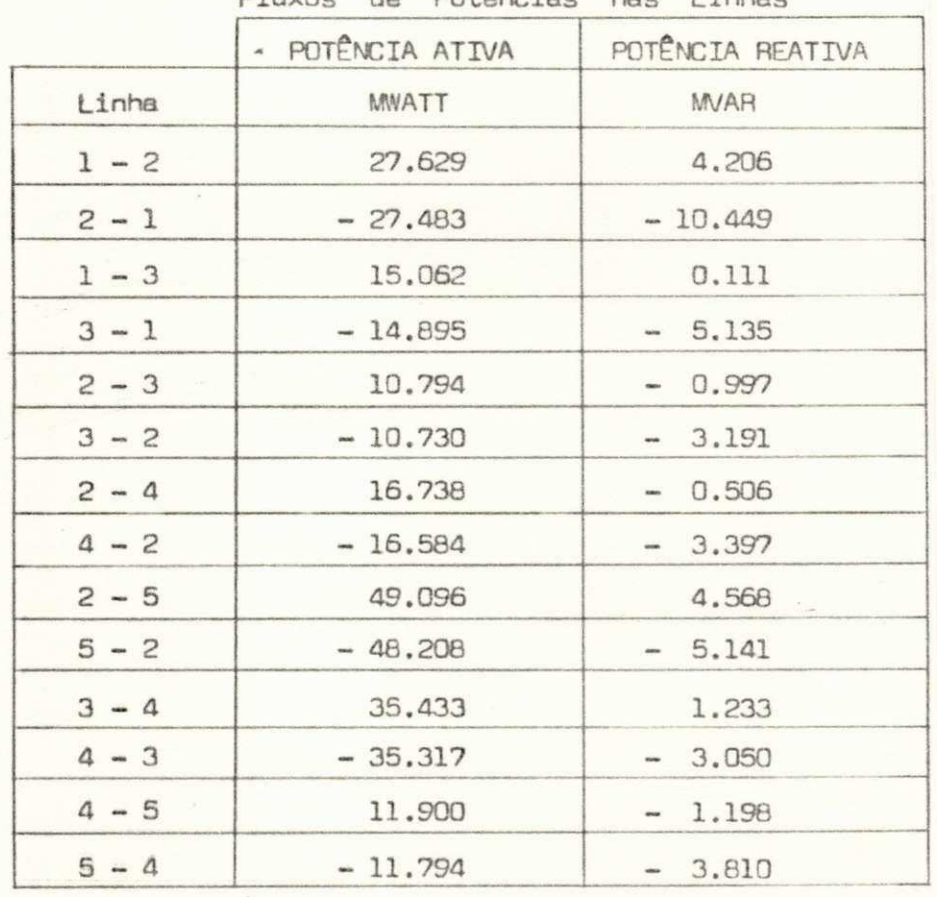

#### Fluxos de Potências nas Linhas

Tabela 18

Perdas Ativas : 1.64 MW

Balanço de Reativos : 26.76 MVAR

 $-50 -$ 

## b)- Com Restrição de Reativos :-

Considerando que as barras 4 e 5 não podem gerar potência reativa, chegamos aos seguintes resultados :

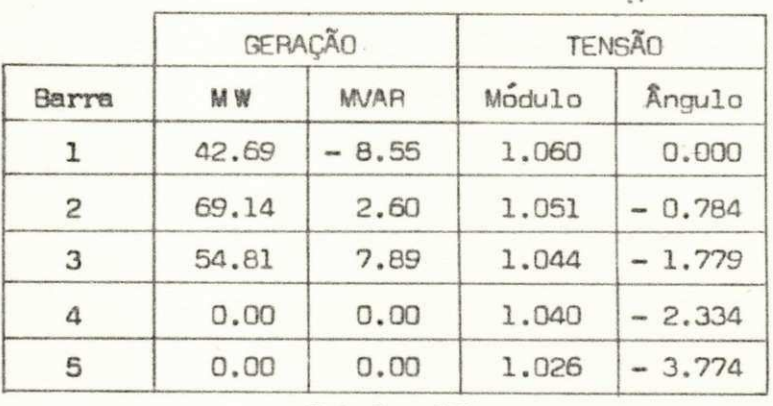

Tabela 19

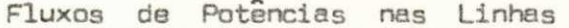

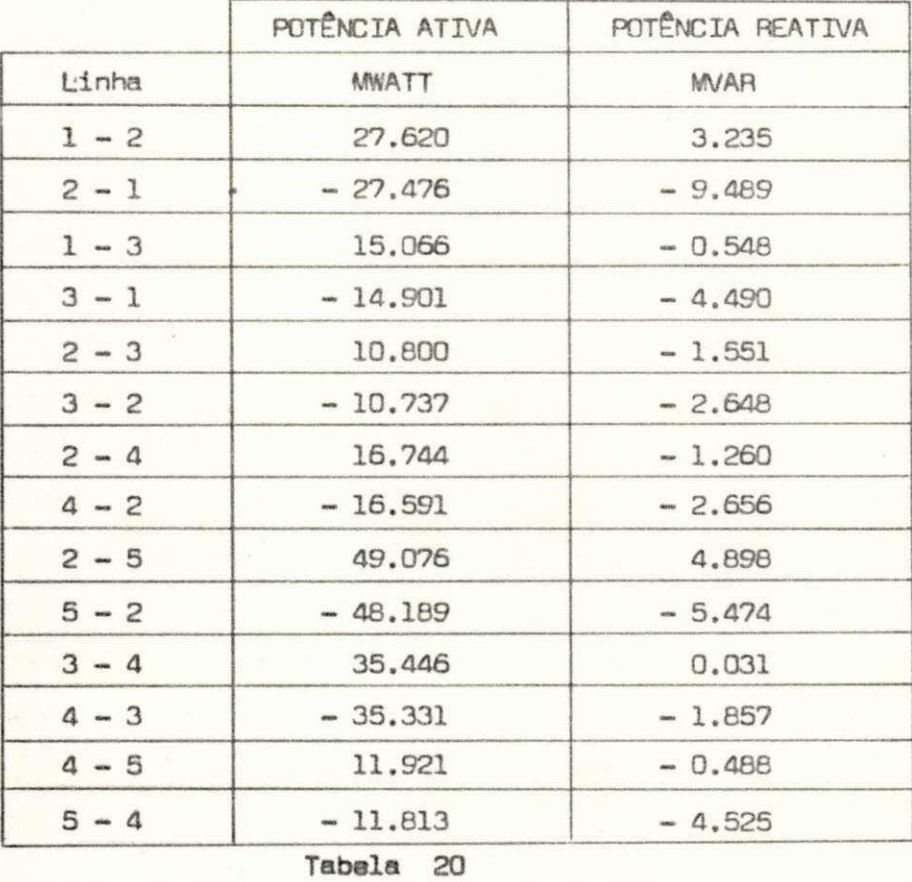

Perdas Ativas : 1.64 MW

Balanço de Reativos : 26.82 MVAR

 $-51 -$ 

III.3 - Sistema C :-

a) - Sem Restrições de Desigualdade :-

A aplicação do método de minimização de correntes ao sistema C, quando não foram consideradas as restrições, de desigualdade, não apresentou resultados satisfatórios. Muitas oscilações foram verificadas no processo iterativo, o que pro vocou uma convergência excessivamente lenta. Para evitar tais oscilações, investigamos alocação de apenas uma parcela da potência reativa calculada por (17), de acordo com a equação :

$$
\underline{\mathbf{q}}^{(i+1)} = \underline{\mathbf{q}}^{(i)} + \mathbf{A} \mathbf{J} \left[ \underline{\mathbf{q}}_{\text{cal}}^{(i+1)} - \underline{\mathbf{q}}^{(i)} \right]
$$

,

onde :

potência reativa líquida calculada por  $(17)$ ;  $\mathcal{Q}_{\text{cal}}$ 5

ajuste a ser feito para acelerar a convergência do mé-A J  $\ddot{\phantom{1}}$ todo .

Testes foram feitos para diversos valores de AJ e verificamos que AJ = 0.6 proporciona uma rápida convergência para esse sistema. Apresentamos a seguir os resultados obtidos para esse valor de ajuste :

 $-52 -$ 

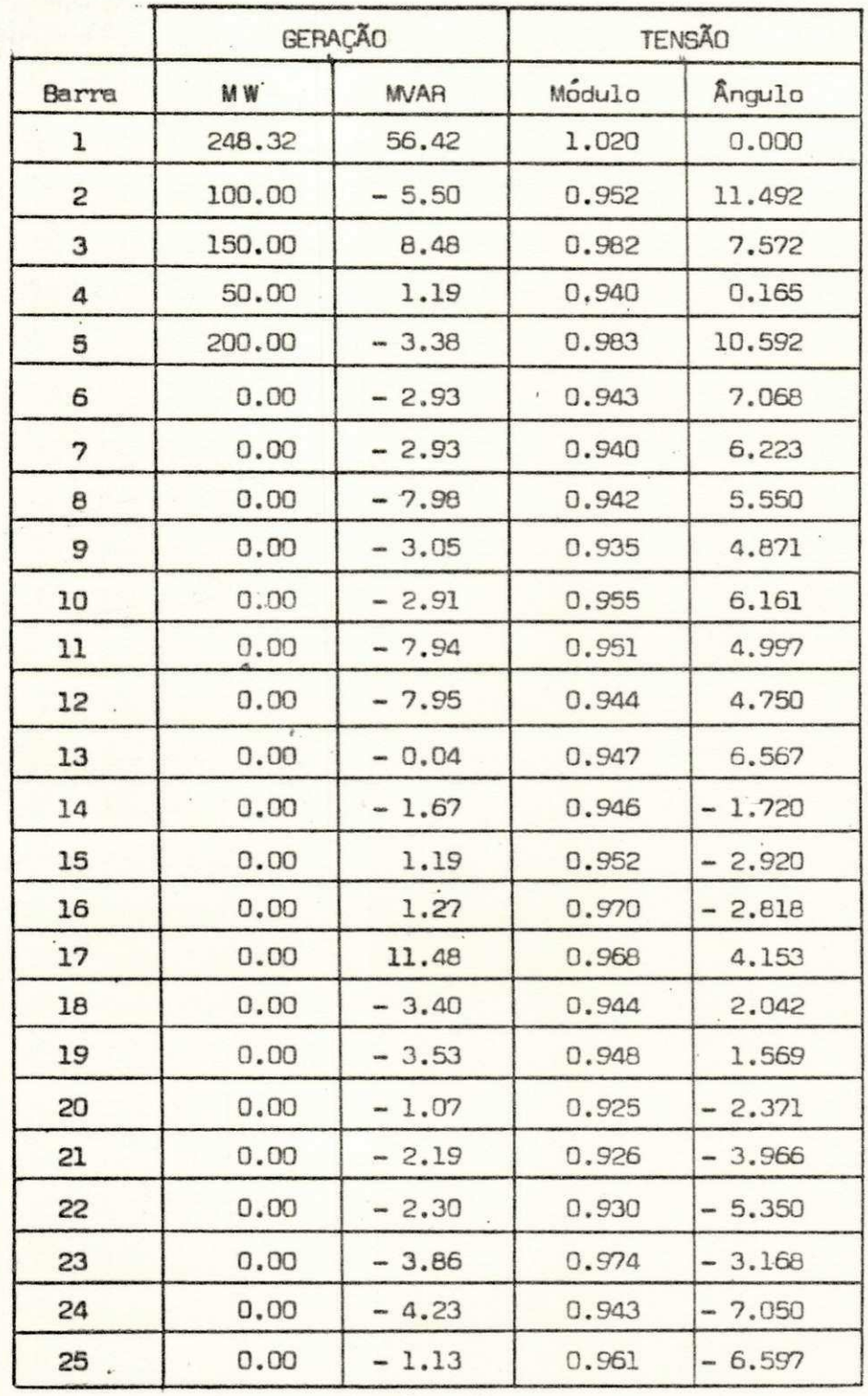

Tabela 21

Perdas Ativas : 18.32 MW

Balanço de Reativos : 111.91 MVAR

Números de Iterações: 5

 $-53 -$ 

Fluxos de Potências nas Linhas

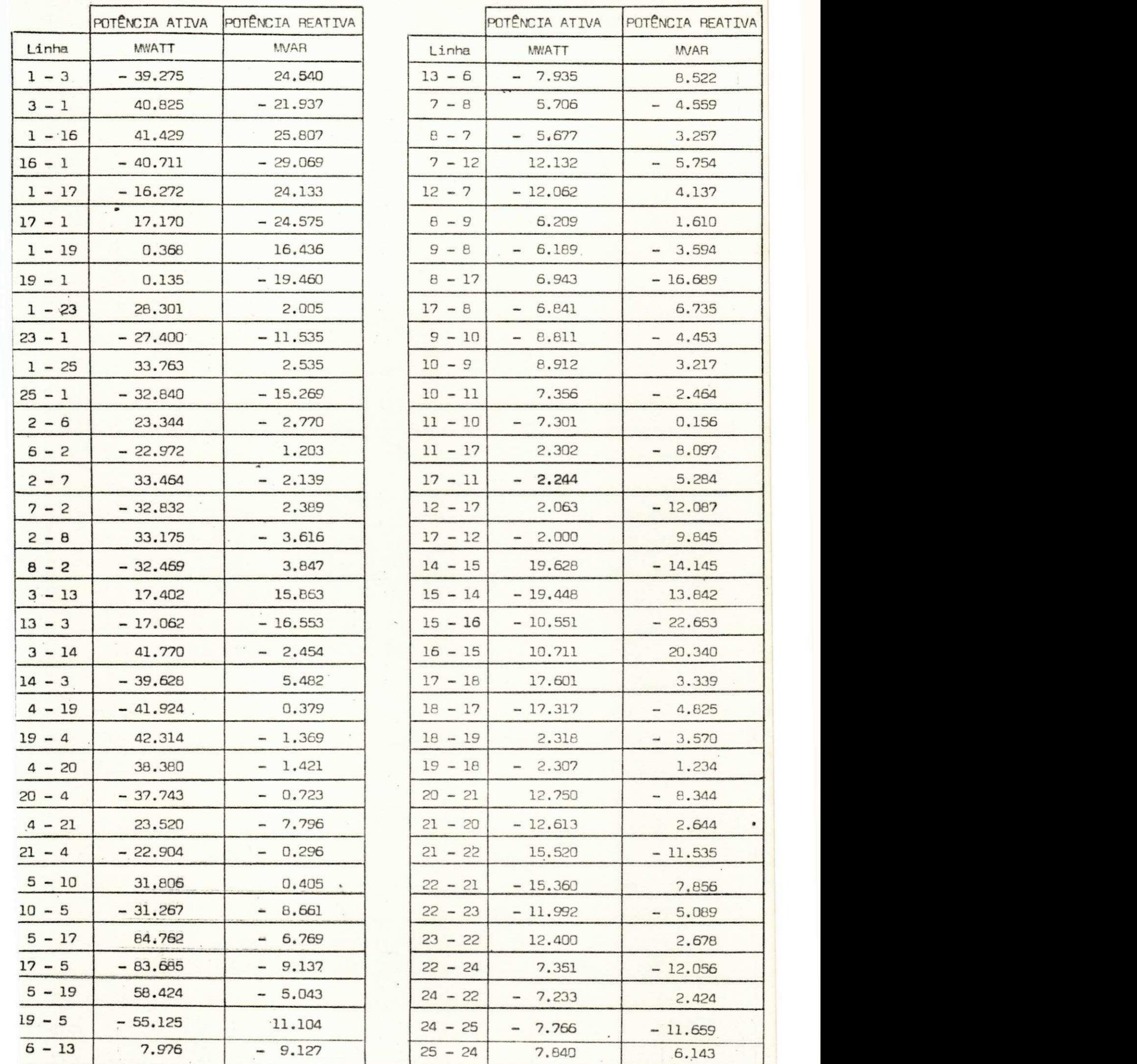

POTÊNCIA ATIVA POTÊNCIA REATIVA  $\bullet$ 

Tabela 22

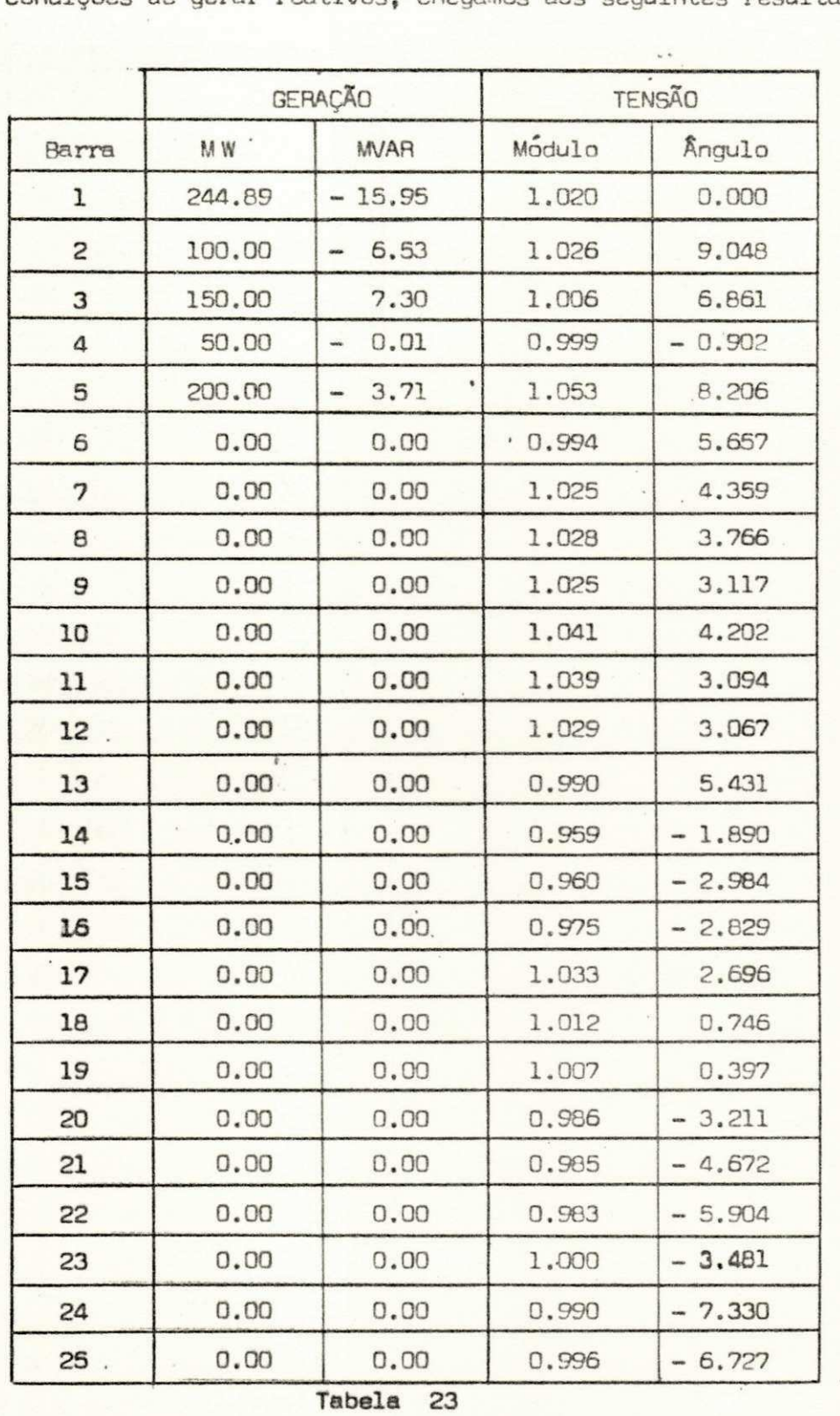

Considerando que as barras numeradas de 6 a 25 não têm condições de gerar reativos, chegamos aos seguintes resultados :

Perdas Ativas : 14.89 MW

 $\sigma$ 

Balanço de Reativos : 142.84 MVAR

 $-55$   $-$ 

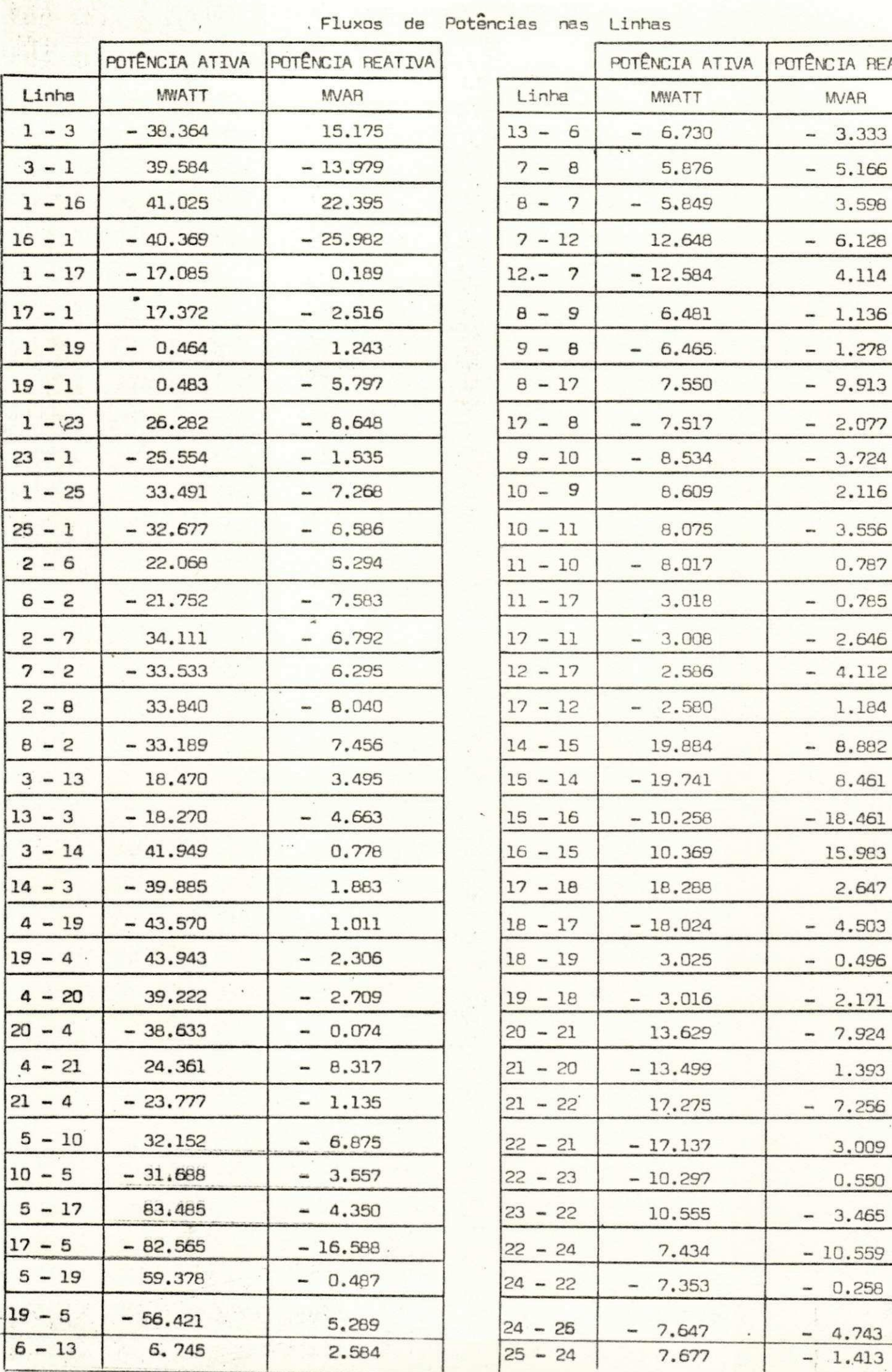

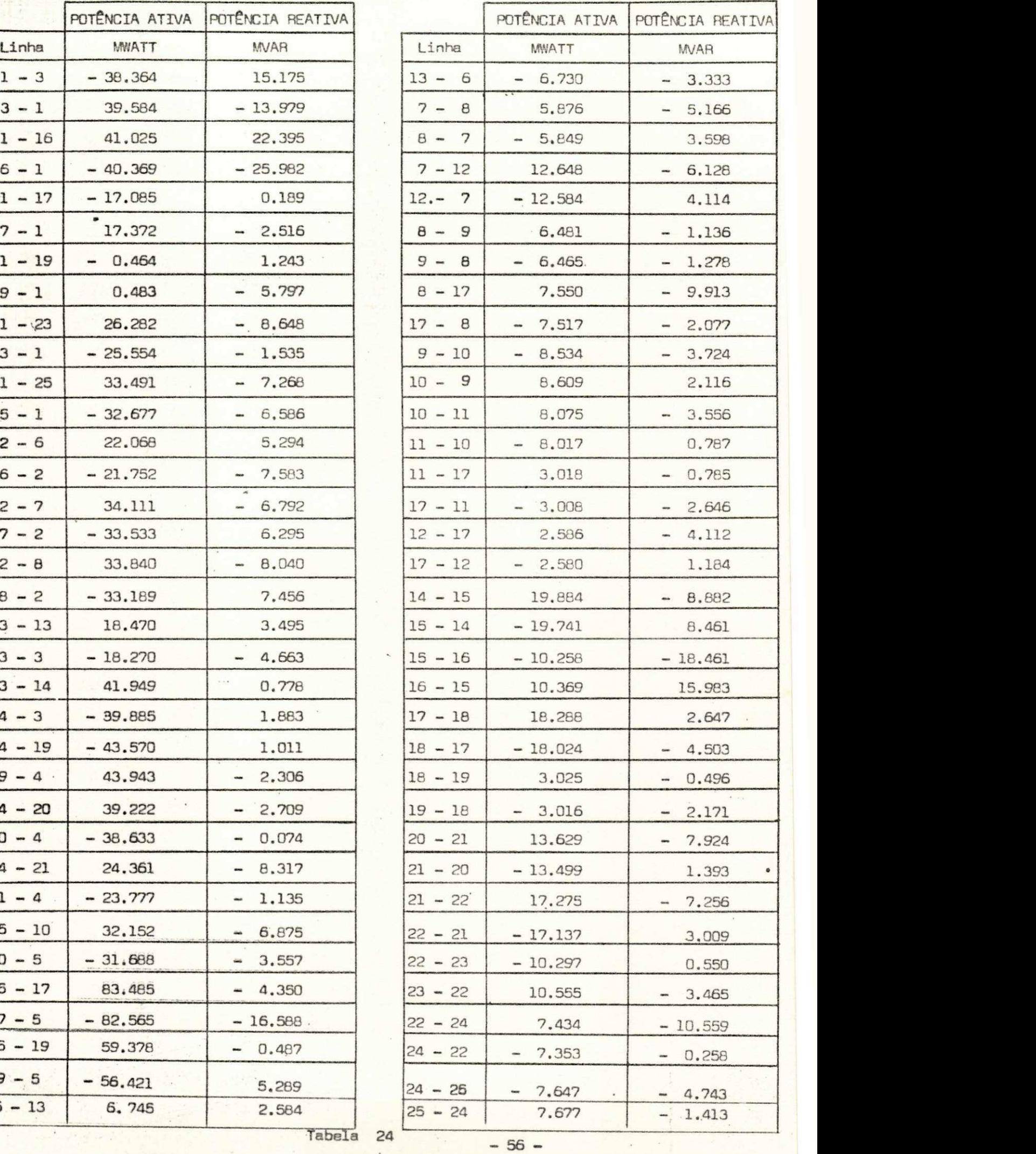

Tabela 24

 $\overline{\phantom{a}}$ 

IV - Resultados de Aplicação do Método de Minimização de Perdas Ativas :-

$$
IV.1 - Sistema A:
$$

a) - Sem Restrições de Desigualdade :-

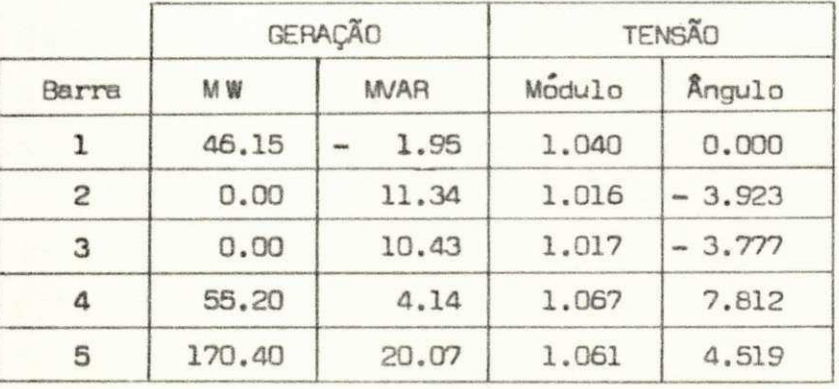

Tabela 25

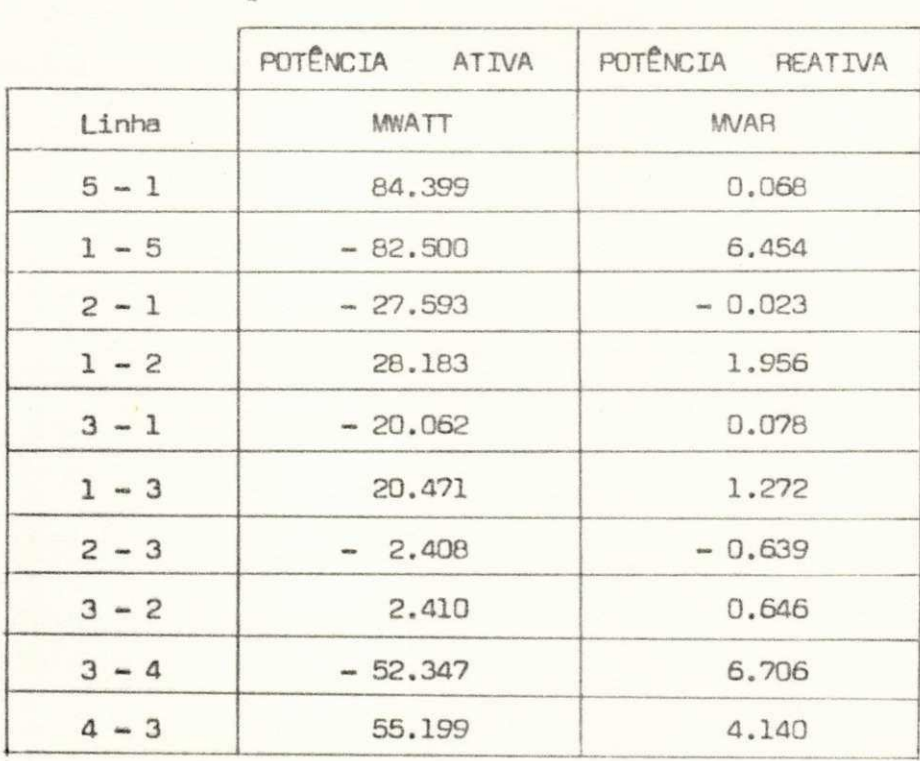

Tabela 26

Perdas Ativas : 5.75 MW

 $\mathcal{A}^{\mathcal{A}}$  ,  $\mathcal{A}^{\mathcal{A}}$ 

Balanço de Reativos : 20.56 MVAR

 $-57 -$ 

## b) - Com Restrições de Tensão :-

Tomando  $V_{max} = 1.05$  pu e  $V_{min} = 0.95$  pu , obtemos

os seguintes resultados :

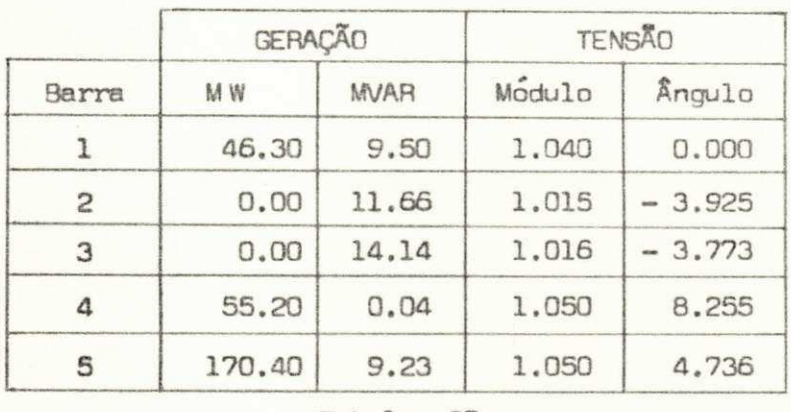

Tabela 27

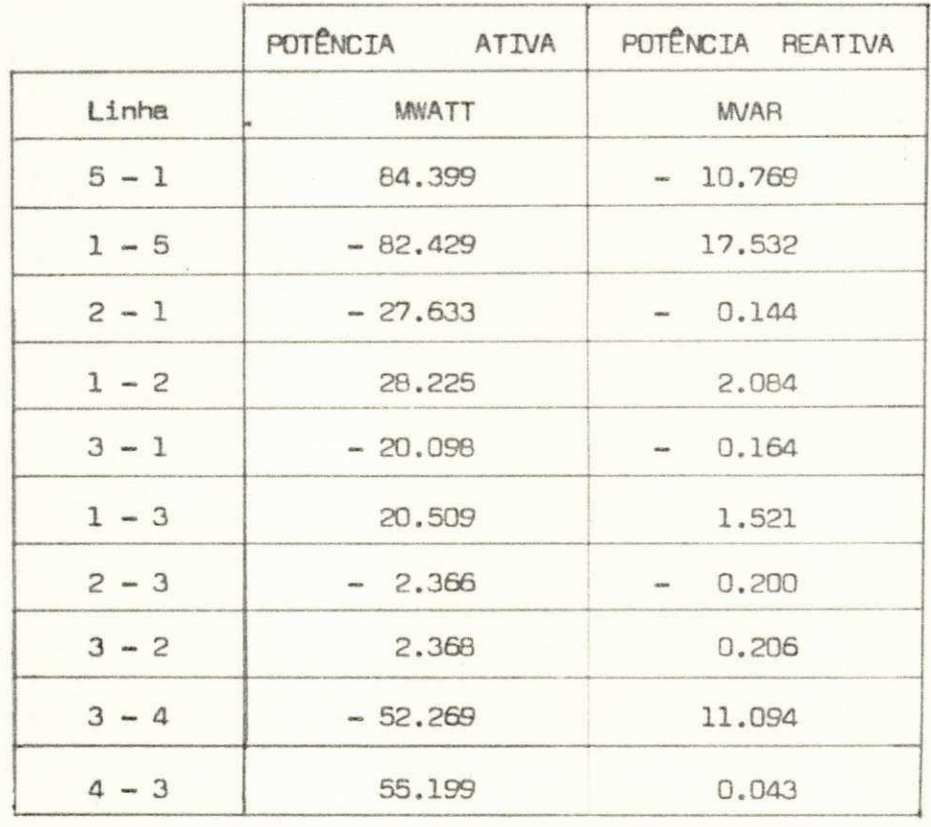

Tabela 28

Perdas Ativas: 5.90 MW

 $\mathcal{L}^{\mathcal{C}}$ 

Balanço de Reativos : - 21.20 MVAR

 $-58 -$ 

## $IV.2 - Sistema 8 : -$

## a) - Sem Restrições de Desigualdade:

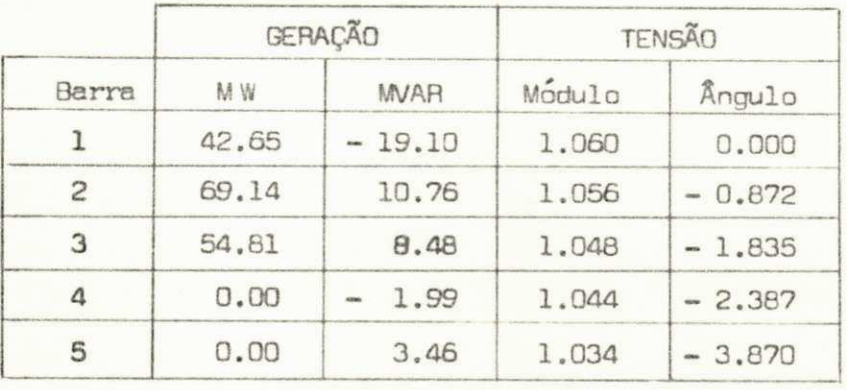

Tabela 29

## Fluxos de Potências nas Linhas

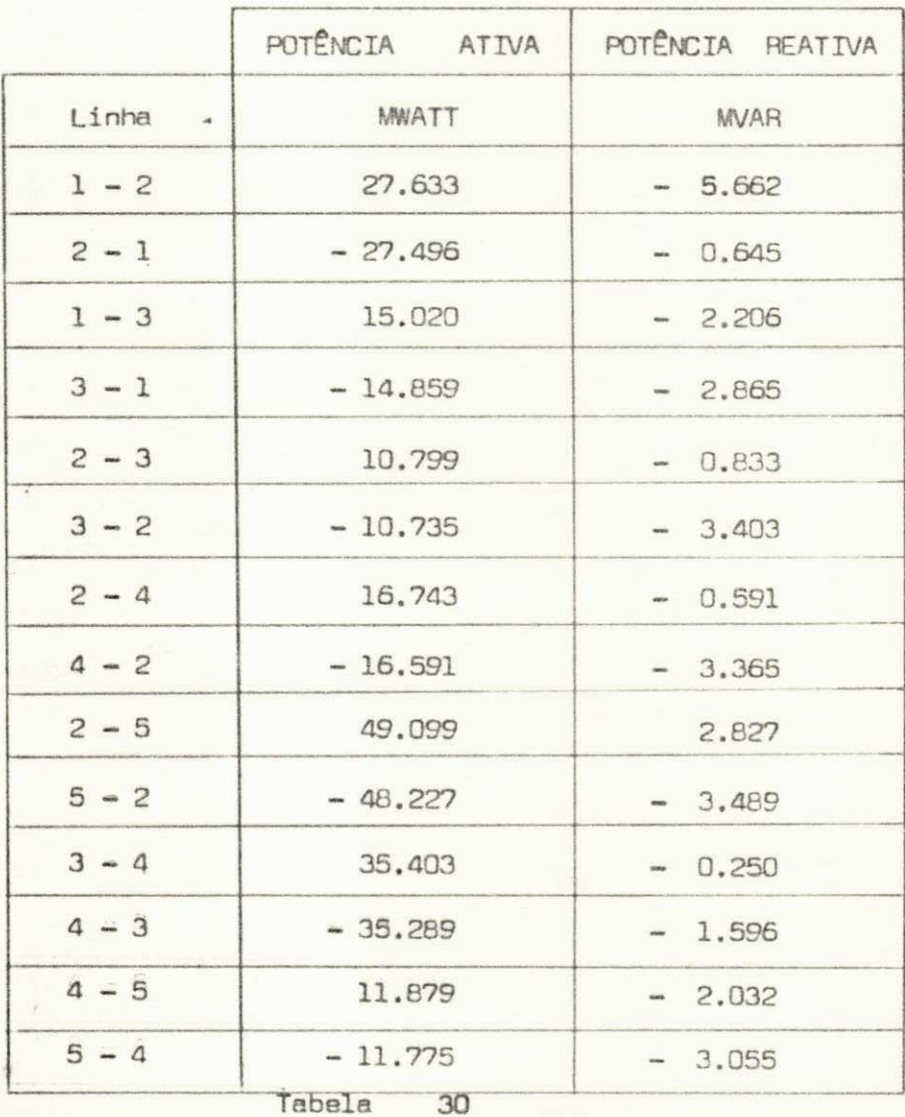

Perdas Ativas : 1.60 MW

Balanço de Reativos : 27.16 MVAR

## b) - Com Restrição de Reativos : -

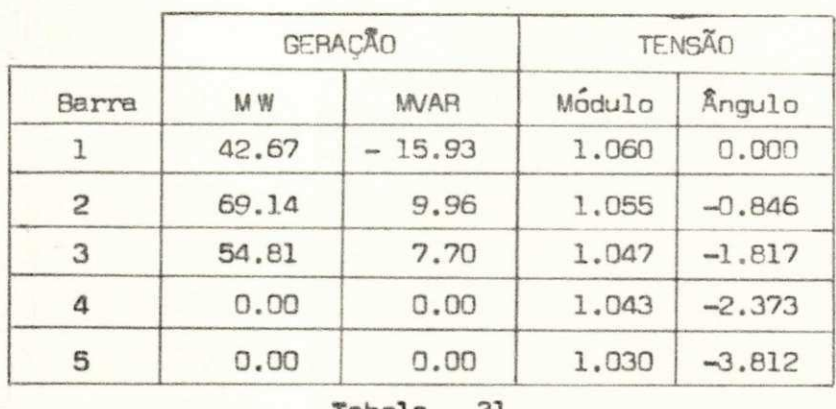

Tabela 31

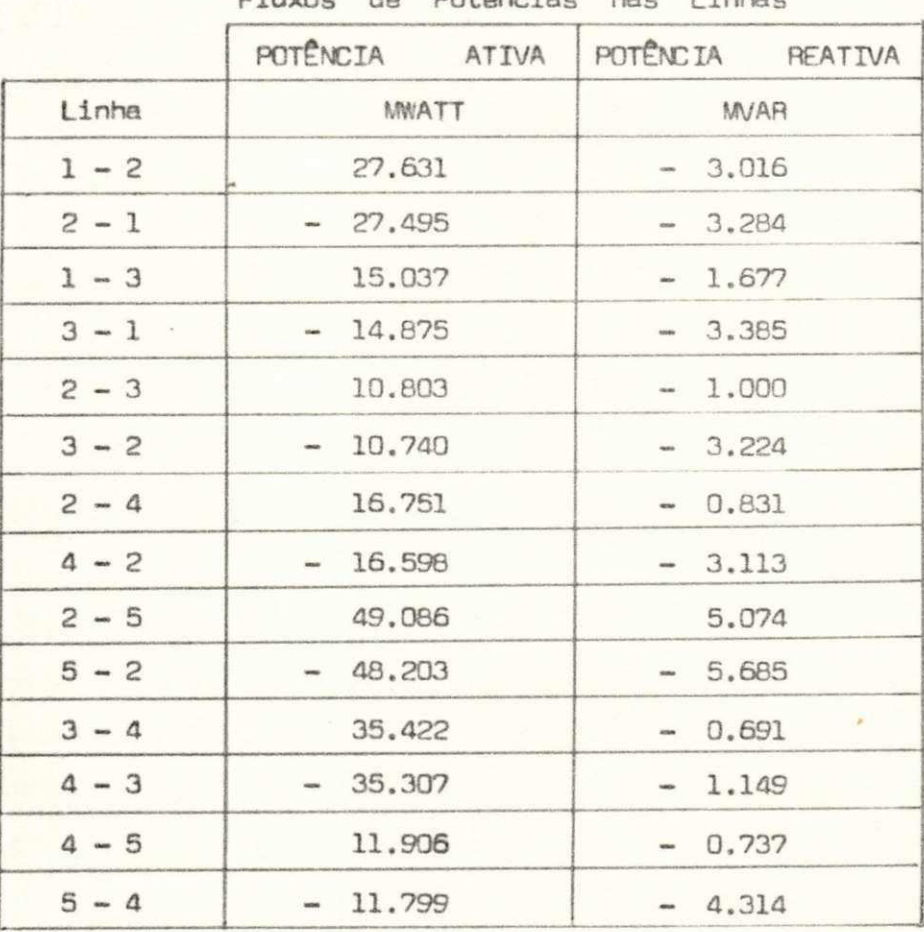

Fluxos de Potencias nas Linhas

Tabela 32

Perdas Ativas : 1.62 MW

's

Balanço de Reativos : 27.03 MVAR

 $- 60 -$ 

#### TV.3 - Sistema C :-

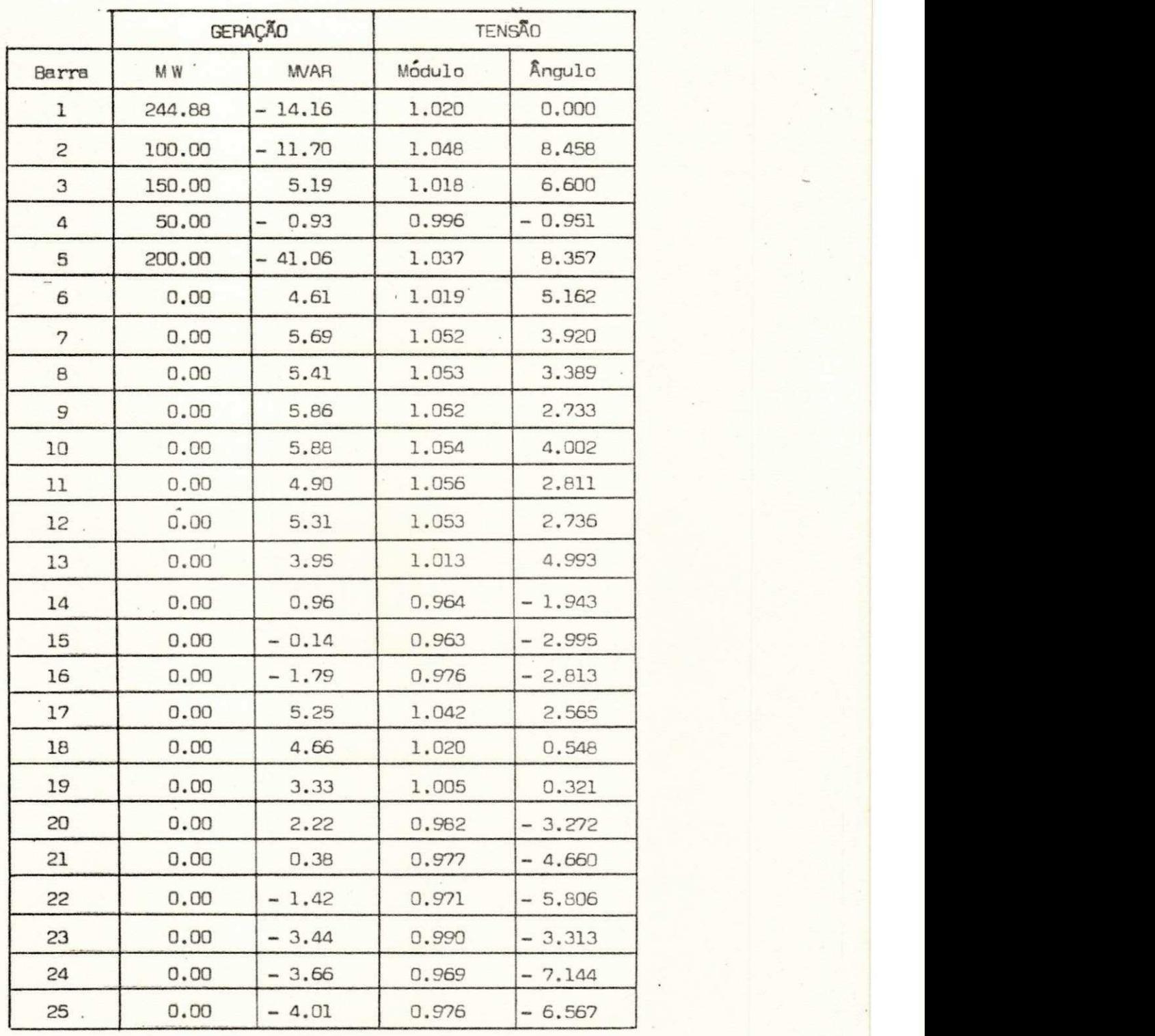

## a) - Sem Restrições de Desigualdade :

Tabela 33

Perdas Ativas : 14.88 MW

 $\sim$   $\sigma$ 

Balanço de Reativos : 142.64 MVAR

 $- 61 -$ 

 $\langle \cdot \rangle$  ,  $\langle \cdot \rangle_{\mathcal{E}_1(\mathcal{Q})}$ 

 $\sim 10^{11}$  km  $^{-1}$ 

 $\langle \mathbf{A} \rangle$  and  $\langle \mathbf{A} \rangle$ 

Fluxos de Potencias nas Linhas

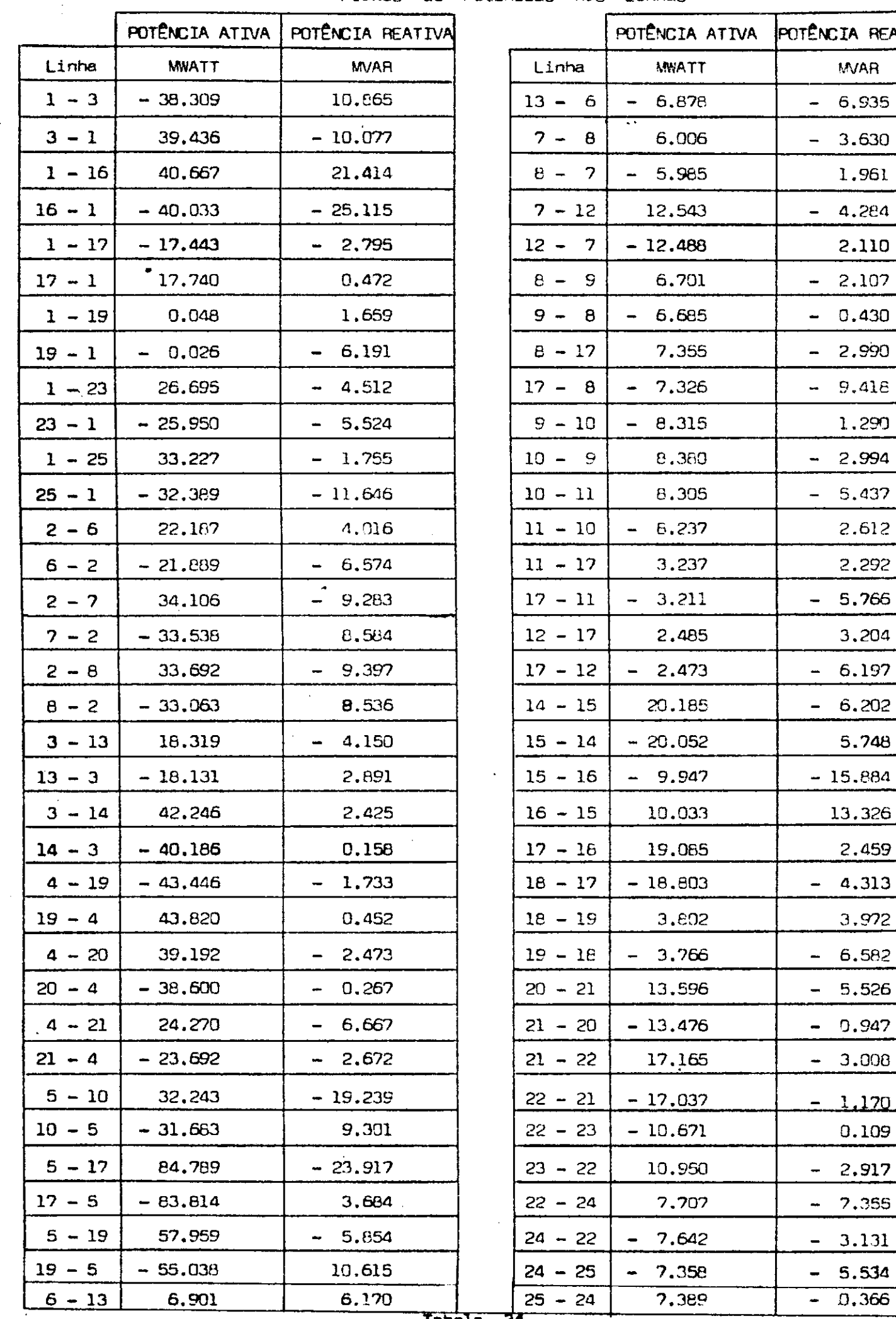

ÈNCIA ATIVA POTÊNCIA REATIVA 20.185 - 6.202 18.803 | - 4.313 20.596 - 0.526  $\bullet$ 

Tabela 34

$$
-62
$$

 $\sim$ 

 $7.389$   $- 0.366$ 

 $\ddot{\phantom{0}}$ 

#### b)- Com Restrição de Reativos :-

A aplicação do método de minimização de perdas ativas ao sistema C, quando consideramos que as barras de 6 a 25 es tão impossibilitadas de gerar reativos, não apresentou convergência satisfatória. Para alcançar a situação de mínimo de perdas do sis tema, foram necessárias 10 ( dez ) iterações do processo de otimização, o que consideramos um número relativamente elevado. Como a convergência se deu de forma tangencial, um multiplo do passo k foi ajustado para acelerar o processo, de acordo com a equação :

 $k^* = m \cdot k_{cal}$ 

onde :

k<sub>cal</sub> : valor calculado pela equação (58) ;

: fator ajustado para acelerar a convergência do processo de  $m$ otimização.

Para a situação de geração e consumo apresentada na tabela  $10$ , encontramos o valor m = 4 como sendo o que propor ciona convergência mais rápida. Mostramos adiante os resultados ob tidos com esse valor de m.

 $-63 -$ 

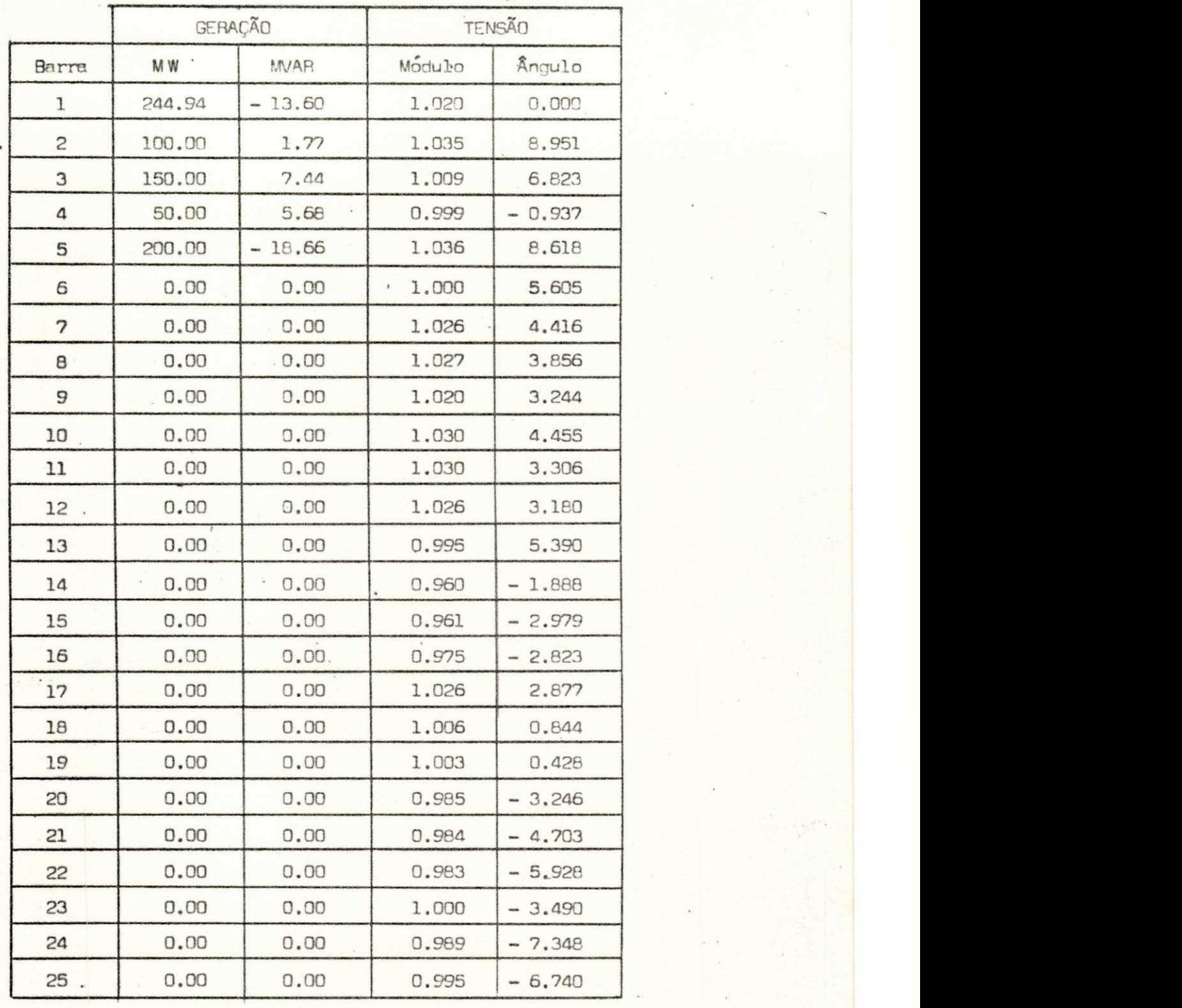

I

Tabela 35

Perdas Ativas : 14.94 MW

Balanço de Reativos : 141.31 MVAR

 $-64 -$ 

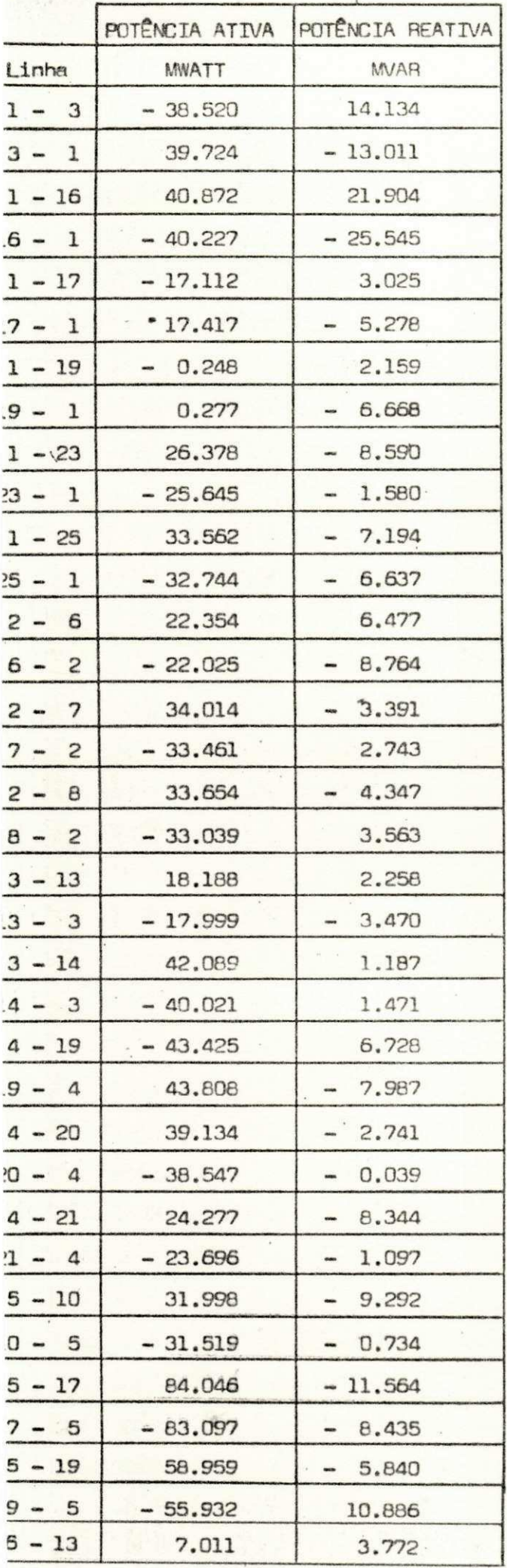

 $\mathbf{r}$  $\ddot{\phantom{1}}$ 

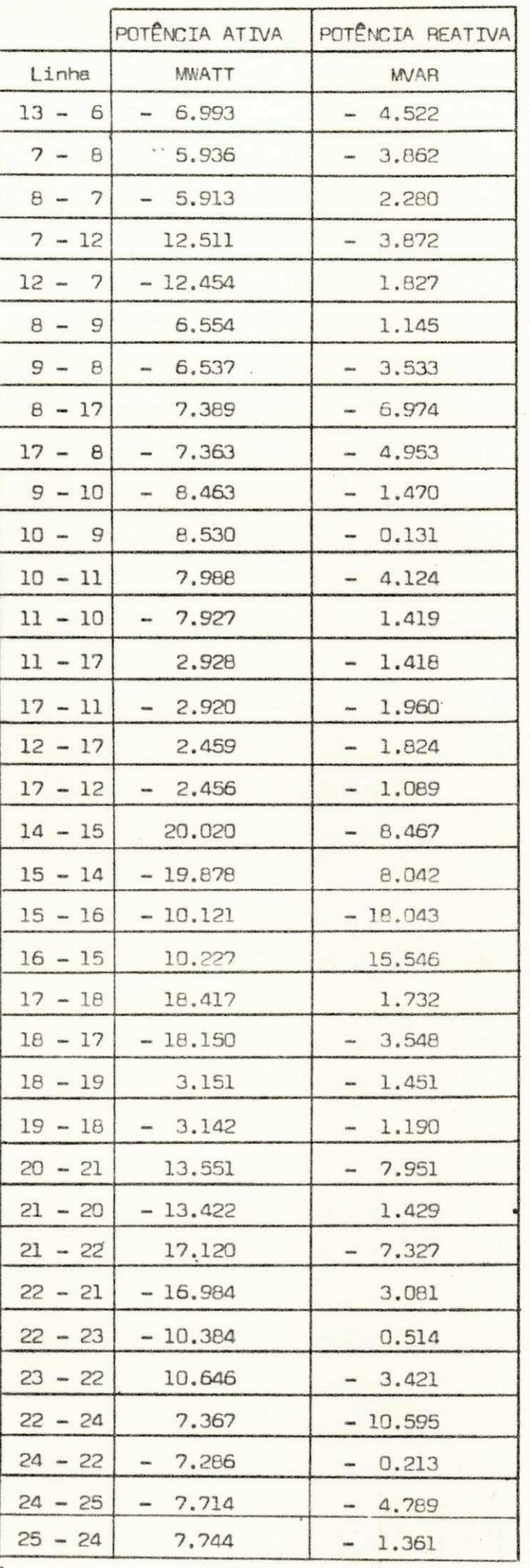

Tabela 36

 $-65 -$ 

 $\alpha$ 

## V . - Influência da Representação de Cargas sobre a Convergência dos Métodos :-

Mostramos aqui os resultados obtidos para o sistema C, con siderando que toda a sua carga é representada por impedância constante.Con sideramos, neste caso, que as potências consumidas forem medidas sob a ten são de 1.0 pu .

GERAÇÃO CONSUMO TENSÃO Barra MW MWAR MW MWAR Modulo (pu) 1 208.74 75.73 208.08 67.63 1.020 2 100.00 - 17.00 8.79 2.64 0.938 3 150.00 4.00 47.76 16.24 0.977 4 50.00 - 4.00 26.36 8.79 0.937 3 200.00 - 47.00 21.96 7.03 0.937 6 0.00 0.00 13.30 4.43 0.942 7 0.00 0.00 13.14 4.38 0.936 8 0.00 0.00 22.00 0.00 0.938 9 0.00 0.00 12.98 4.33 0.930 10 0.00 \* 0.00 13.21 4.40 0.938 11 0.00 0.00 4.46 0.00 0.944 12 0.00 0.00 8.87 0.00 0.942 13 0.00 0.00 22.35 7.15 0.946 14 0.00 0.00 18.01 6.31 0.949 15 0.00 0.00 27.30 9.10 0.954 16 0.00 0.00 28.27 9.42 0.971 17 0.00 0.00 54.01 18.00 0.949 18 0.00 0.00 13.13 4.38 0.936 19 0.00 0.00 13.26 4.42 0.940 20 0.00 0.00 21.62 6.92 0.930 21 0.00 0.00 17.60 6.16 0.938 22 0.00 0.00 18.02 6.31 0.949 23 0.00 0.00 14.61 4.87 0.987 24 0.00 0.00 14.04 4.68 0.968 25 0.00 0.00 24.03 7.69 0.980

V.1 - Resultados do Fluxo de Carga para o Caso Base:

Tabela 37

Perdas Ativas : 21.59 MW

Balanço de Reativos : 99.46 MVAR

 $-66 -$ 

Fluxos de Potências nas Linhas

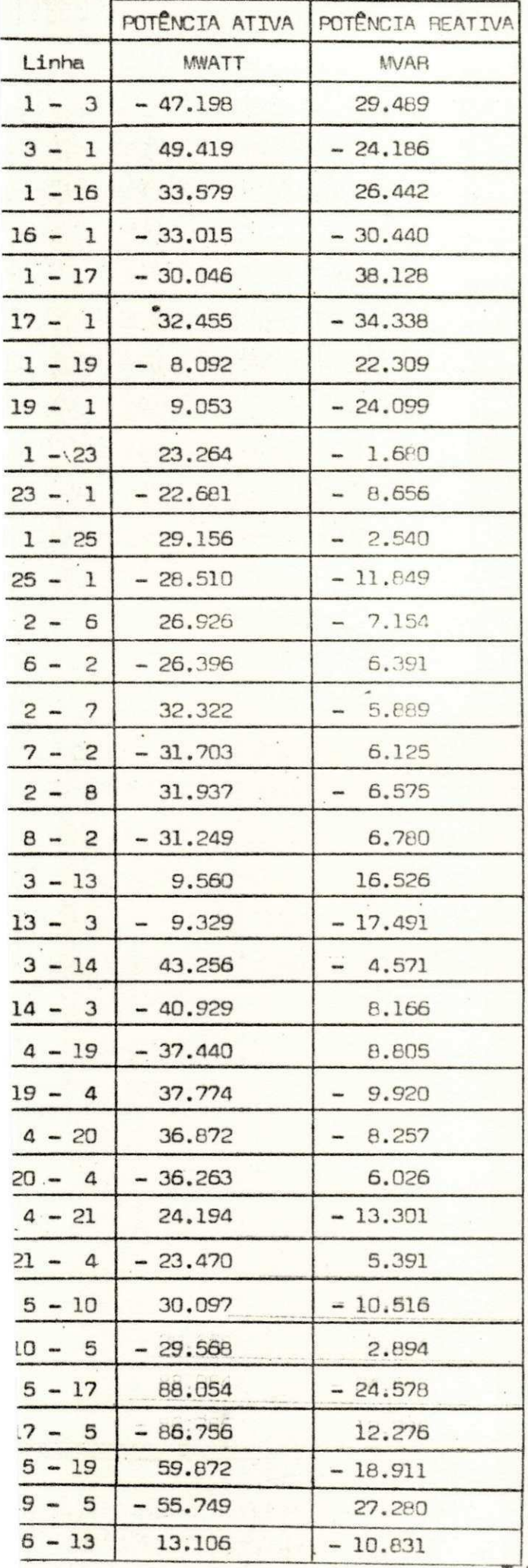

 $\bar{t}$ 

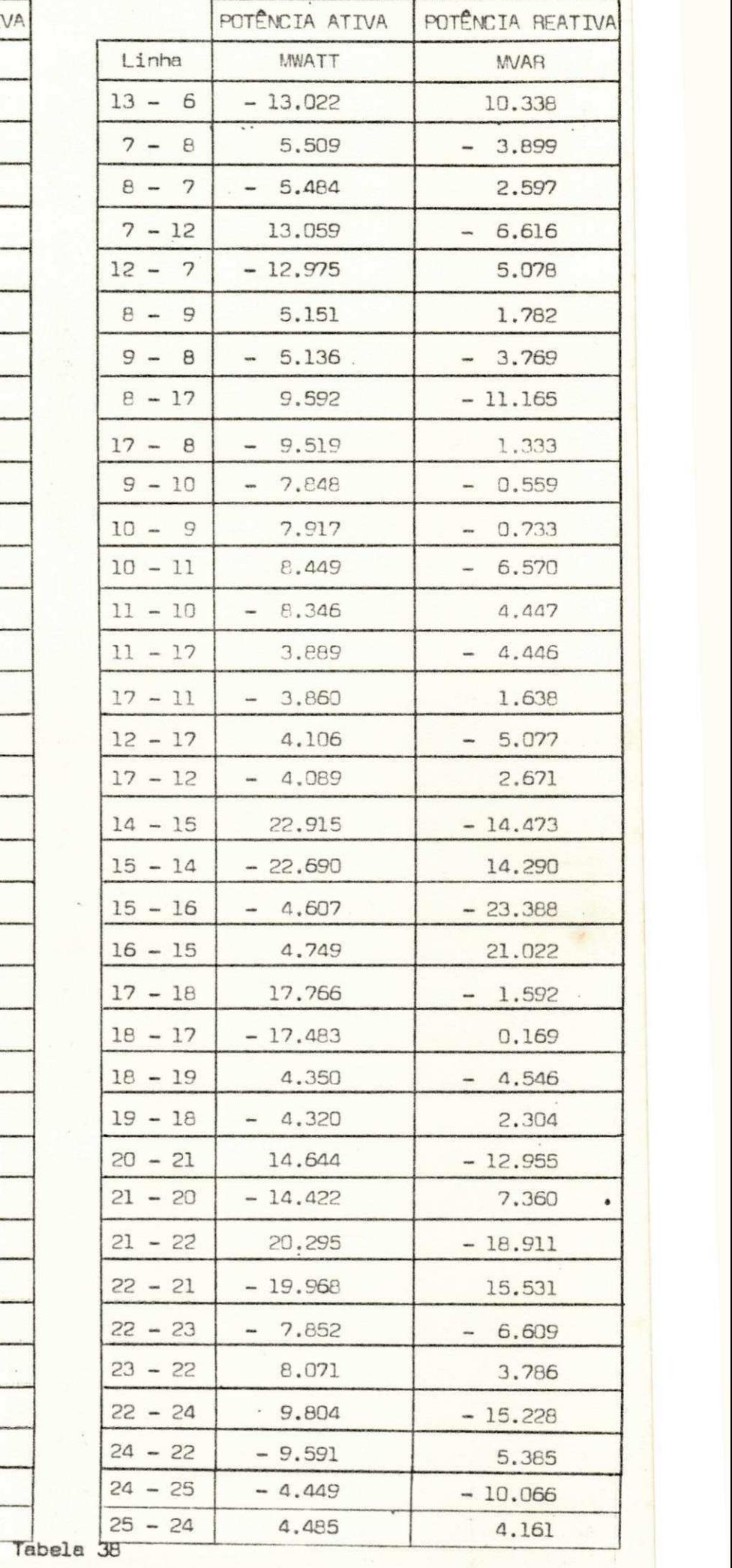

 $- 67 -$ 

 $\sim$   $\sim$ 

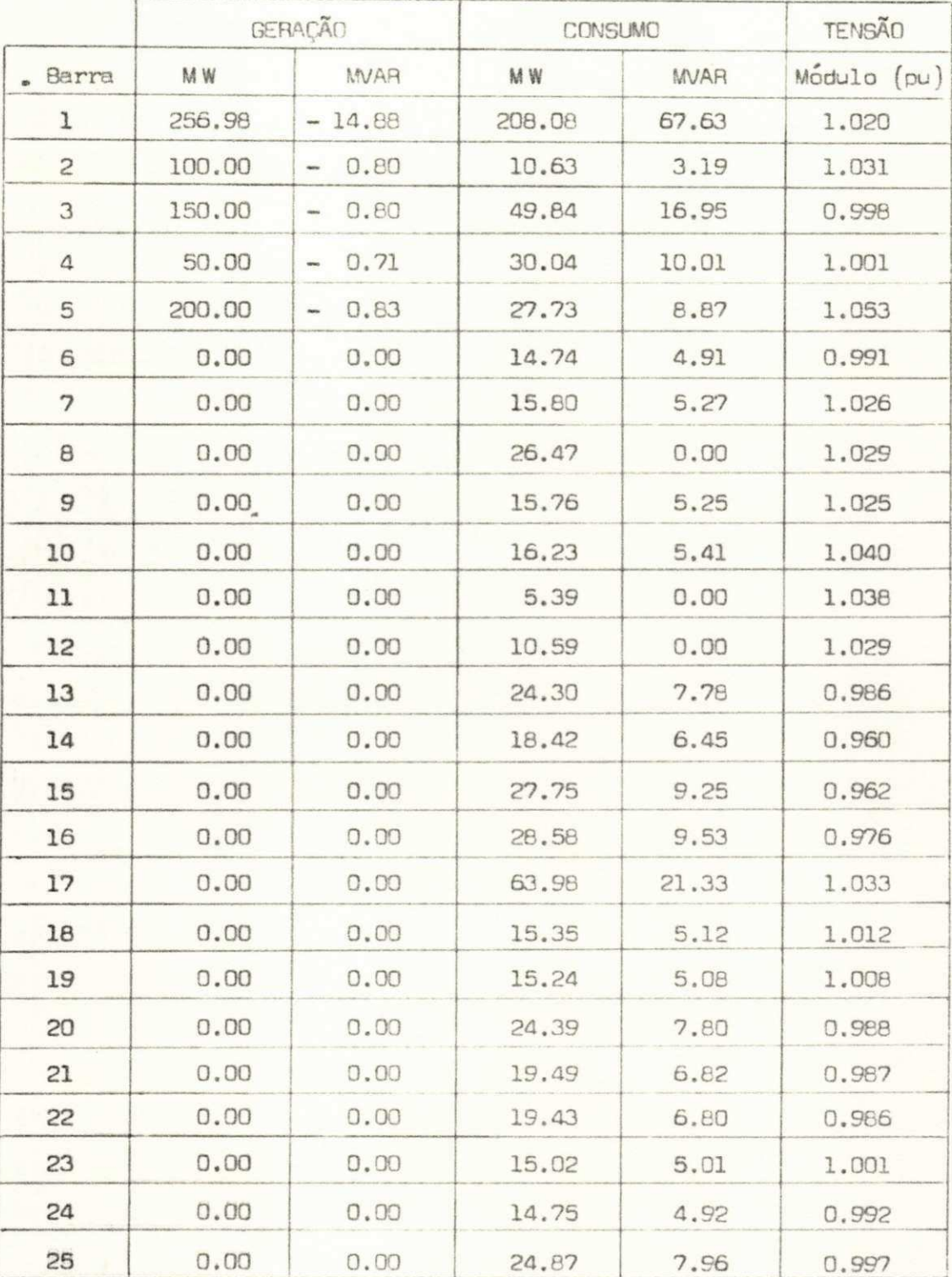

#### Tabela 39

Perdas Ativas : 14.12 MW

Balanço de Reativos : 145.27 MVAR

 $-68 -$
à. Latin.

Fluxos de Potências nas Linhas

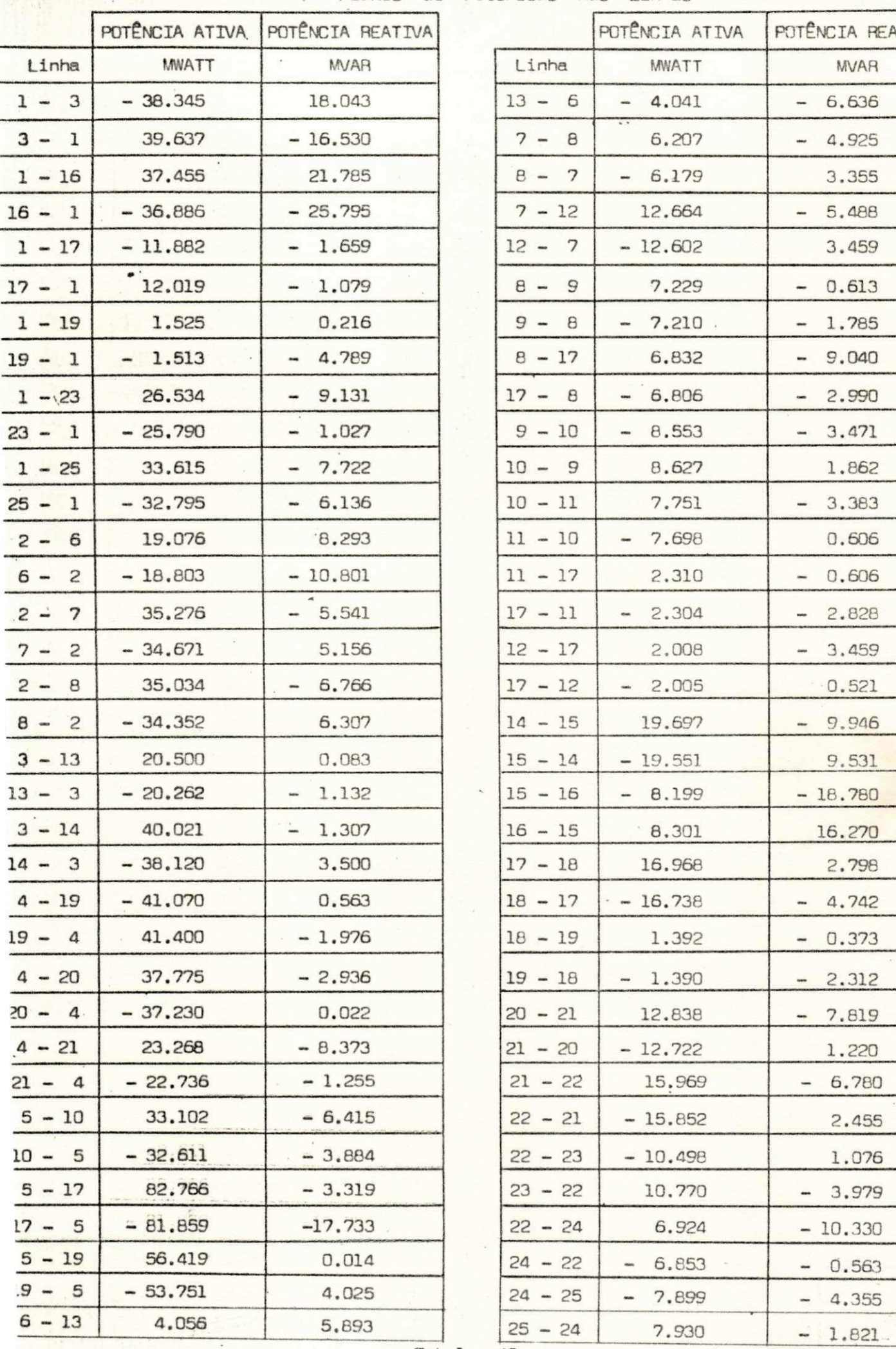

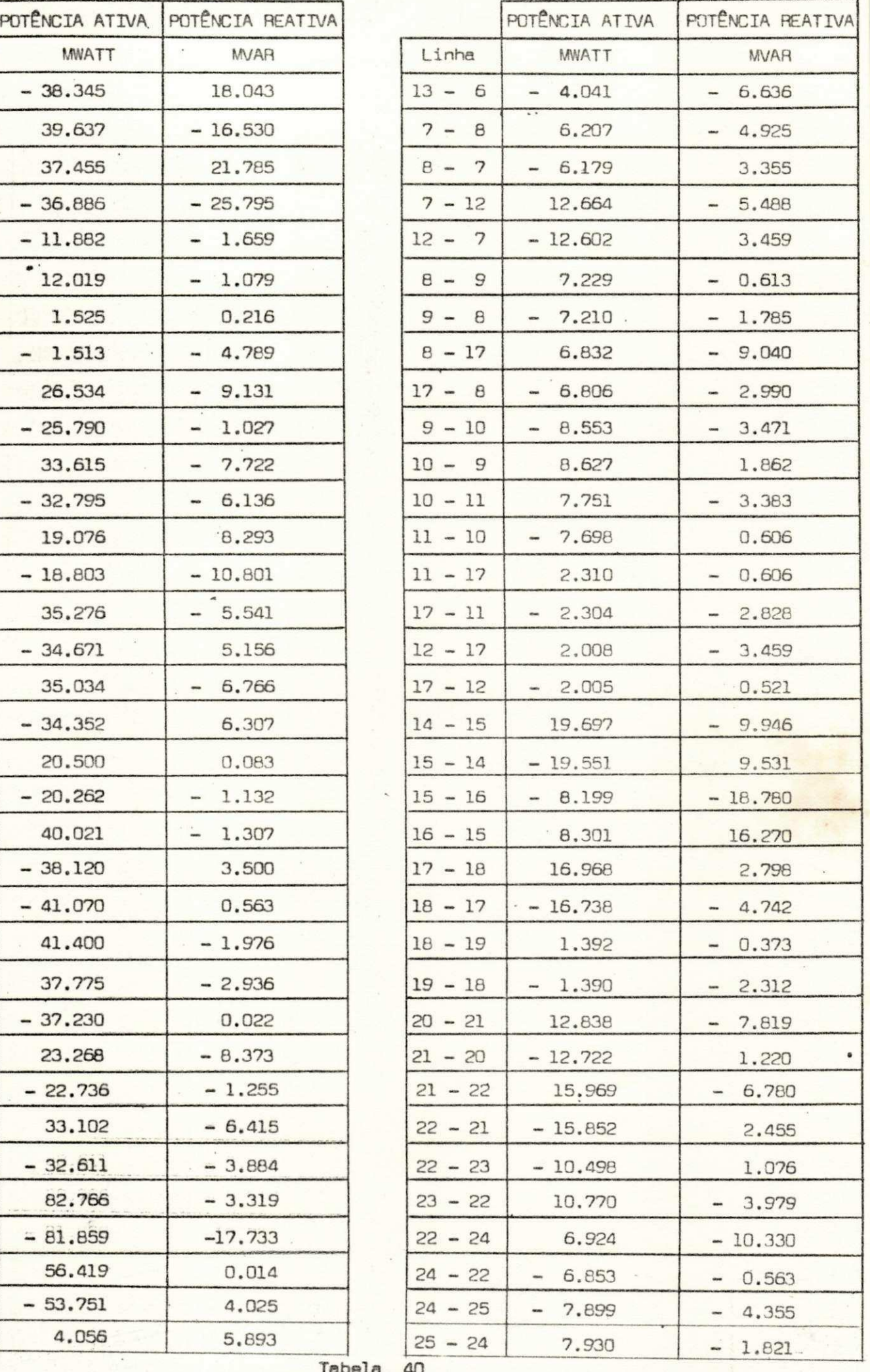

Tabela

- 69 -

V.3 - Resultados do Método de Minimização de Perdas Ativas :-

Nesse caso, consideramos a seguinte faixa para os reativos das barras  $2, 3, 4$  e  $5$  :

#### $\ddot{\phantom{a}}$  .  $Q G_{\text{max}} = 20 \text{ W}$

$$
Q G_{\text{min}} = -20 \text{ W} A R
$$

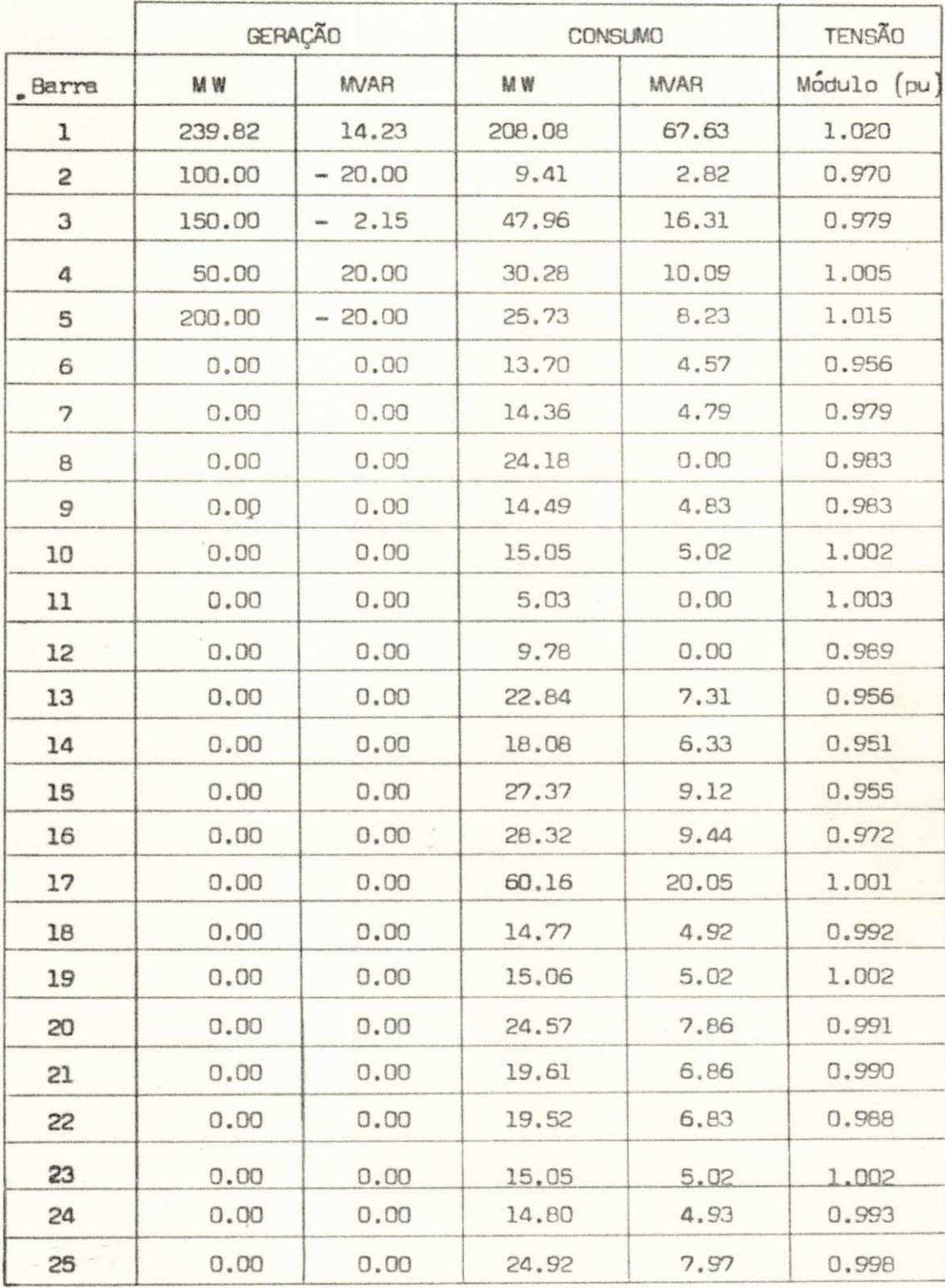

### Tabela 41

Perdas Ativas : 16.72 MW

Balanço da Reativos : 129.81

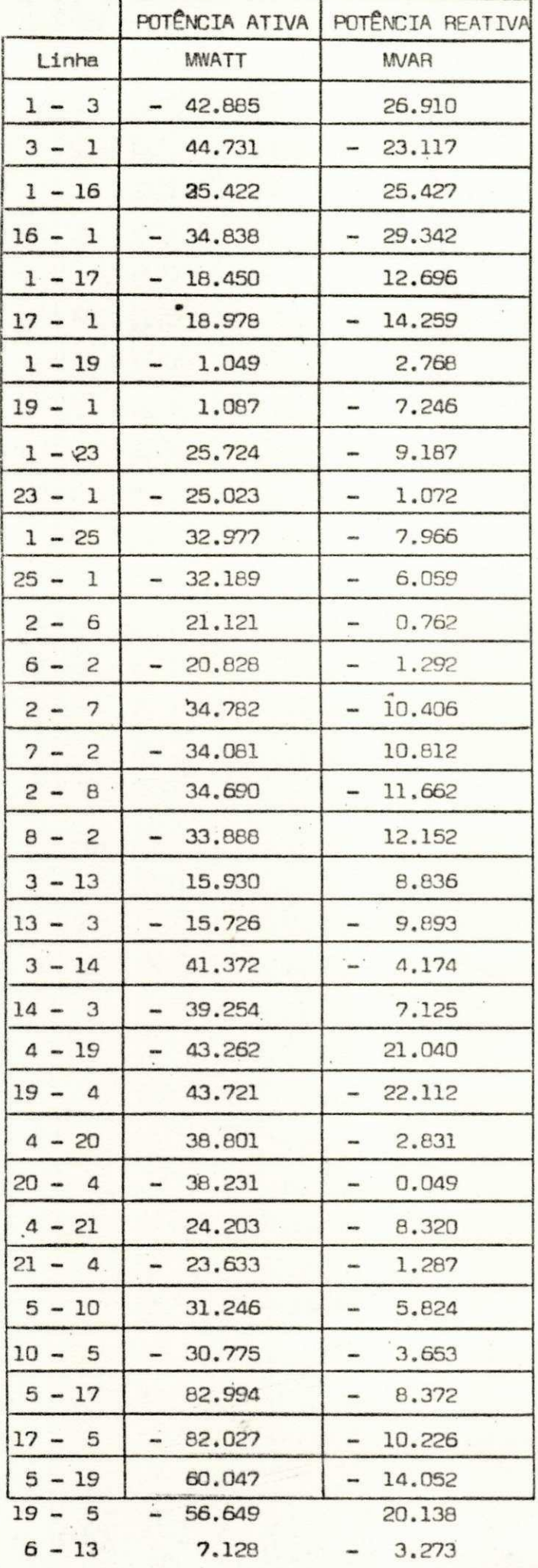

**中国** 

 $\bar{\alpha}$ 

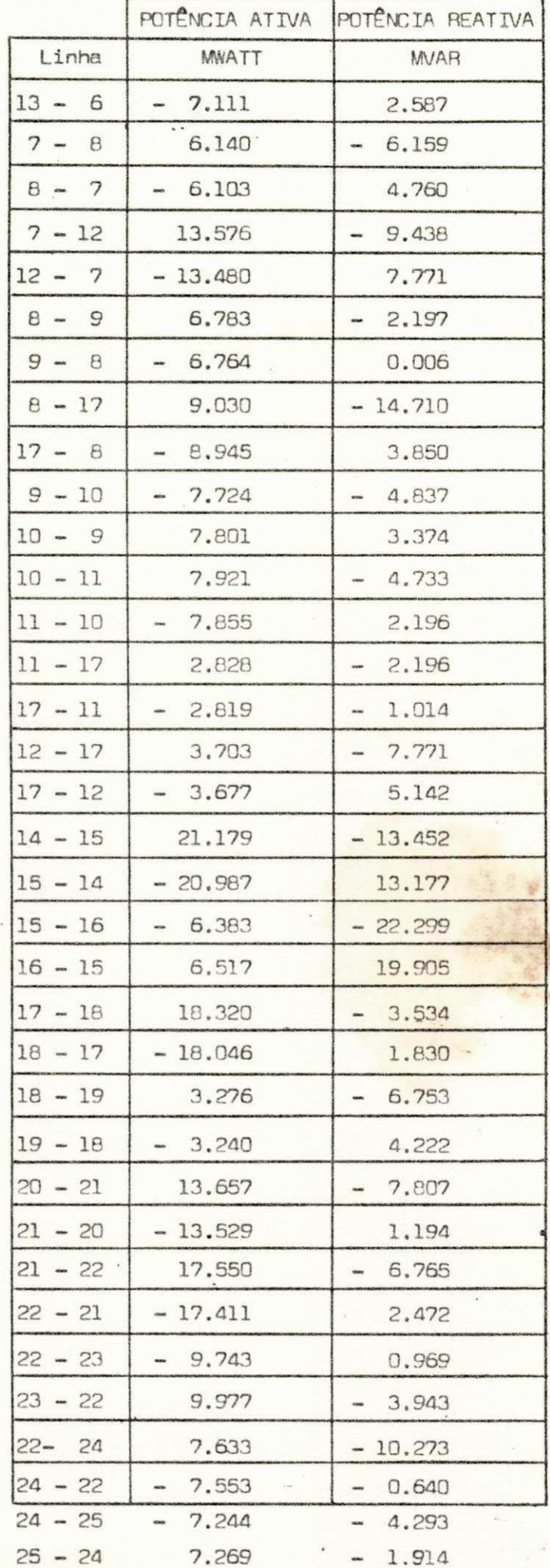

Fluxos de Potências nas Linhas

Tabela 42

 $-71-$ 

## CAPÍTULO 5

#### CONCLUSÕES : -

- Os testes realizados mostraram que o número de iterações ate atingir a solução ótima é pequeno e não varia muito com o tamanho do sistema.
- Na ausência de restrições de reativos, o método de minimização de perdas ativas apresenta convergência muito mais rápida que o método de minimização de correntes ; para sistemas com restrições em muitas barras ( por exemplo, o sistema C ), ocorre exatamente o contrário. Para sistemas desse tipo, aconselhamos a aplicação do método de minimização de correntes, pois as perdas a tivas resultantes dos dois processos de otimização são, nesse caso, equivalentes.
- A introdução de restrição de tensão segundo Dopazo (6) requer, para sistemas maiores, alguns ciclos de reajuste de potên cia reativa até colocar a tensão na faixa.
- A maneira de introduzir restrição de tensão apresentada neste trabalho tem a vantagem de colocar as tensões na faixa de uma só vez, independentemente do sistema considerado, não sendo necessários ciclos de reajuste. Esta técnica exige que, no início do processo iterativo, todas as tensões estejam na faixa admi tida .
- $0$  valor do passo  $k$ , calculado pela equação (58), pode, eventualmente, ser negativo. Uma interpretação da equação (47) nos mostra que valores negativos do passo provocam um aumento nas perdas ativas entre iterações sucessivas. Isto deve ser evitado pois prejudica a busca do mínimo de perdas, retardando o processo. Para superar este inconveniente, utilizamos o valor absoluto do passo calculado por (58).

- 72 -

- Devido às aproximações envolvidas na dedução da equação  $(58)$ , o valor de k, calculado por essa equação, pode não ser o melhor para algum sistema em particular. Nesse caso, um valor deve ser ajustado, através de uma análise detalhada dos resultados de cada iteração do processo de otimização. Se, por acaso, tiver havido muitas oscilações, um fator de redução para k deve ser ajustado. Se, por outro lado, a convergência se deu de tangencial e muito vagarosamente, devemos procurar o múltiplo re al de k que provoque o menor número possível de iterações.
- Para sistemas que possuem linhas com capacitância em pa ralelo desprezível ( $Y_{\text{sht}} \equiv 0$  ) e geração de reativos em todas as barras, o processo de minimização de correntes apresenta uma solução trivial : cada barra deve ter geração de reativos igual ao seu consumo e mais uma pequena parcela para suprir meta de dos reativos consumidos nas reatâncias série das linhas.
- Em geral, há restrições de reativos, pois as máquinas síncronas estão limitadas pela sua "Capability" e a quantidade de bancos de capacitores e reatores manobráveis, para um determinado sistema, é limitada .
	- O método de minimização de correntes mostrou-se, quanto à convergência, praticamente insensível à maneira como as cargas são representadas. Obtivemos o mesmo número de iterações, quer representando as cargas por potência constante, quer representan do por impedância constante, nos sistemas testados.

0 método de minimização de perdas ativas apresentou, nes se caso, maior sensibilidade. Para o sistema C , por exemplo, foram necessárias 12 (doze) iterações quando toda a carga foi representada por impedância constante e  $10$  (dez), quando re presentada por potência constante. Isto se deve principalmente à influência das potências líquidas injetadas no cálculo do paso k e do vetor gradiente que, no caso das cargas representadas por impedância constante, são maiores.

 $73 -$ 

- Apêndice I -

## - UM FLUXO DE CARGA ZBUS -

# a)- As Equações do Fluxo de Carga :-

As tensões nas diversas barras de um sistema podem ser calculadas por :

$$
V_1 = Z_{11} I_1 + Z_{12} I_2 + \dots + Z_{1n} I_n
$$
  
\n
$$
V_2 = Z_{21} I_1 + Z_{22} I_2 + \dots + Z_{2n} I_n
$$
  
\n
$$
\vdots
$$
  
\n
$$
V_n = Z_{n1} I_1 + Z_{n2} I_2 + \dots + Z_{nn} I_n
$$
  
\n(I.1)

onde :

 $V_i$  : valor complexo da tensão na barra  $\pm$  ;

 $Z_{ik}$ : impedância de transferência da barra i para a bar $ra - k$ ;

 $I_k$  : corrente líquida injetada na barra  $k$  ;

n : número de barras do sistema.

Podemos escrever as equações (I.1) em forma matricial :

$$
\underline{V} = Z \underline{I} \tag{I.2}
$$

onde :

 $- A.1 -$ 

$$
\underline{v} = \begin{bmatrix} v_1 \\ \vdots \\ v_n \end{bmatrix}, \underline{r} = \begin{bmatrix} r_1 \\ \vdots \\ r_n \end{bmatrix}, \underline{v} = \begin{bmatrix} z_{11} & \cdots & z_{1n} \\ \vdots & & \vdots \\ z_{n1} & \cdots & z_{nn} \end{bmatrix}
$$

Reordenando as equações (I.1) de tal forma a evidenciar as grandezas relativas à barra slack, temos :

$$
V_{1} = Z_{11} I_{1} + \dots + Z_{1n} I_{n} + Z_{1s} I_{s}
$$
  
\n
$$
V_{2} = Z_{21} I_{1} + \dots + Z_{2n} I_{n} + Z_{2s} I_{s}
$$
  
\n
$$
\vdots
$$
  
\n
$$
V_{n} = Z_{n1} I_{1} + \dots + Z_{nn} I_{n} + Z_{ns} I_{s}
$$
  
\n
$$
V_{s} = Z_{s1} I_{1} + \dots + Z_{sn} I_{n} + Z_{ss} I_{s}
$$
  
\n(1.3)

onde g é o índice correspondente à barra slack. De (I.3), te mos que :

$$
V_i = \sum_{k=1}^{n} Z_{ik} I_k + Z_{is} I_s
$$
, i=1,2, ..., n  $\neq$  s (I.4)  
k $\neq$ s

e

$$
V_s = \sum_{\substack{k=1 \ k \neq s}}^n Z_{sk} I_k + Z_{ss} I_s
$$

 $\alpha$ 

$$
I_{s} = \frac{1}{Z_{ss}} \quad V_{s} - \sum_{\substack{k=1 \ k \neq s}}^{n} Z_{sk} I_{k}
$$
 (I.5)

 $- A.2 -$ 

Substituindo (I.5) em (I.4), temos :

$$
V_{i} = \sum_{\substack{k=1 \ k \neq s}}^{n} Z_{ik} I_{k} + \frac{Z_{is}}{Z_{ss}} \left\{ V_{s} - \sum_{\substack{k=1 \ k \neq s}}^{n} Z_{sk} I_{k} \right\}; i=1,2, ..., n \neq s
$$

ou ainda :

$$
V_{i} = \sum_{\substack{k=1\\k \neq s}}^{1} (z_{ik} - \frac{z_{is} z_{sk}}{z_{ss}}) I_{k} + \frac{z_{is}}{z_{ss}} V_{s} , i=1,2, ..., n \neq s (I.6).
$$

Por outro lado, a injeção líquida de corrente em uma barra k é :

$$
I_k = \frac{P_k - j Q_k}{V_k^*}
$$
 (I.7),

onde :

 $P_k$ : potência ativa líquida injetada na barra  $k$ ;

 $Q_L$  : potência reativa líquida injetada na barra  $k$ .

A substituição de (I.7) em (I.6) resulta :

$$
V_{1} = \sum_{k=1}^{n} (Z_{1k} - \frac{Z_{1s} Z_{sk}}{Z_{ss}}) \frac{P_{k} - jQ_{k}}{V_{k}^{*}} + \frac{Z_{1s}}{Z_{ss}} V_{s} , i=1,2,... n \neq s
$$
\n
$$
(1.8).
$$

 $b$ )- Barras PQ :-

Para as barras que têm injeção fixa, um processo iterativo sobre a equação (I.8) dá os valores complexos das tensões em todas as ' barras.

 $- A.3 -$ 

Valores iniciais são assumidos para as tensões e são reajustados por  $(I.8)$ até que a convergência seja obtida.

c) - Barras 
$$
PV
$$
 :-

As barras desse tipo têm injeção de potência ativa e módulo de tensão especificados. Devemos então calcular, a cada iteração, o ângulo de tensão e a potência reativa injetada.

Suponhamos que uma barra  $m$  seja de tensão controlada  $(PV)$ . O valor complexo de sua tensão em uma iteração r é :

$$
V_m^{(r)} = |V_m|^{e^{c^{n}} \cdot \frac{\delta_m^{(r)}}{m}}
$$

onde : zyxw $\overline{z}$ 

$$
\delta_{\mathsf{m}}^{(r)} = \arctg \frac{\mathbf{I}_{\mathsf{m}} \left[ V_{\mathsf{md}} \right]}{\mathsf{R}_{\mathsf{e}} \left[ V_{\mathsf{md}} \right]}
$$
(1.9),

sendo  $V_{md}$  o valor determinado por  $(I.8)$ .

Cálculo da Potência Reativa :-

Da equação (I.8) podemos escrever :

$$
V_m = \sum_{k=1}^{m} (z_{mk} - \frac{z_{ms} z_{sk}}{z_{ss}}) \frac{P_k - jQ_k}{v_k^*} +
$$

$$
(Z_{mm} - \frac{Z_{ms} Z_{sm}}{Z_{ss}}) - \frac{P_m - 1 Q_m}{V_m^*} + \frac{Z_{ms}}{Z_{ss}}V_s
$$

Ou ainda :

- A.*a -*

$$
P_{m} - JQ_{m} = S_{m}^{*} = \frac{Z_{ss}V_{m}^{*}}{Z_{ss}Z_{mm} - Z_{ms}Z_{sm}} \left[ V_{m} \sum_{k=1}^{n} (Z_{mk} - \frac{Z_{ms}Z_{sk}}{Z_{ss}}) \right]
$$
  

$$
= \frac{P_{k} - JQ_{k}}{V_{k}^{*}} - \frac{Z_{ms}}{Z_{ss}}V_{s}
$$
 (1.10)

$$
\mathbf{Q}_m = - \mathbf{I}_m \left[ \mathbf{S}_m^* \right] \tag{I.11}.
$$

d)- As Equações para o Processo Iterativo :-

 $\blacksquare$ 

 $\hat{c}$ 

(i) 
$$
v_1^{(r+1)} = \sum_{k=1}^{n} (z_{1k} - \frac{z_{1s} z_{sk}}{z_{ss}}) \frac{P_k - jQ_k}{[v_k^{(r)}]^*} + \frac{z_{1s}}{z_{ss}} v_s
$$

(ii) : 
$$
[s_m^{(r+1)}]^{*} = \frac{Z_{ss} [v_m^{(r+1)}]^{*}}{Z_{ss} Z_{mm} - Z_{ms} Z_{sm}} \bigg[ v_m - \sum_{\substack{k=1 \ k \neq s,m}}^{n} \left( Z_{mk} - \frac{Z_{ms} Z_{sk}}{Z_{ss}} \right).
$$

$$
\frac{(P_k - jq_k)}{v_k^*} - \frac{z_{mg}}{z_{ss}}v_s
$$
 (r)

$$
\begin{pmatrix}\n\text{iii} & \text{a}_{m}^{(r)} = -I_{m} \left\{ \begin{bmatrix} s_{m}^{*} \end{bmatrix}^{(r)} \right\}
$$
\n
$$
\begin{pmatrix}\n\text{iv} & \text{iv} \quad V_{m}^{(r)} = |V_{m}|^{e^{i\pi}} \end{pmatrix} \begin{pmatrix} s_{m}^{(r)} \end{pmatrix}
$$

 $A.5 -$ 

onde  $\delta_{\rm m}^{\rm (r)}$  é determinado por  $(1.9)$ 

Devemos lembrar que o índice **m** refere—se apenas às barras PV.

e) - Cálculo da Potência na Barra Slack :-

Depois de terminado o processo iterativo, conhecemos os valores complexos das tensões em todas as barras do sistema. Dessa forma, podemos calcular a corrente injetada na slack por :

$$
I_{s} = \sum_{i=1}^{n} v_{s} y_{i}^{sht} + \sum_{k=1}^{n} \frac{v_{s} - v_{k}}{z_{sk}^{ser}}
$$
 (I.12),

onde :

 $C_1$  : conjunto das linhas ligadas à barra slack ;  $C_2$  : conjunto das barras vizinhas da slack ;  $Y_i^{\text{sht}}$ : metade da admitância Shunt da linha  $\underline{i}$  ;

Da equação (I.12) e, considerando que  $P_g + j Q_g = V_g I_g^*$ , temos:

 $Z_{\rm nls}^{\rm 301}$ : impedância série da linha que une as barras  $s$  e  $k$ **SK — —** 

$$
P_s = P_e \left[ V_s \sum_{i=1}^n v_s Y_i^{sht} + V_s \sum_{k=1}^n \frac{V_s - V_k}{Z_{sk}^{ser}} \right]
$$
(I.13)

e

$$
Q_{s} = I_{m} \left[ v_{s} \sum_{\substack{i=1 \ i \in C_{1}}}^{n} v_{s} v_{i}^{sht} + v_{s} \sum_{k=1}^{n} \frac{v_{s} - v_{k}}{z_{sk}^{ser}} \right] \qquad (I.14).
$$

 $- A.6 -$ 

Mostremos abaixo a sequência de passos para obtenção dos resultados do fluxo de carga ZBUS Gauss - Seidel :

- 1 Assumir valores iniciais para as tensões em todas as barras do sistema ;
- 2 Se a barra onde se vai corrigir a tensão é do tipo PV, calcu le a potência reativa líquida que deve ser injetada nessa bar $ra$ , pelas equações  $(I.10)$  e  $(I.11)$ ; caso contrário, pular para o passo 4 ;
- 3 Se os reativos calculados no passo anterior estiverem fora da faixa preestabelecida para a barra, fixá-los no limite viola do. Nesse caso a barra é transformada, nessa iteração, no tipo PQ ;
- 4 Calcular o valor complexo da tensão em uma barra i pela equa ção (I.8) , utilizando os valores atuais das tensões em todas as outras barras. Se a barra i é do tipo PV, seu módulo de tensão é o valor especificado e o ângulo é o determinado por (1.9) ;
- 5 Retornar ao passo 2 até que todas as tensões complexas sejam corrigidas (exceto a da barra slack ) ;
- 6 Incrementar contador do número de iterações ;
- 7 Testar a convergência pelo critério :

 $\max$ i j j $\sum$ 5

onde £ é a tolerância pré—fixada ;

8 - Se a convergência foi alcançada, calcular as potências na bar $ra$  slack pelas equações  $(I.13)$  e  $(I.14)$ ; caso contrário, retorne eo passo 2.

 $- A.7 -$ 

- CAICULO exato de 
$$
\frac{\partial \alpha_{ii}}{\partial q_i}
$$
 -

. No item III.1 do Capítulo 2, desenvolvemos uma expressão para cálculo aproximado do parâmetro de sensibilidade  $\partial |V_i| / \partial Q_i$ . Apresentamos aqui o cálculo exato, com hipóteses semelhantes às anteriores. Fa zemos uma comparação dos resultados, o que evidencia a vantagem do cálculo aproximado, pela sua simplicidade e maior rapidez em termos computacionais. Consideremos as equações fundamentais do fluxo de carga ZBUS :

 $v_1 = \sum_{k=1}^{N} z_{ik} t_k$  $(II.1)$ 

 $\mathbf e$ 

$$
I_k = \frac{P_k - J Q_k}{V_k^*}
$$
 (II.2)

Substituindo (II.2) em (II.1), fica :

$$
v_1 = \sum_{k=1}^{NB} z_{ik} \frac{P_k - JQ_k}{v_k^*}
$$

$$
= Z_{11} \frac{P_1 - JQ_1}{V_1^*} + \sum_{\substack{k=1 \ k \neq i}}^{N} Z_{1k} \frac{P_k - JQ_k}{V_k^*}
$$

de onde  $\frac{1}{2}$ 

 $A.B =$ 

$$
P_{i} - jQ_{i} = \frac{|v_{i}|^{2}}{z_{ii}} - \frac{v_{i}^{*}}{z_{ii}} \sum_{k=1}^{N_{B}} z_{ik} \frac{P_{k} - jQ_{k}}{v_{k}^{*}}
$$
  

$$
= \frac{|v_{i}|^{2}}{|z_{ii}|} e^{-j\psi_{ii}} - \frac{|v_{i}|}{|z_{ii}|} e^{-j(S_{i} + \psi_{ii})} \sum_{k=1}^{N_{B}} \frac{|z_{ik}|}{|v_{k}|} e^{j(\psi_{ik} + \delta_{k})} \cdot (P_{k} - jQ_{k})
$$

$$
= \frac{|v_1|^2}{|z_{11}|} e^{-j\psi_{11}} - \frac{|v_1|}{|z_{11}|} \cdot \sum_{\substack{k=1 \ k \neq i}}^{\text{NS}} \frac{|z_{1k}|}{|v_k|} e^{j(\psi_{1k} + \delta_k - \delta_1 - \psi_{11})} \cdot (P_k - jQ_k) ,
$$

onde :

 $\Psi_{ik}$ : ângulo do elemento  $Z_{ik}$  da matriz ZBUS;

 $\mathcal{S}_i$  : ângulo da tensão da barra  $\underline{i}$ .

Fazendo  $\Theta_{ik} = \Psi_{ik} - \Psi_{ii} + \delta_k - \delta_i$  , fica :

$$
P_i - j\theta_i = \frac{|V_i|^2}{|Z_{ii}|} (\cos \psi_{ii} - j \sin \psi_{ii}) - \frac{|V_i|}{|Z_{ii}|} \sum_{\substack{k=1 \ k \neq i}}^{NB} \frac{|Z_{ik}|}{|V_k|} (\cos \theta_{ik} + j \sin \theta_{ik}) \cdot (P_k - j\theta_k).
$$

Separando as partes real e imaginária, temos :

$$
P_{i} = \frac{|V_{i}|^{2}}{|Z_{1i}|} \cos \psi_{i1} - \frac{|V_{i}|}{|Z_{1i}|} \sum_{\substack{k=1 \ k \neq i}}^{NB} \frac{|Z_{ik}|}{|V_{k}|} (P_{k} \cos \theta_{ik} + Q_{k} \sin \theta_{ik})
$$
(II.3)

 $- A.9 -$ 

$$
Q_{i} = \frac{|V_{i}|^{2}}{|Z_{ii}|} \sin \psi_{i1} + \frac{|V_{i}|}{|Z_{ii}|} \sum_{\substack{k=1 \ k \neq i}}^{N} \frac{|Z_{ik}|}{|V_{k}|} (P_{k} \sin \theta_{ik} - Q_{k} \cos \theta_{ik})
$$
 (II.4).

de onde, separando do somatório as quantidades relativas à barra slack, obtemos:

$$
Q_{i} = \frac{|\mathbf{v}_{i}|^{2}}{|Z_{1i}|} \text{sen}_{i} + \frac{|\mathbf{v}_{i}|}{|Z_{1i}|} \frac{|Z_{1s}|}{|V_{s}|} \text{ (P}_{s} \text{sen } \theta_{is} - Q_{s} \text{cos } \theta_{is})
$$

$$
+\frac{|v_{i}|}{|z_{ii}|} \sum_{k=1 \atop k \neq i}^{NB} \frac{|z_{ik}|}{|v_{k}|} (P_{k} \sin \theta_{ik} - Q_{k} \cos \theta_{ik})
$$

Derivando com relação a  $|v_i|$ , temos :

$$
\frac{\partial q_{i}}{\partial |v_{i}|} = \frac{2 |v_{i}|}{|z_{i1}|} \sin \psi_{i1} + \frac{1}{|z_{i1}|} \sum_{\substack{k=1 \ k \neq i,s}}^{NB} \frac{|z_{ik}|}{|v_{k}|} (P_{k} \sin \theta_{ik} - Q_{k} \cos \theta_{ik})
$$

$$
+\frac{|Z_{1s}|}{|V_{s}| |Z_{1i}|} \cdot T
$$
 (II.5),

onde :

 $\ddot{\phantom{a}}$ 

$$
r = \frac{\partial}{\partial |v_i|} (|v_i|)^p \sin \theta_{is} - |v_i| \theta_s \cos \theta_{is})
$$

 $- A.10 -$ 

$$
P_s \text{sen}\theta_{\text{is}} - Q_s \cos\theta_{\text{is}} + |v_1| \left(\frac{\partial P_s}{\partial |v_1|} \text{sen}\theta_{\text{is}} - \frac{\partial Q_s}{\partial |v_1|} \cos\theta_{\text{is}}\right) \qquad (II.6)
$$

De (II.4), temos para a barra slack :

 $\mathcal{L} = \mathcal{L}$ 

$$
Q_{s} = \frac{|v_{s}|^{2}}{|z_{ss}|} \sin \psi_{ss} + \frac{|v_{s}|}{|z_{ss}|} \sum_{\substack{k=1 \ k \neq s}}^{\text{NB}} \frac{|z_{sk}|}{|v_{k}|} (P_{k} \sin \theta_{sk} - Q_{k} \cos \theta_{sk})
$$

$$
= \frac{|v_{s}|^{2}}{|z_{ss}|} \sin \psi_{ss} + \frac{|v_{s}|}{|z_{ss}|} \frac{|z_{si}|}{|v_{i}|} (P_{i} \sin \theta_{si} - Q_{i} \cos \theta_{si})
$$

$$
+\frac{|v_{s}|}{|z_{ss}|}\sum_{\substack{k=1\\k\neq i,s}}^{NB}\frac{|z_{sk}|}{|v_{k}|}(P_{k}\sin\theta_{sk}-Q_{k}\cos\theta_{sk})
$$

de onde :

$$
\frac{\partial \mathbf{q}_{s}}{\partial |v_{i}|} = -\frac{|v_{s}|}{|z_{ss}|} \frac{|z_{si}|}{|v_{i}|^{2}} (p_{i} \sin \theta_{si} - \mathbf{q}_{i} \cos \theta_{si})
$$

$$
-\frac{|v_{s}|}{|z_{ss}|}\frac{|z_{si}|}{|v_{i}|}\frac{\partial q_{i}}{\partial |v_{i}|}\cos\theta_{si}
$$
 (II.7).

De (II.3), obtemos :

$$
P_s = \frac{|v_s|^2}{|z_{ss}|} \cos \gamma_{ss} - \frac{|v_s|}{|z_{ss}|} \sum_{\substack{k=1 \ k \neq s}}^{NB} \frac{|z_{sk}|}{|v_k|} (P_k \cos \theta_{sk} + Q_k \sin \theta_{sk})
$$

 $- A.11 -$ 

$$
= \frac{|v_{\rm s}|^2}{|z_{\rm ss}|} \cos \psi_{\rm ss} - \frac{|v_{\rm s}|}{|z_{\rm ss}|} \frac{|z_{\rm si}|}{|v_{\rm i}|} (P_{\rm i} \cos \theta_{\rm si} + Q_{\rm i} \sin \theta_{\rm si})
$$

$$
-\frac{|v_{s}|}{|z_{ss}|} \sum_{\substack{k=1 \ k \neq i, s}}^{NB} \frac{|z_{sk}|}{|v_{k}|} (P_{k} \cos \theta_{sk} + Q_{k} \sin \theta_{sk})
$$

de onde :

$$
\frac{\partial P_{s}}{\partial |V_{i}|} = \frac{|V_{s}|}{|Z_{ss}|} \frac{|Z_{si}|}{|V_{i}|^{2}} (P_{i} \cos \theta_{si} + Q_{i} \sin \theta_{si})
$$

$$
-\frac{|v_{\rm s}|}{|z_{\rm ss}|}\frac{|z_{\rm s1}|}{|v_{\rm 1}|}\frac{\partial q_{\rm 1}}{\partial |v_{\rm 1}|}\,\text{sen}\,\theta_{\rm si}\tag{II.8}
$$

Substituindo  $(II.8)$  e  $(II.7)$  em  $(II.6)$ , fica :

$$
T \approx P_g \sec \theta_{is} = Q_g \cos \theta_{is} + \frac{|v_g|}{|z_{gs}|} \frac{|z_{si}|}{|v_i|} (P_i \cos \theta_{si} + Q_i \sec \theta_{si}) \sec \theta_{is}
$$

$$
-\frac{|v_{s}||z_{si}|}{|z_{ss}|} \frac{\partial q_{i}}{\partial |v_{i}|} \sin \theta_{si} \sin \theta_{is}
$$

$$
+\frac{|v_{\rm g}|}{|z_{\rm gg}|}\frac{|z_{\rm gi}|}{|v_1|}(P_{\rm i} \sin \theta_{\rm si} - Q_{\rm i} \cos \theta_{\rm si}) \cos \theta_{\rm is}
$$

 $- A.12 -$ 

$$
+\frac{|v_{\rm g}||z_{\rm si}|}{|z_{\rm ss}|} \frac{\partial q_{\rm i}}{\partial |v_{\rm i}|} \cos \theta_{\rm si} \cos \theta_{\rm is}
$$
 (II.9).

Fazendo

$$
\sigma_1 = \theta_{si} + \theta_{is} = \psi_{si} - \psi_{ss} + \delta_i - \delta_s + \psi_{is} + \delta_s - \delta_i
$$

$$
= \Psi_{\rm si} + \Psi_{\rm is} - \Psi_{\rm ss} - \Psi_{\rm ii}
$$

em (II.9) e substituindo a equação resultante em (II.5), temos :

$$
\frac{\partial q_{i}}{\partial |v_{i}|} = \frac{2 |v_{i}|}{|z_{1i}|} \sin \psi_{i1} + \frac{1}{|z_{1i}|} \sum_{\substack{k=1 \ k \neq i}}^{N} \frac{|z_{ik}|}{|v_{k}|} (P_{k} \sin \theta_{ik} - Q_{k} \cos \theta_{ik})
$$

$$
+\frac{|z_{1s}| |z_{si}|}{|z_{ss}| |z_{ii}|} \frac{1}{|v_i|} (p_i \sin \theta_i - \theta_i \cos \theta_i)
$$

$$
\leftarrow \frac{|z_{\text{is}}| |z_{\text{si}}|}{|z_{\text{ss}}| |v_{\text{i}}|} \frac{\partial q_{\text{i}}}{\partial |v_{\text{i}}|} \cos q_{\text{i}}
$$

Explicitando agora  $\partial |v_i| / \partial a_i$  , resulta :

$$
\frac{\partial |v_{i}|}{\partial q_{i}}
$$
 = 
$$
\frac{|z_{ss}||z_{11}| - |z_{1s}||z_{si}| \cos \theta_{i}}{2|v_{i}||z_{ss}| \sin \psi_{1i} + |z_{ss}|} \sum_{\substack{k=1 \ k \neq i}}^{\text{NB}} \frac{|z_{1k}|}{|v_{k}|} (P_{k} \sin \theta_{ik} - Q_{k} \cos \theta_{ik}) + U
$$

 $- A.13 -$ 

 $\mathcal{L}$ 

$$
\text{onde } U = \frac{|z_{is}||z_{si}|}{|v_i|} \left( P_i \text{ sen } \sigma_i - Q_i \text{ cos } \sigma_i \right)
$$

Para o cálculo exato de  $\partial \alpha_{i i}^{\prime}$  /  $\partial q_{i}$  utilizamos o valor deduzido acima , na expressão :

$$
\frac{\partial \alpha_{11}}{\partial q_1} = \frac{-2x_{11}}{|v_1|^3} \cdot \frac{\partial |v_1|}{\partial q_1}
$$

As tabelas seguintes mostram os valores de  $\partial \alpha_{\rm il}/\partial \mathbb{Q}_{\rm i}$  calculados pelas expressões aproximada e exata, sua influência nos resultados e os tempos de processamento do programa de mínimo de correntes em um IBM/370.

|                     | $\Delta  V _{max}$<br>$(\rho u)$ | $\triangle PL$<br>(MW) | $\triangle$ QL<br>(MVAR) |
|---------------------|----------------------------------|------------------------|--------------------------|
| Sistema<br>A        | 0.0000                           | 0.00                   | 0.00                     |
| Sistema<br>$\theta$ | 0.0002                           | 0.00                   | 0.00                     |
| Sistema<br><b>C</b> | 0.0003                           | 0.01                   | 0.08                     |

Tabela II.1

 $- A.14 -$ 

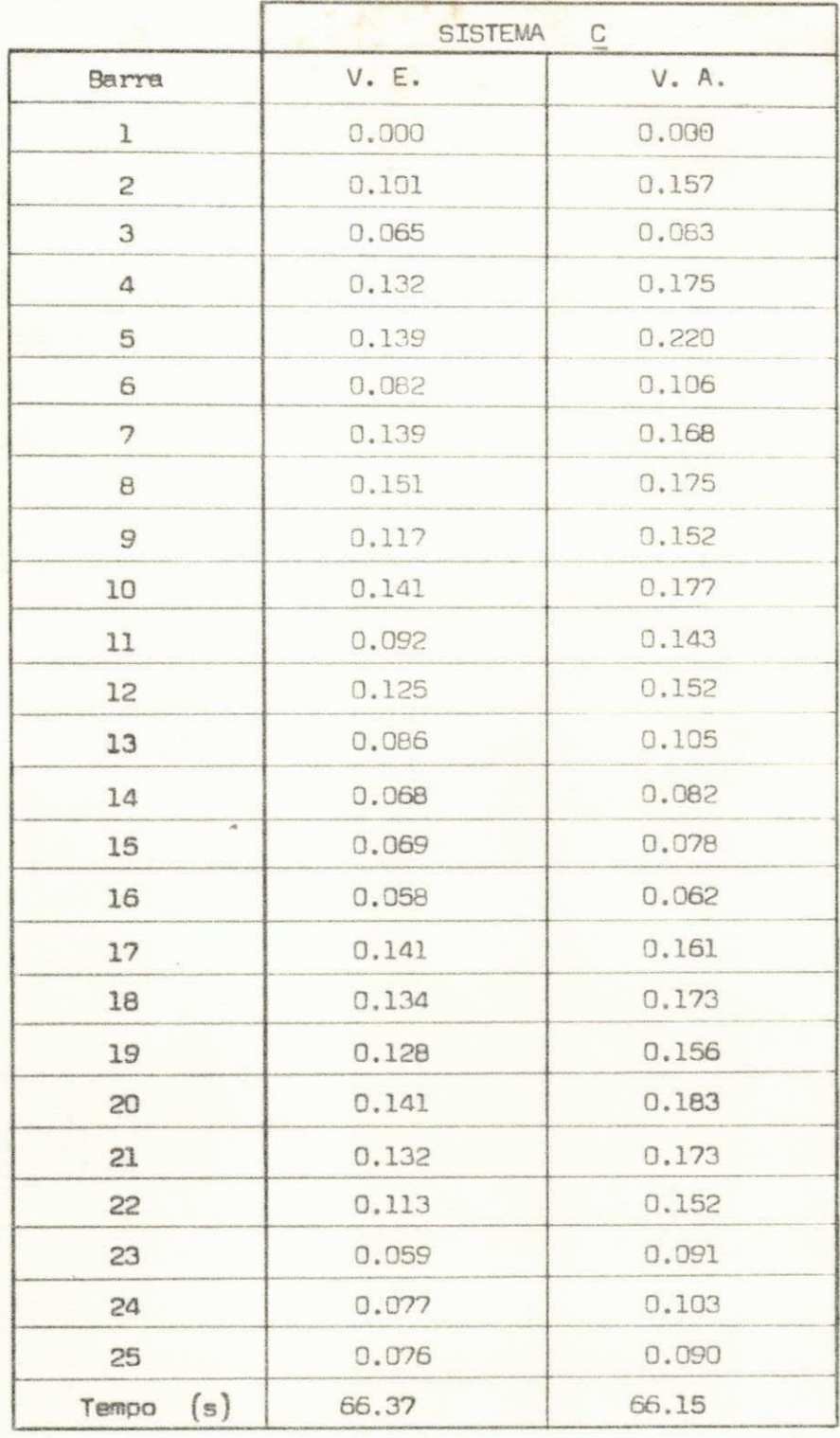

## Tabela II. 2

V. E. : Valor exato.

Valor aproximado. V. A.  $\frac{9}{9}$ 

Tempo de processamento do programe, Tempo :

 $A.15 -$ 

#### **REFERÊNCIAS BIBLIOGRÁFICAS**

- $(1)$ K.R.C. Mamandur, G. J. Berg - " Economic Shift in Electric Power Generation with Line Flow Constraints " - IEEE Trans. PAS, Vol. 97, No. 5, set / out 1978.
- $(2)$ H. Daniels, Mo - shing Chen - " An Optimization Technique and Security Calculations for Dispatching Computers " - IE E E Trans. PAS, Vol. 91, pp. 883 - 888, 1972.
- $(3)$ J. Serafim Sobrinho - " Controle da Operação em Sistemas de Distribuição " - Tese de Mestrado, FEC - UNICAMP, jan. / 1976.
- $(4)$ N. F. Tsang = " A Technique for Optimizing Real and Reactive Power Schedules " - IEEE Trans. PAS, Vol. 90, pp.  $1781 - 1790$ , 1971.
- $(5)$ T.A.T. Norimatsu, Tazumi Deido - " Optimum Alocation of Active and Reactive Generations  $" - P IC A - 67$ .
- $(6)$ J.F. Dopazo, O. A. Klitin, G. W. Stagg, M. Watson - " An Optimization Technique for Real and Reactive Power Allo cation  $" P$  I C A - 67.
- $(7)$ Drumond Xavier Cavalcanti - " Despacho Econômico de Potência Ativa " - 1º Encontro Pan - Americano em Engenharia Eletro técnica e Eletrônica, Salvador - BA, jan / 1978.
- $\left( 8\right)$ D.A. Pierre - " Optimization Theory with Applications "- John Wiley & Sons, INC.  $-1969$ .
- B. Stott "Review of Load Flow Calculation Methods IEEE Proceedings, Vol. 62, No. 7, jul / 1974.
- $(10)$ H.E. Brown, G.K. Carter, H.H. Happ, C.E. Person - "Z - Ma trix Algorithms in Load - Flow Programs  $" - I E E E Trans.$ PAS , Vol . 67 , No. 3 , mar / 1968 .
- $(11)$

 $(9)$ 

H.E. Brown, G.K. Carter, H.H. Happ, C.E. Person - " Power Flow Solution by Impedance Matrix Iterative Method " -A I E E Trans. PAS, pp. 1 - 10, Vol. 82, abr / 1963.